## **Introduction to PVM**

**A 1 Day Course**

## **Slides**

**Martin Preston**

Manchester and North HPC Training & Education Centre

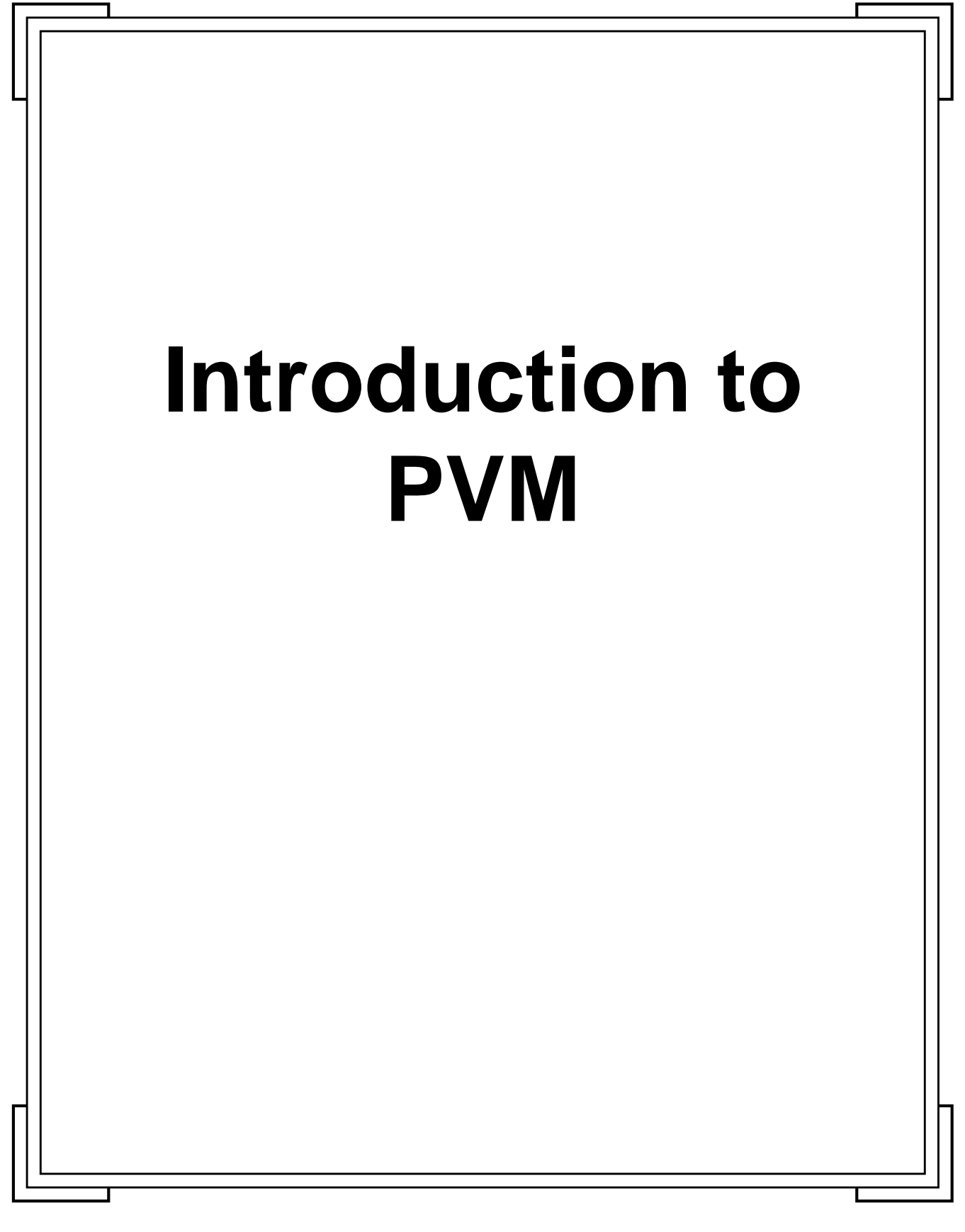

**Introduction to PVM 1 1 1 1 1 1 1 Manchester & North HPC T&EC** 

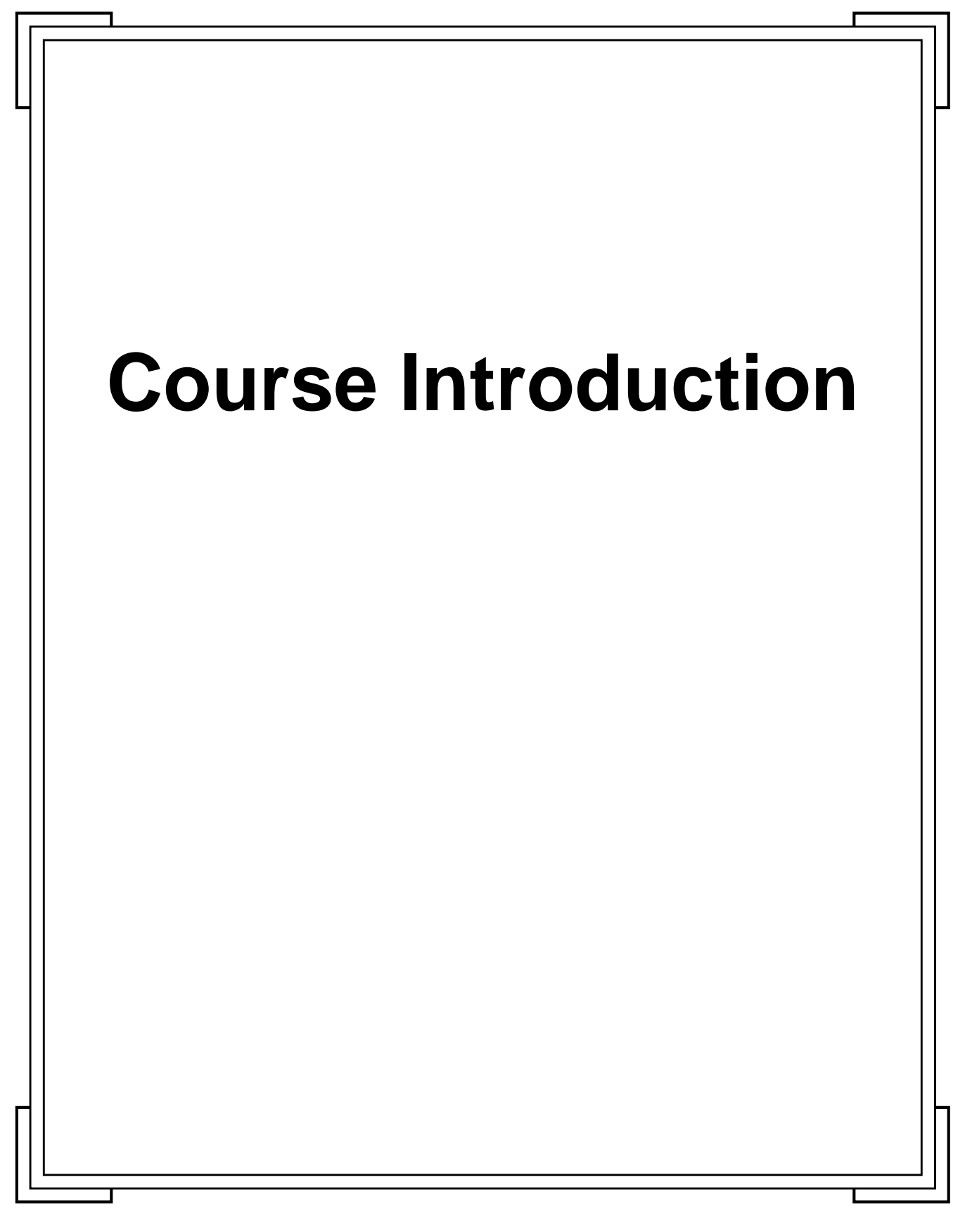

**Introduction to PVM 1988** Manchester & North HPC T&EC

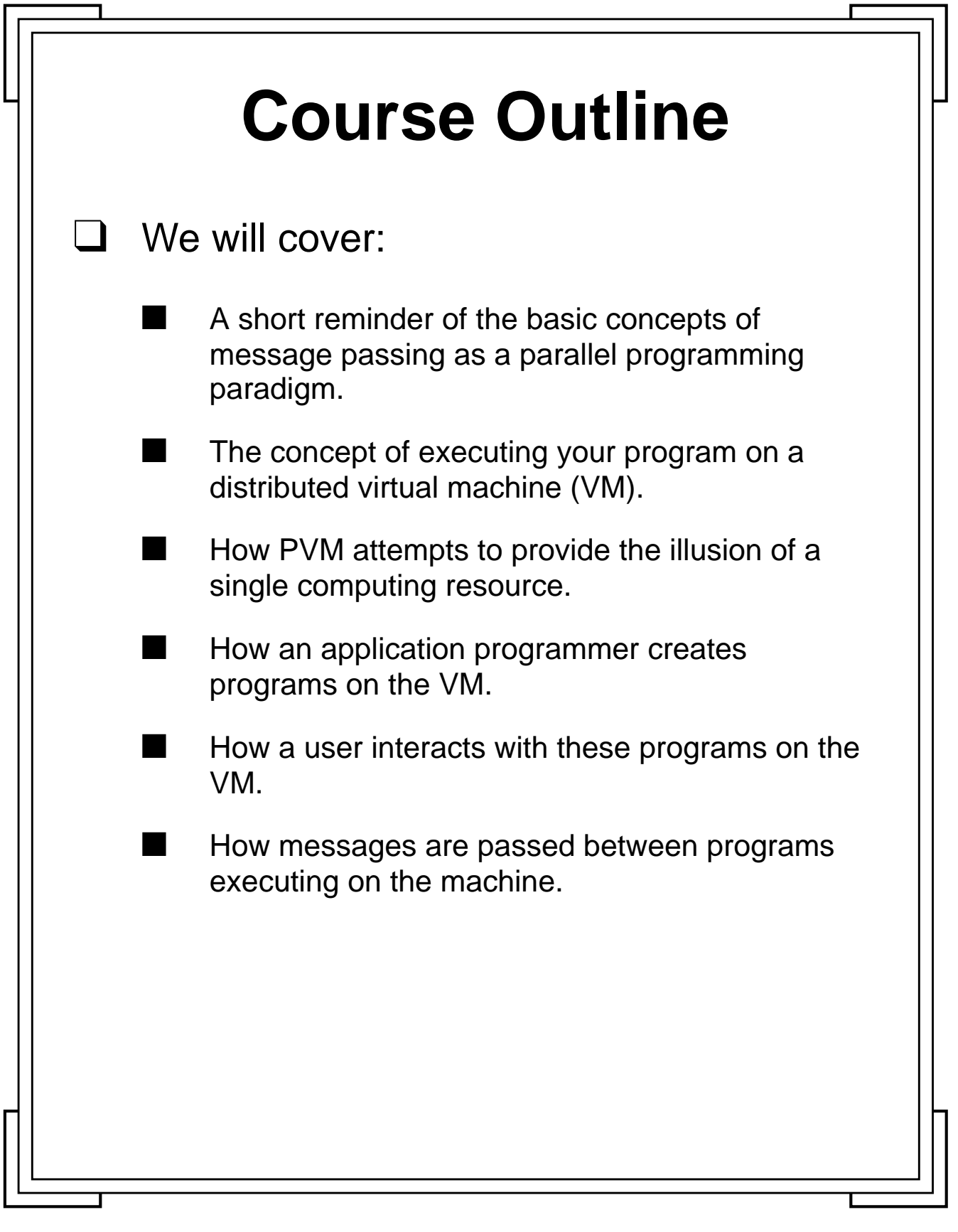

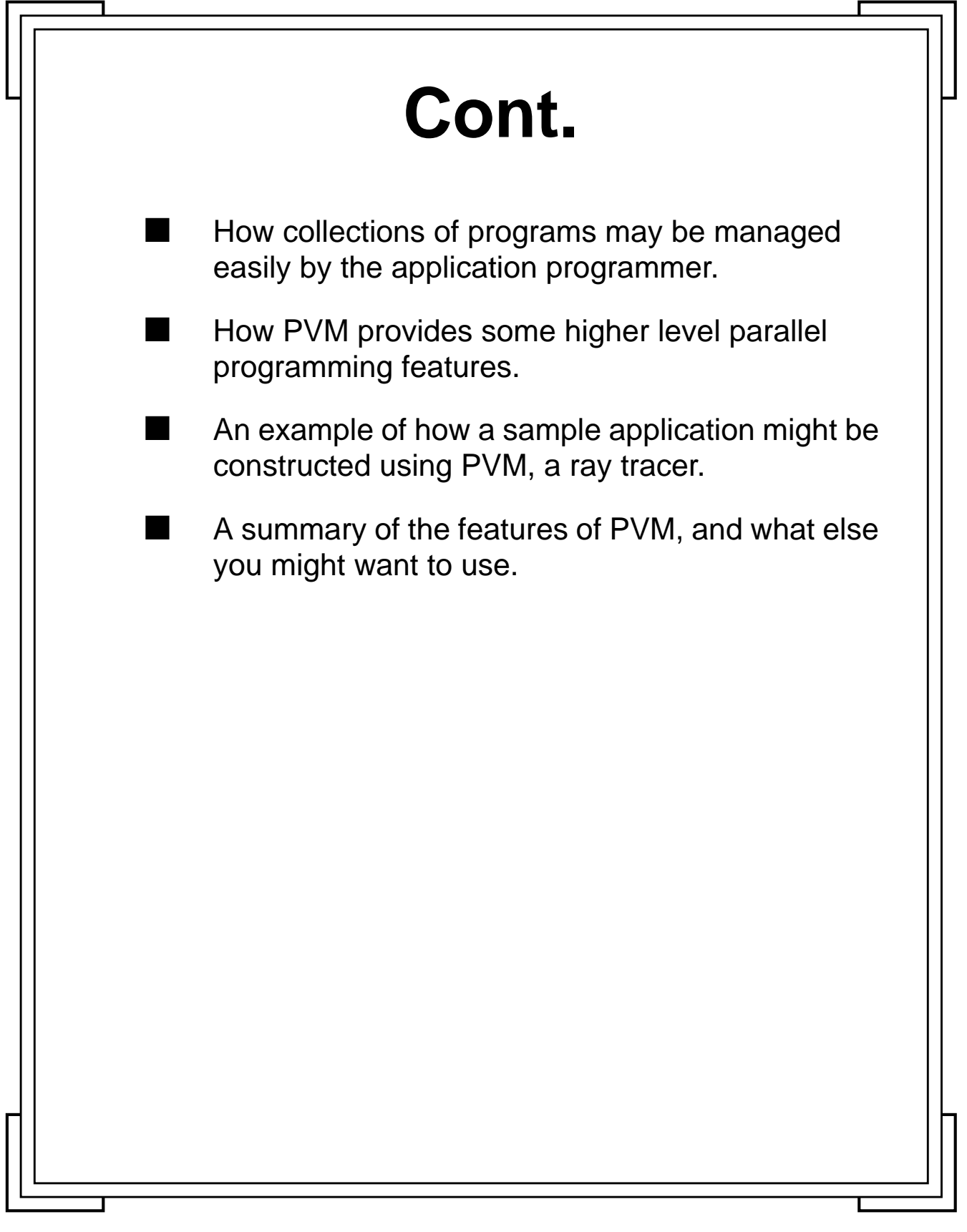

Introduction to PVM **11** Manchester & North HPC T&EC

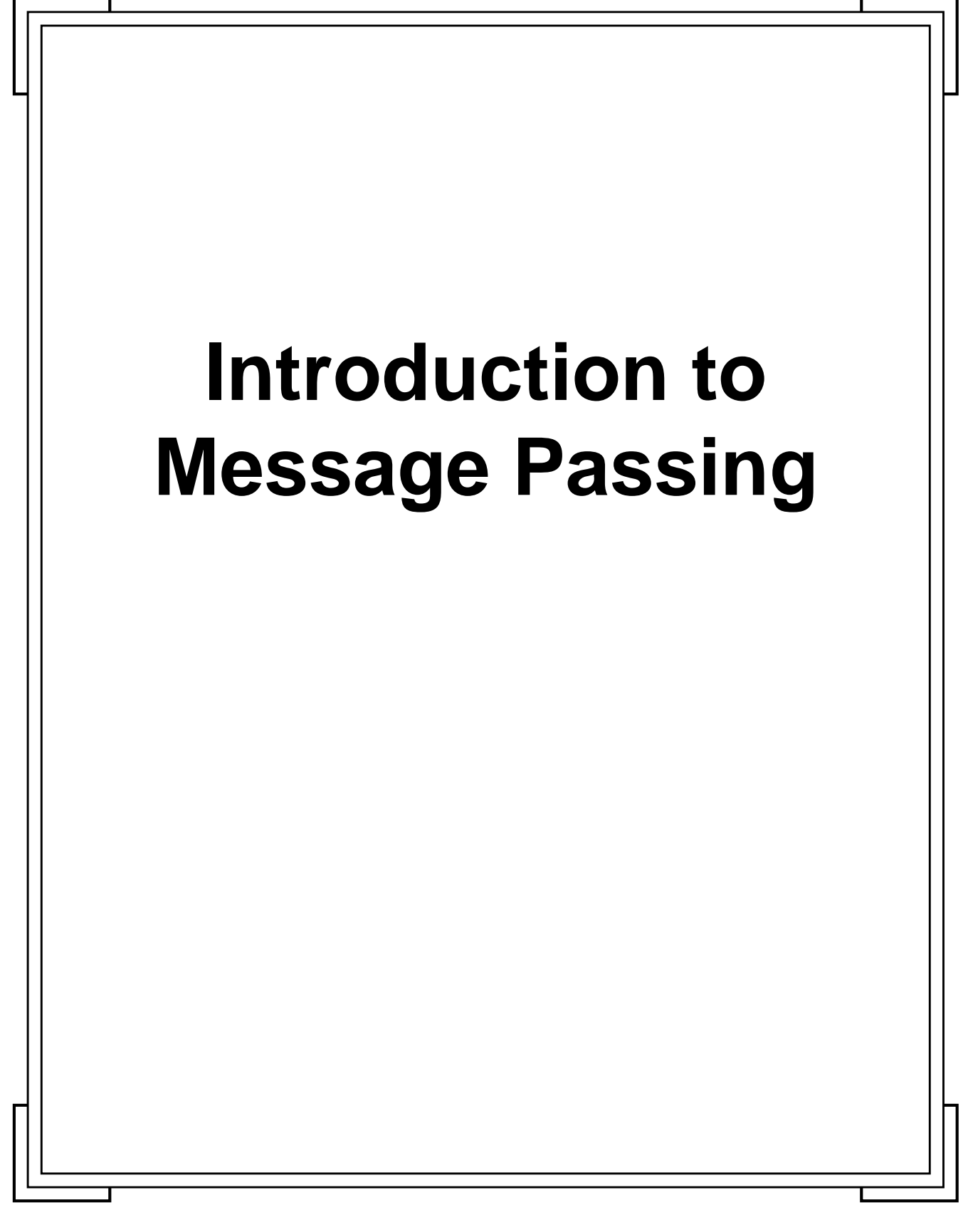

**Introduction to PVM 10 Manchester & North HPC T&EC 5** Manchester & North HPC T&EC

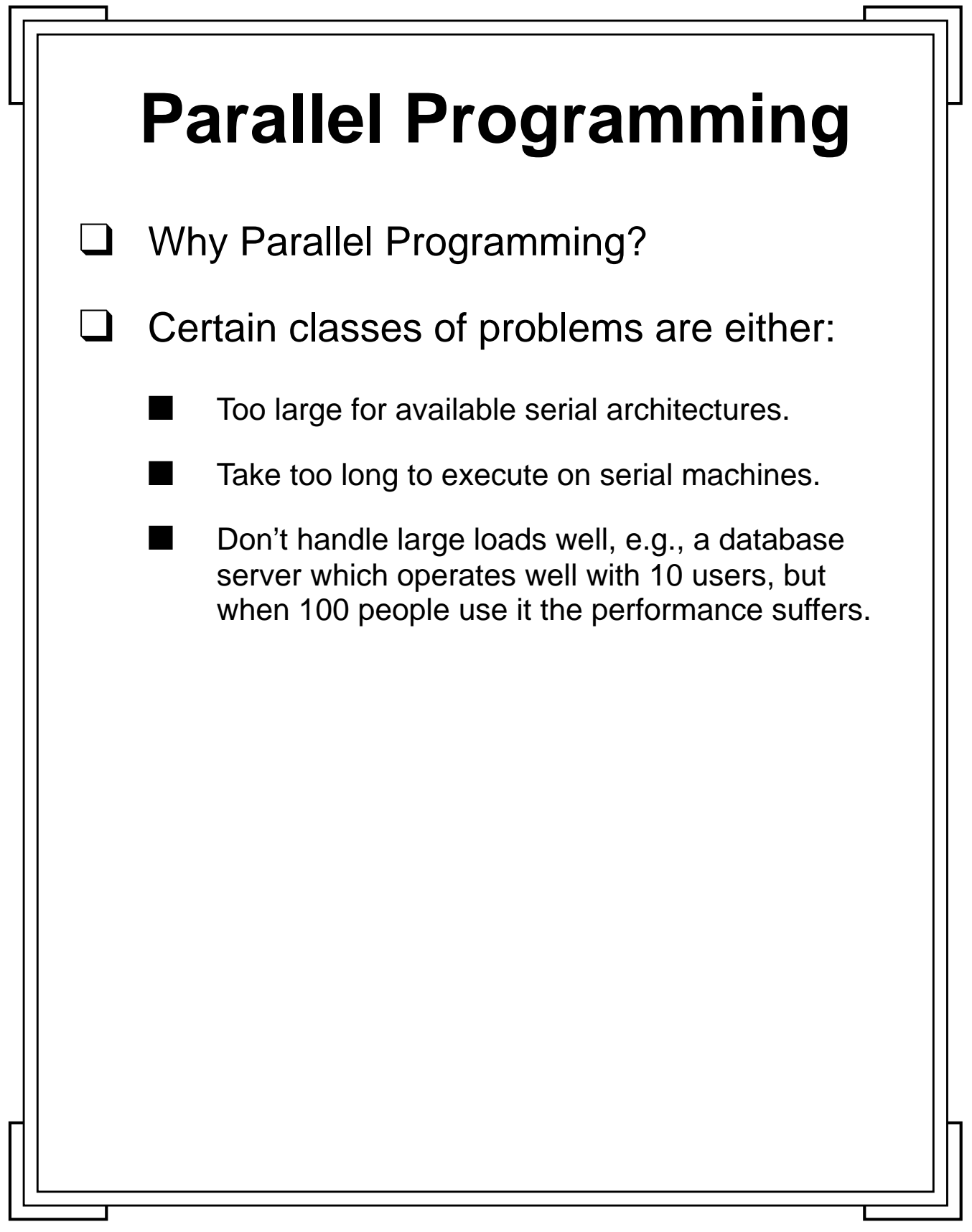

Introduction to PVM **6** Manchester & North HPC T&EC

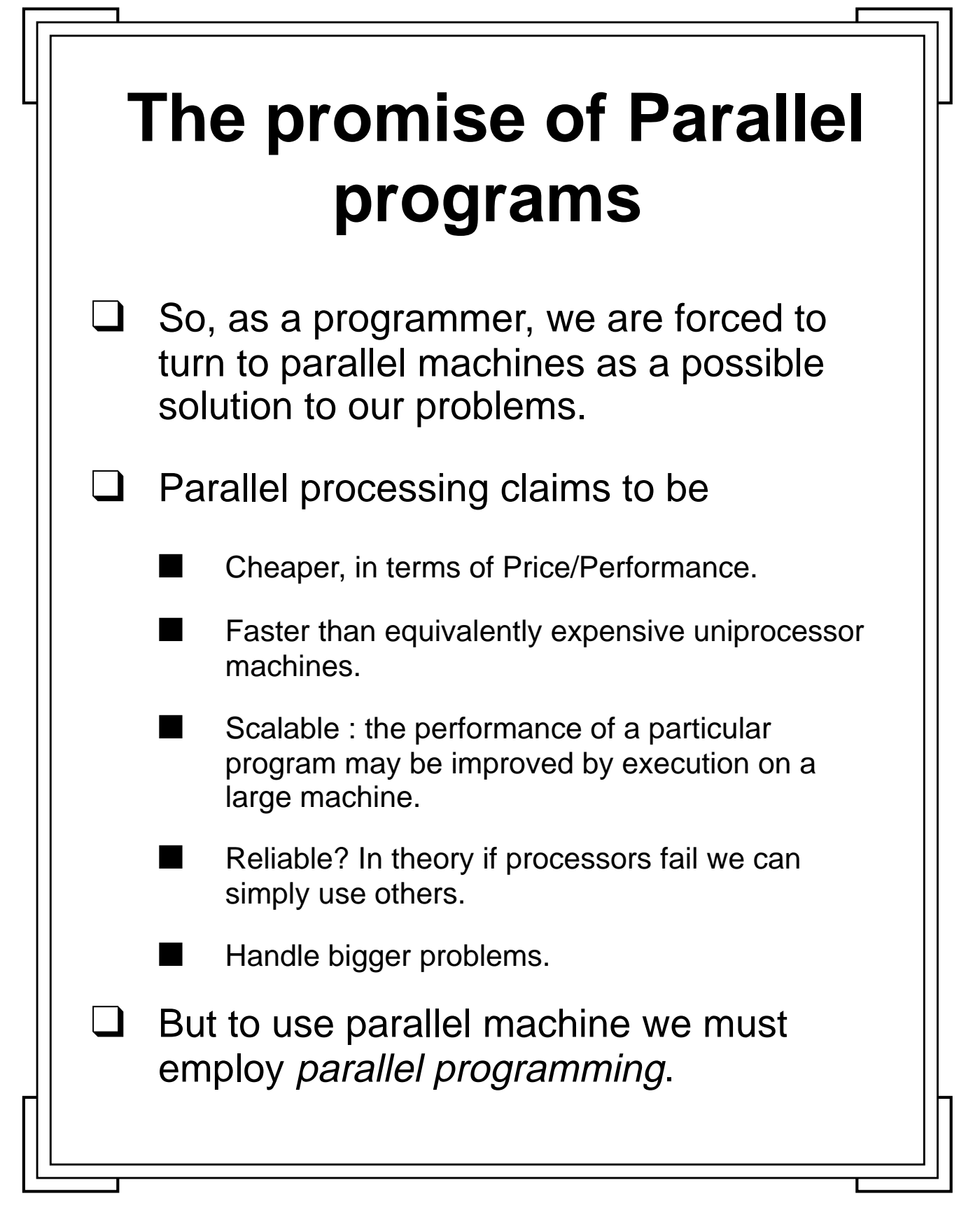

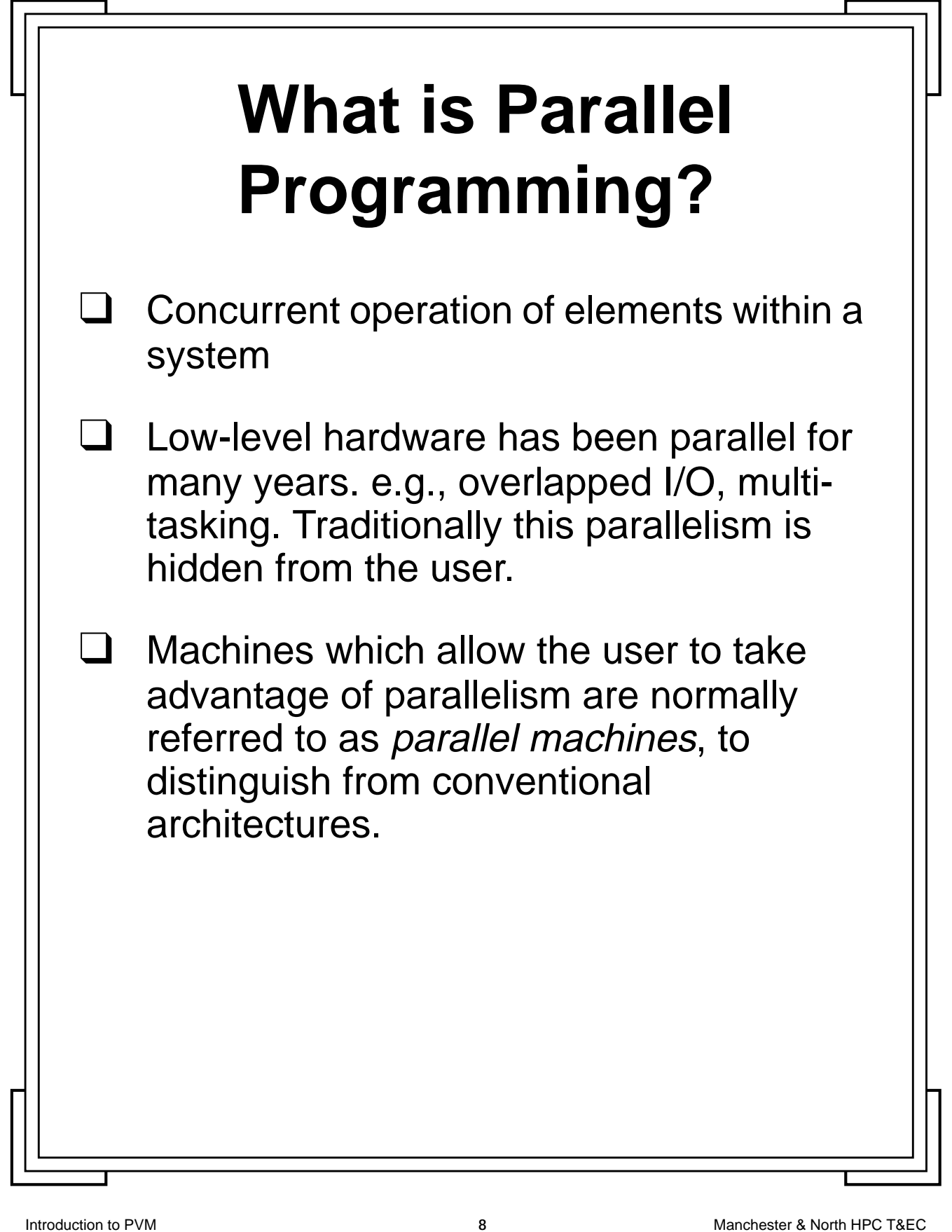

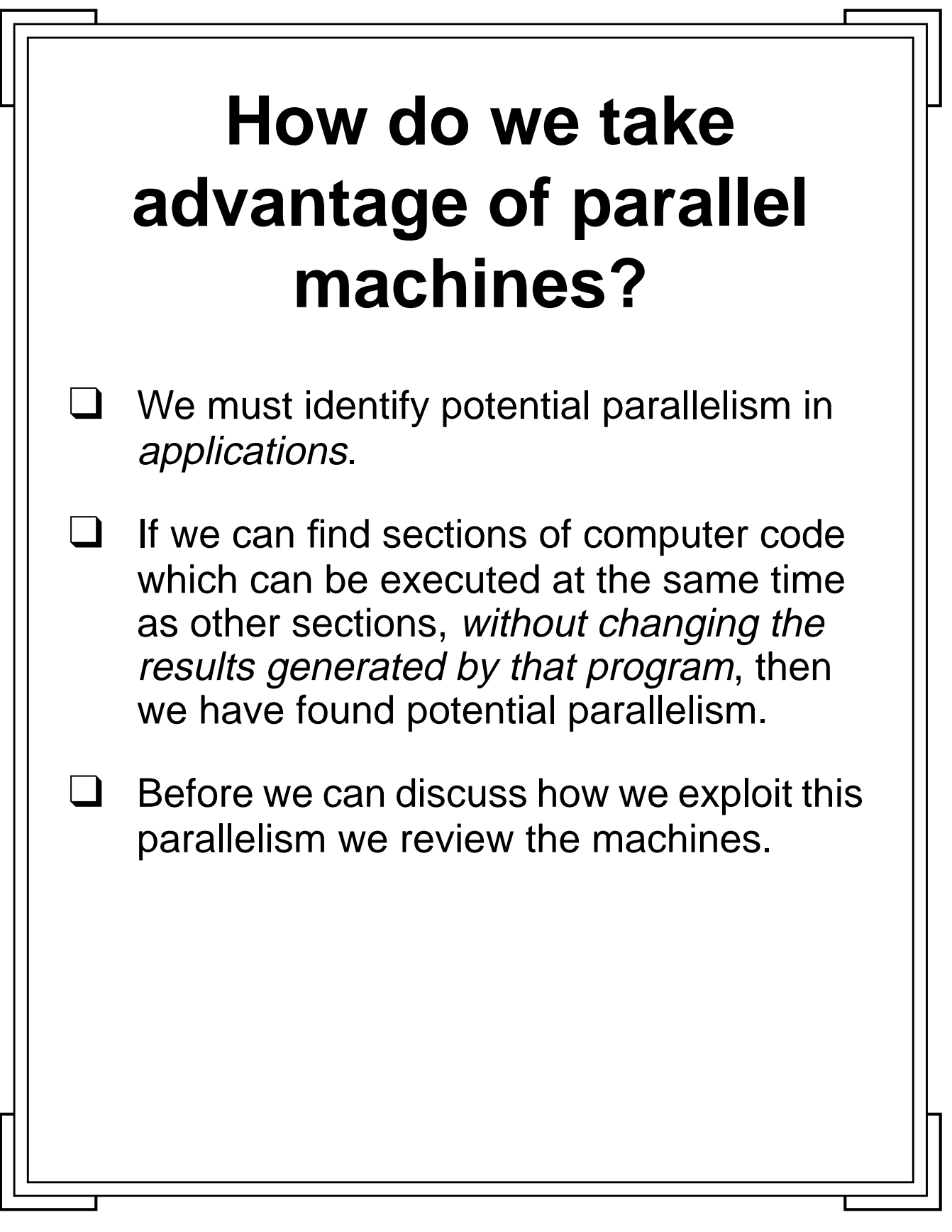

Introduction to PVM **9** Manchester & North HPC T&EC

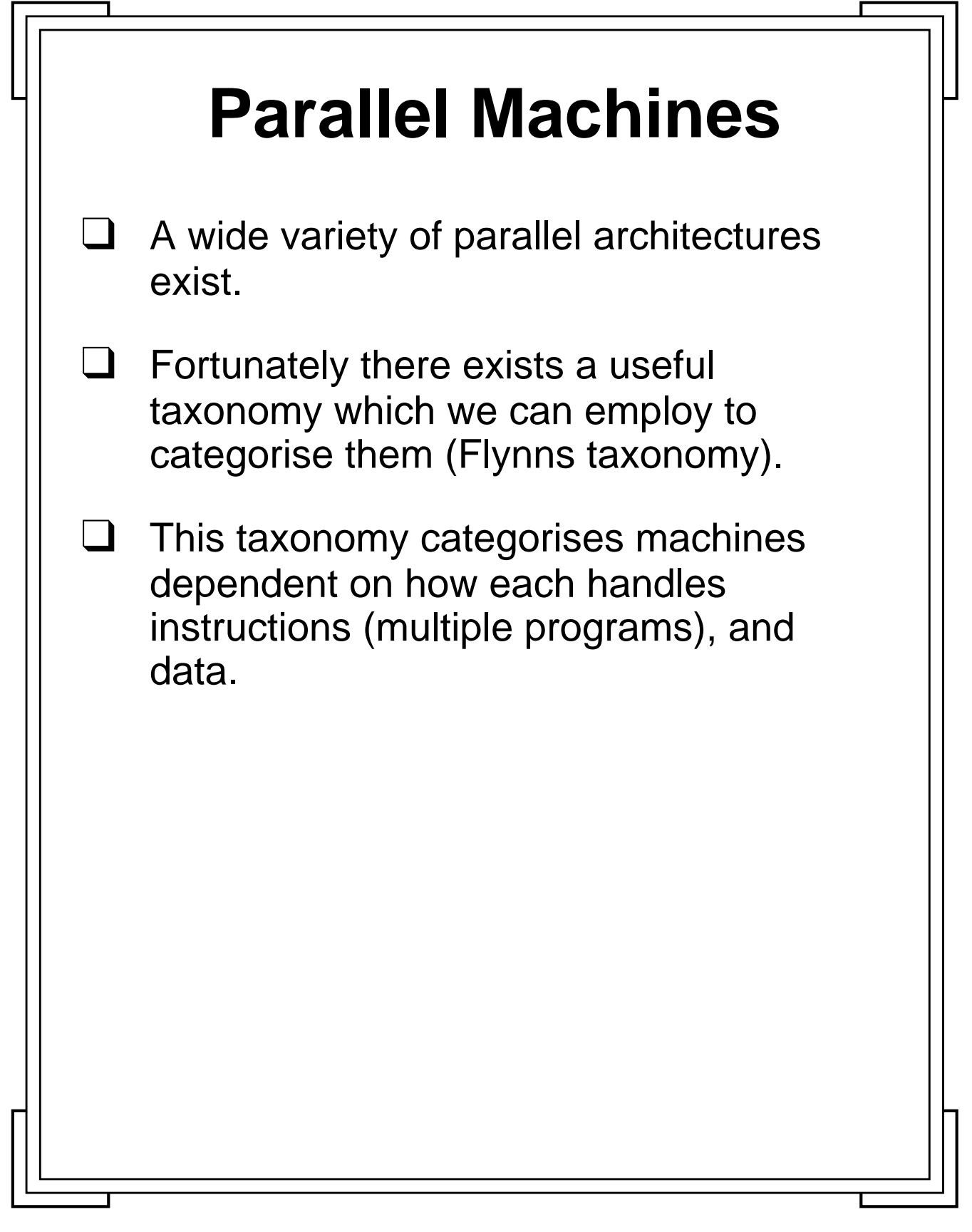

Introduction to PVM **10** Manchester & North HPC T&EC

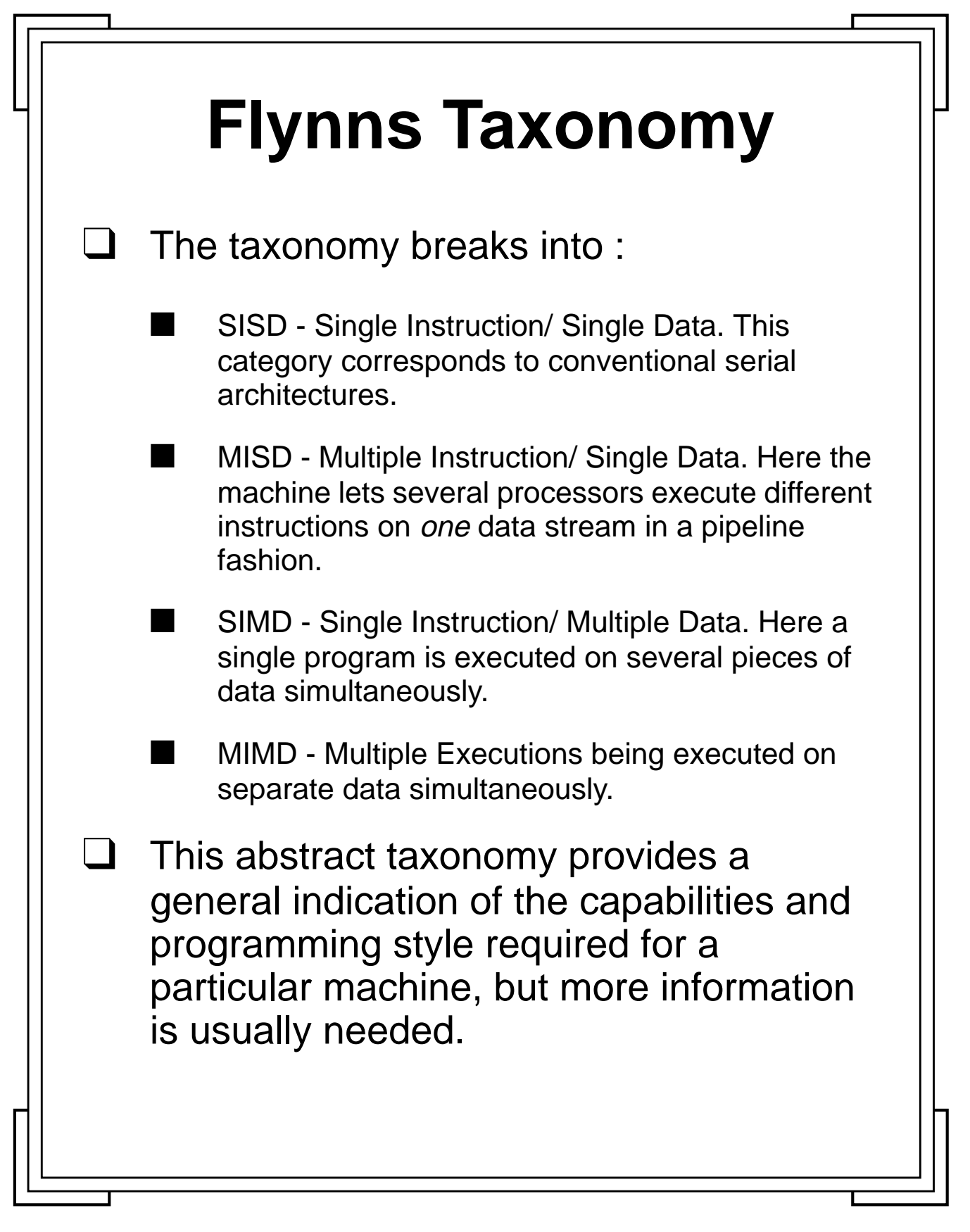

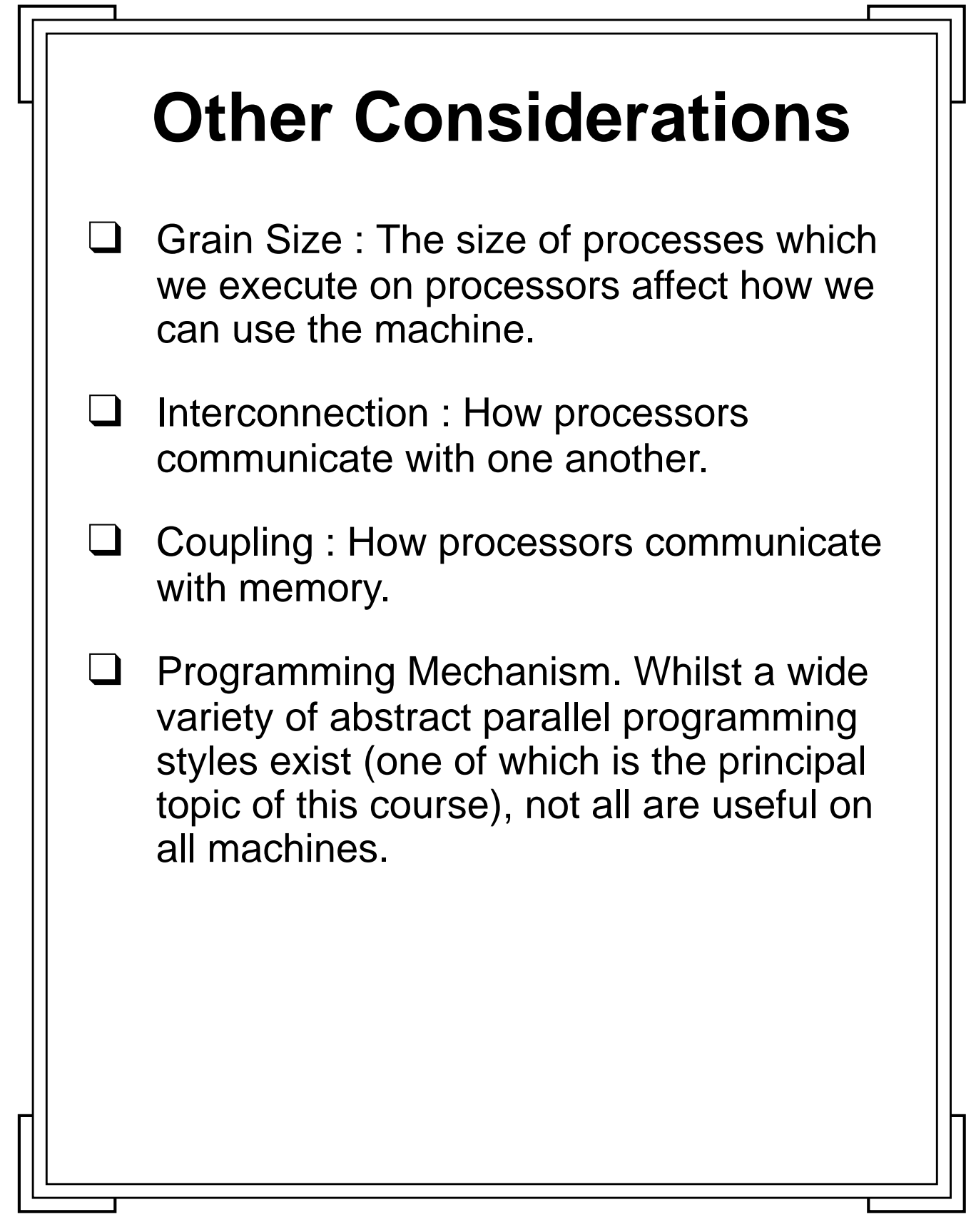

Introduction to PVM **12** Manchester & North HPC T&EC

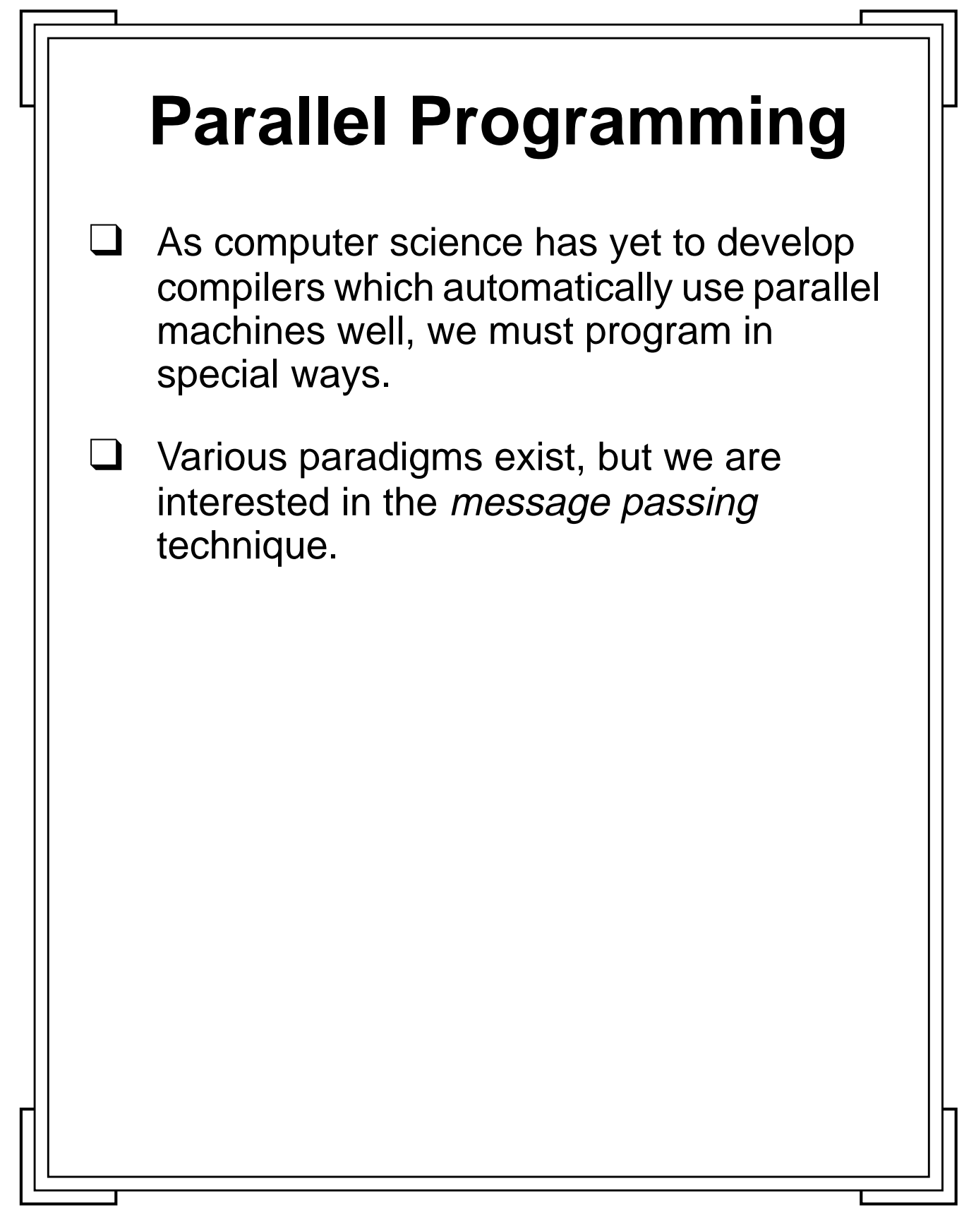

**Introduction to PVM 13** Manchester & North HPC T&EC

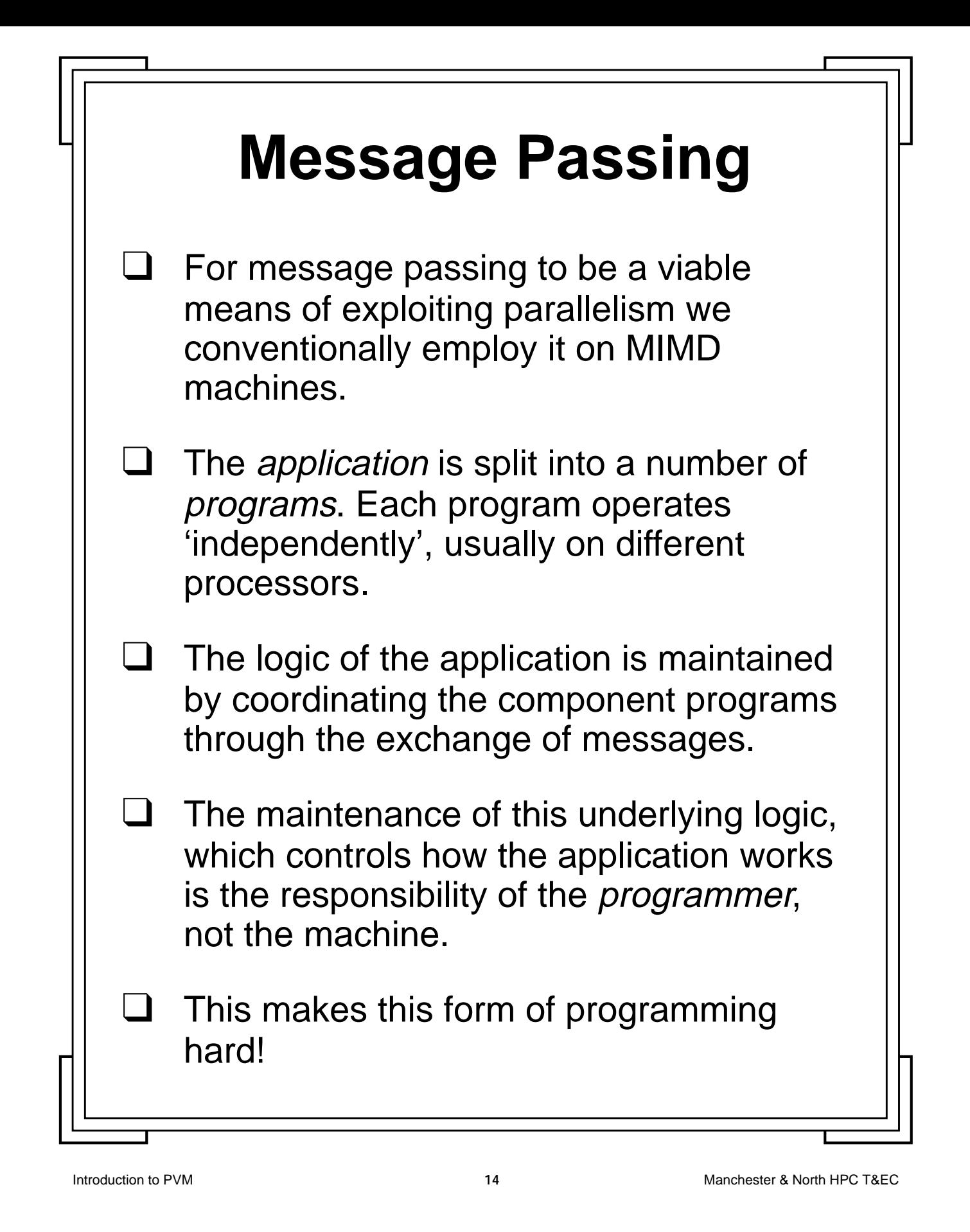

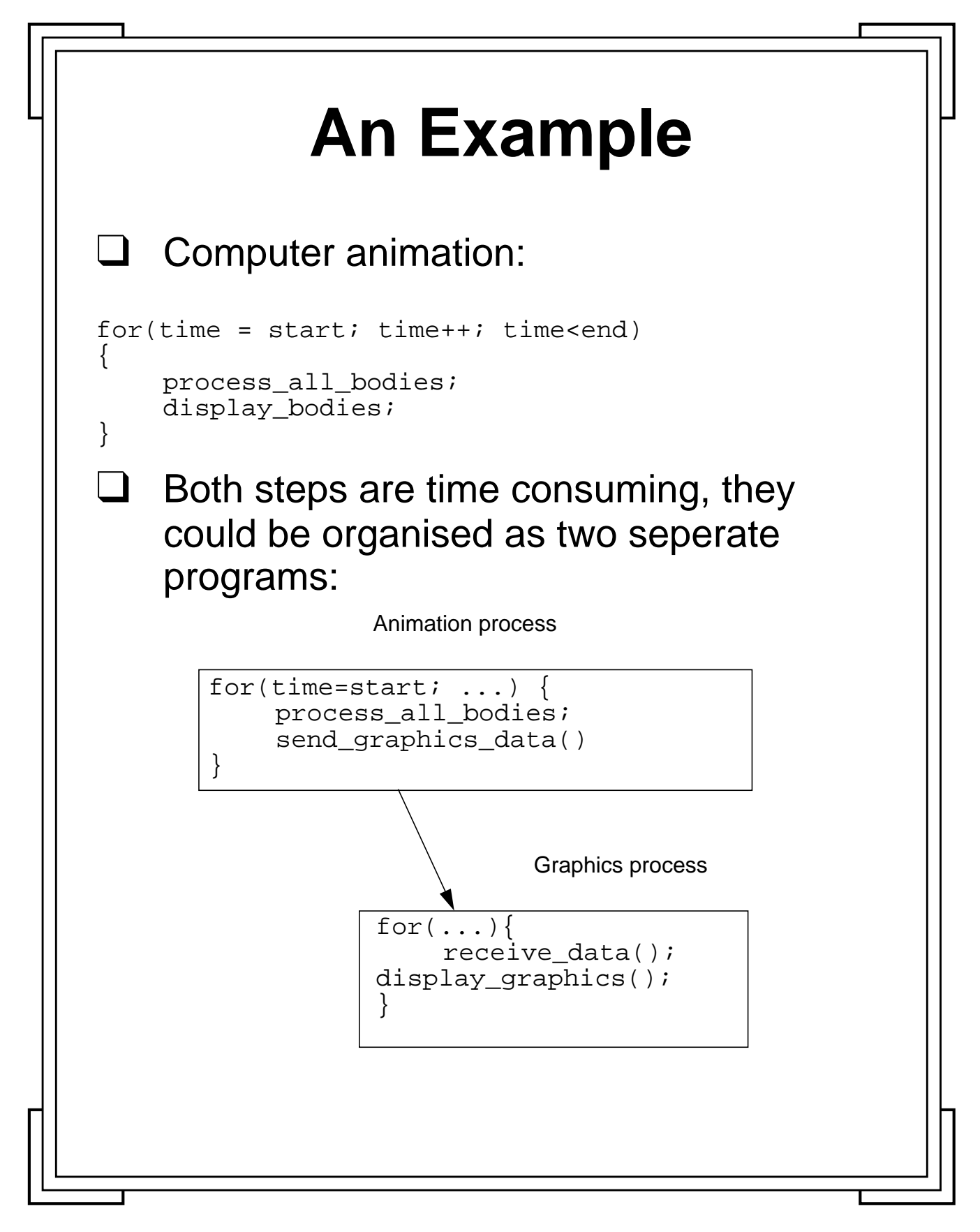

**Introduction to PVM** 15 Manchester & North HPC T&EC

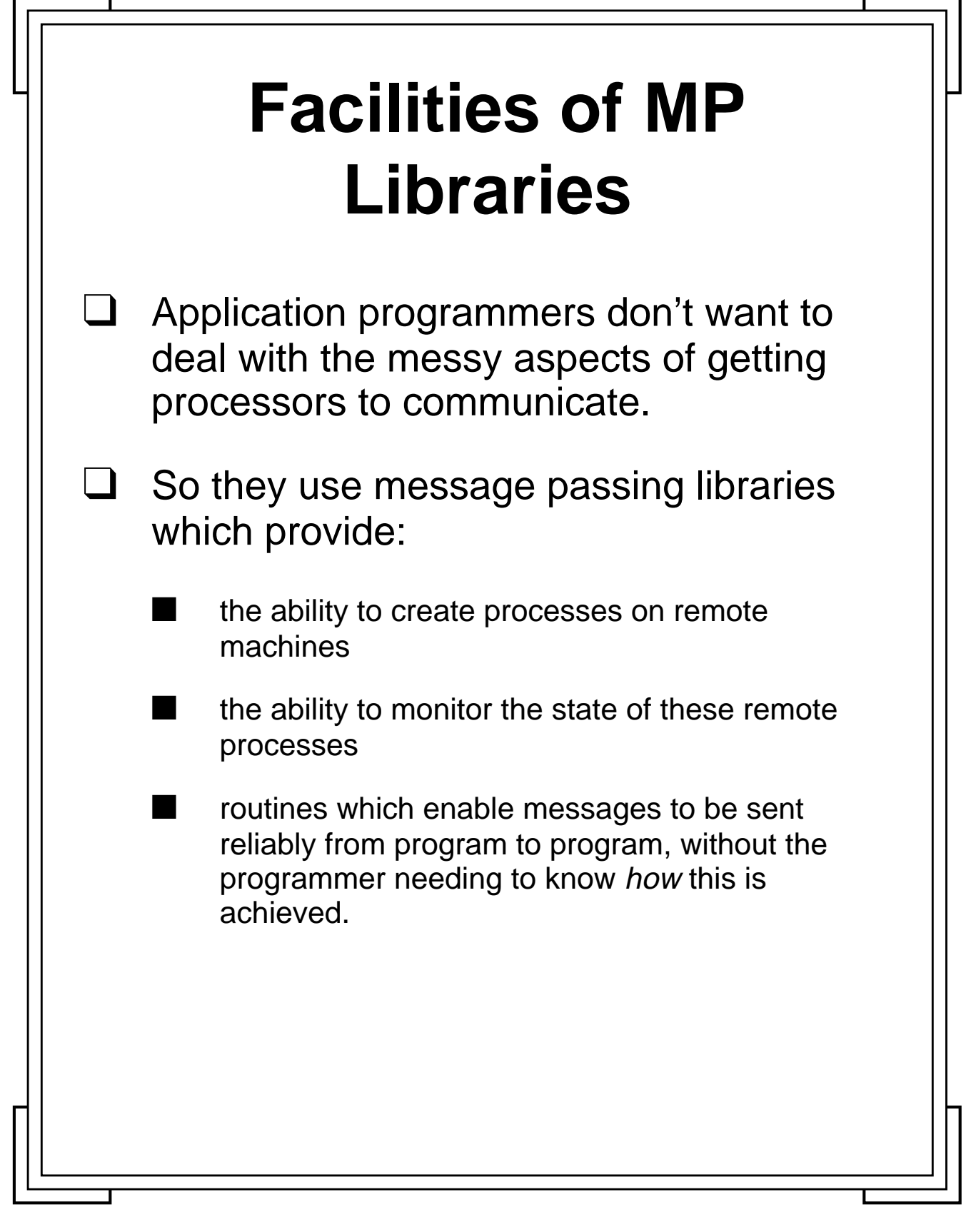

**Introduction to PVM 16** Manchester & North HPC T&EC

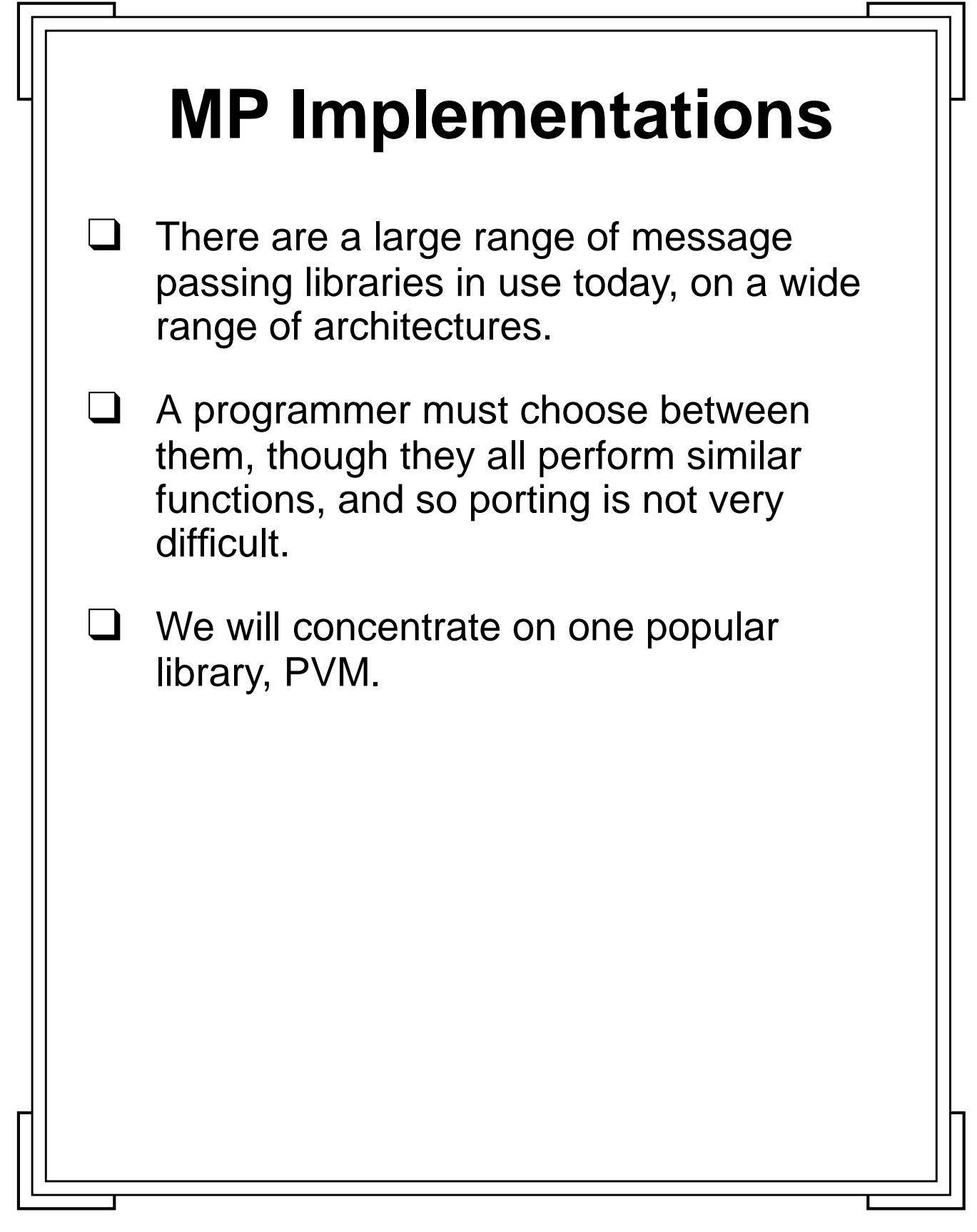

**Introduction to PVM 17** Manchester & North HPC T&EC

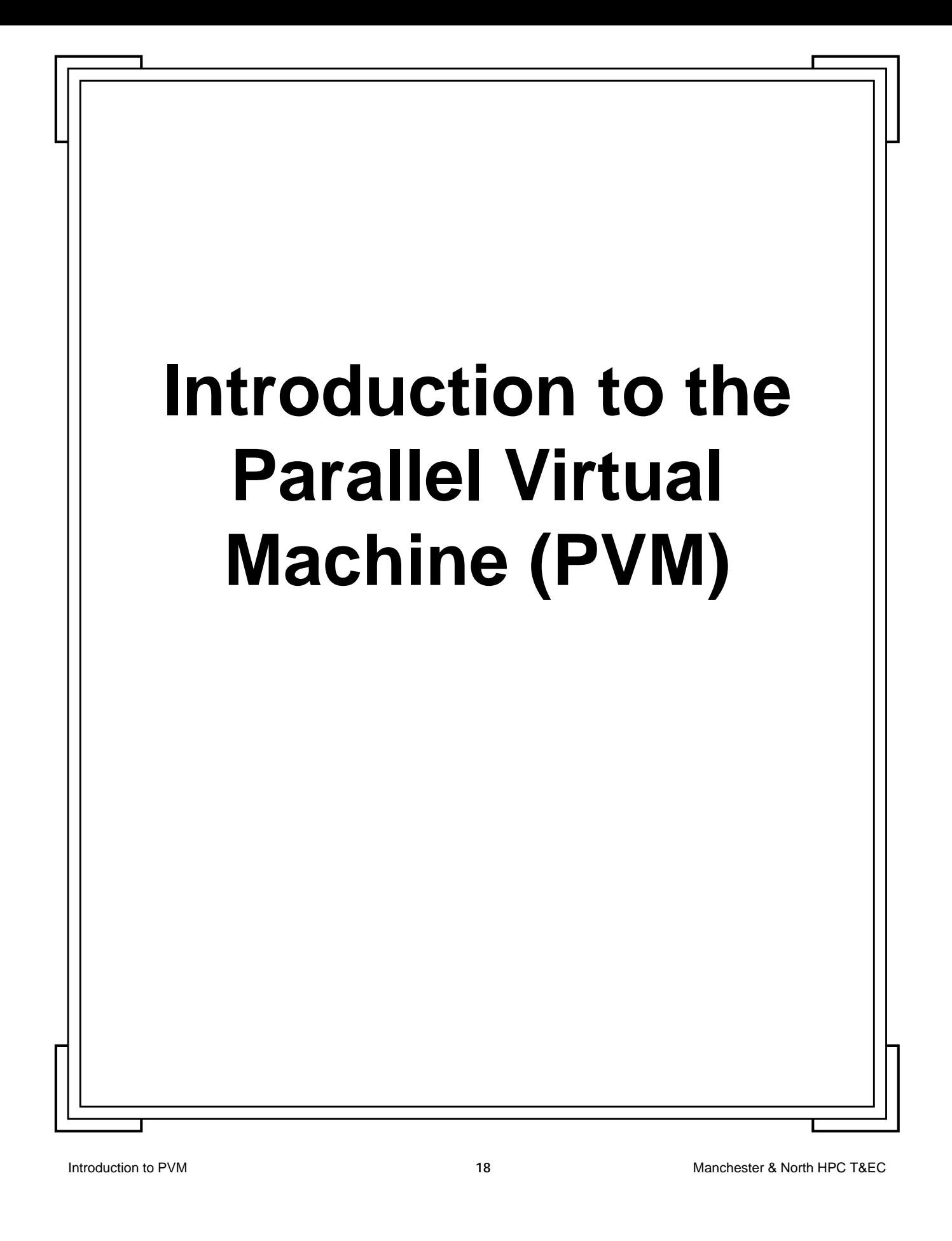

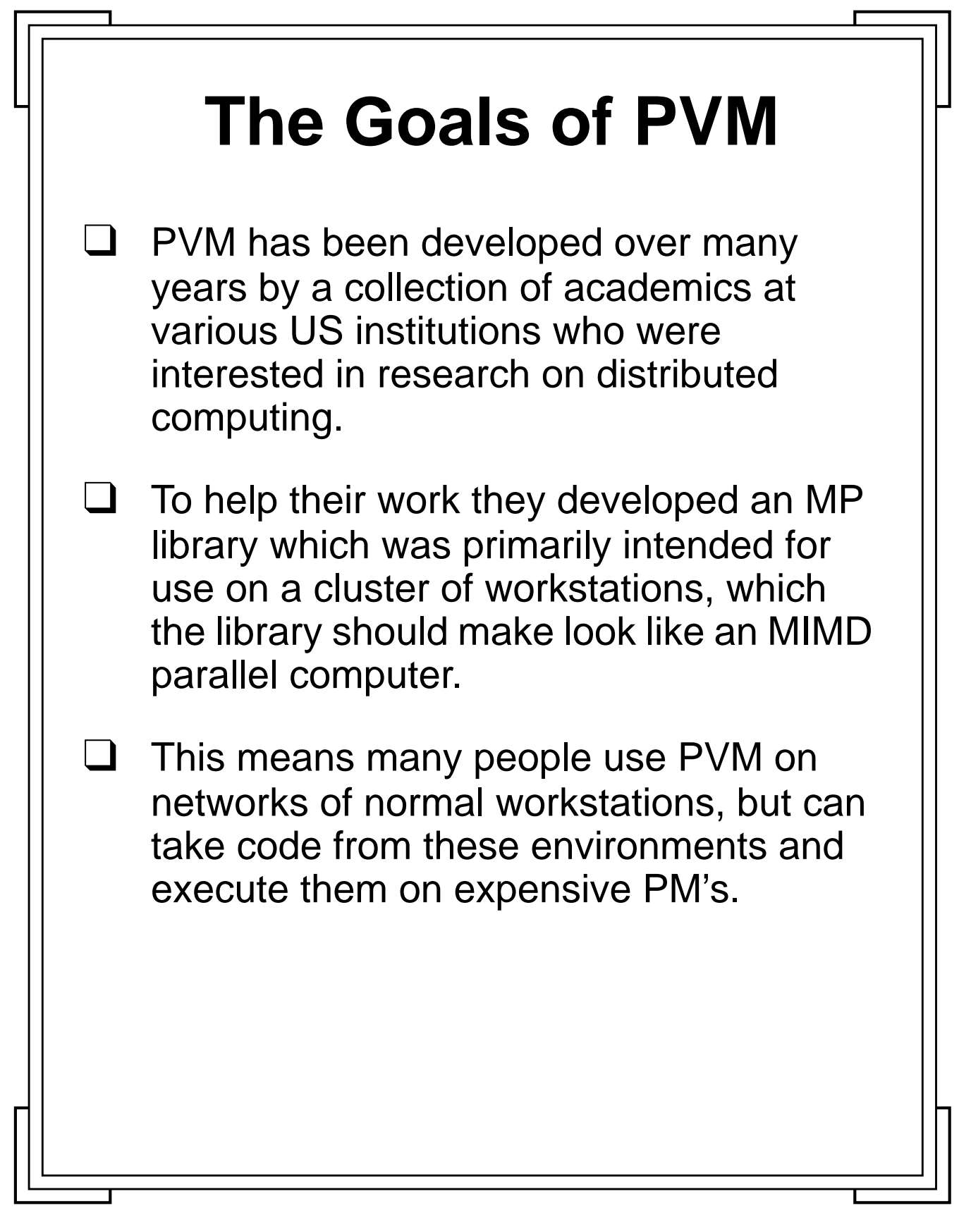

**Introduction to PVM** 19 Manchester & North HPC T&EC

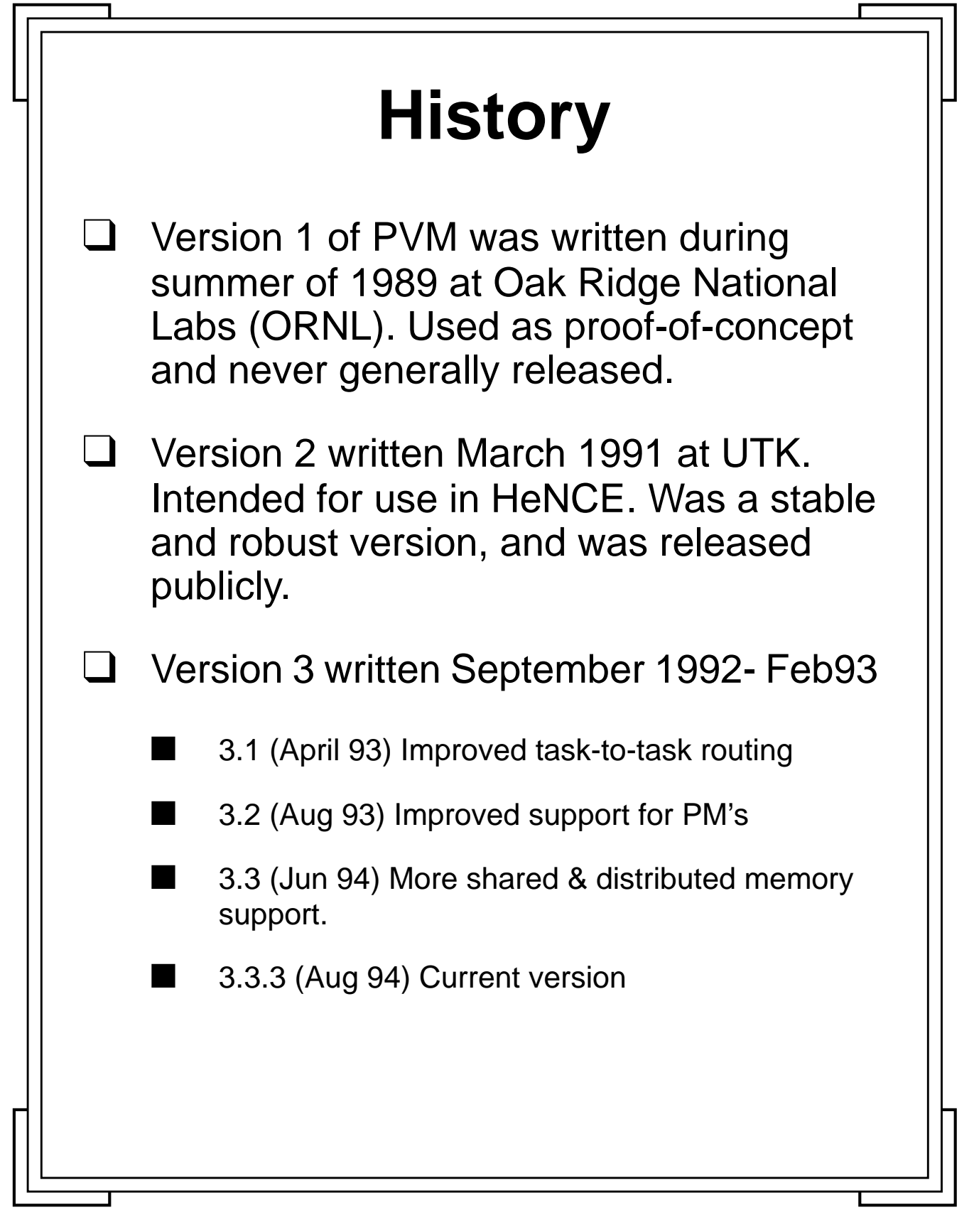

**Introduction to PVM <b>20** 20 Manchester & North HPC T&EC

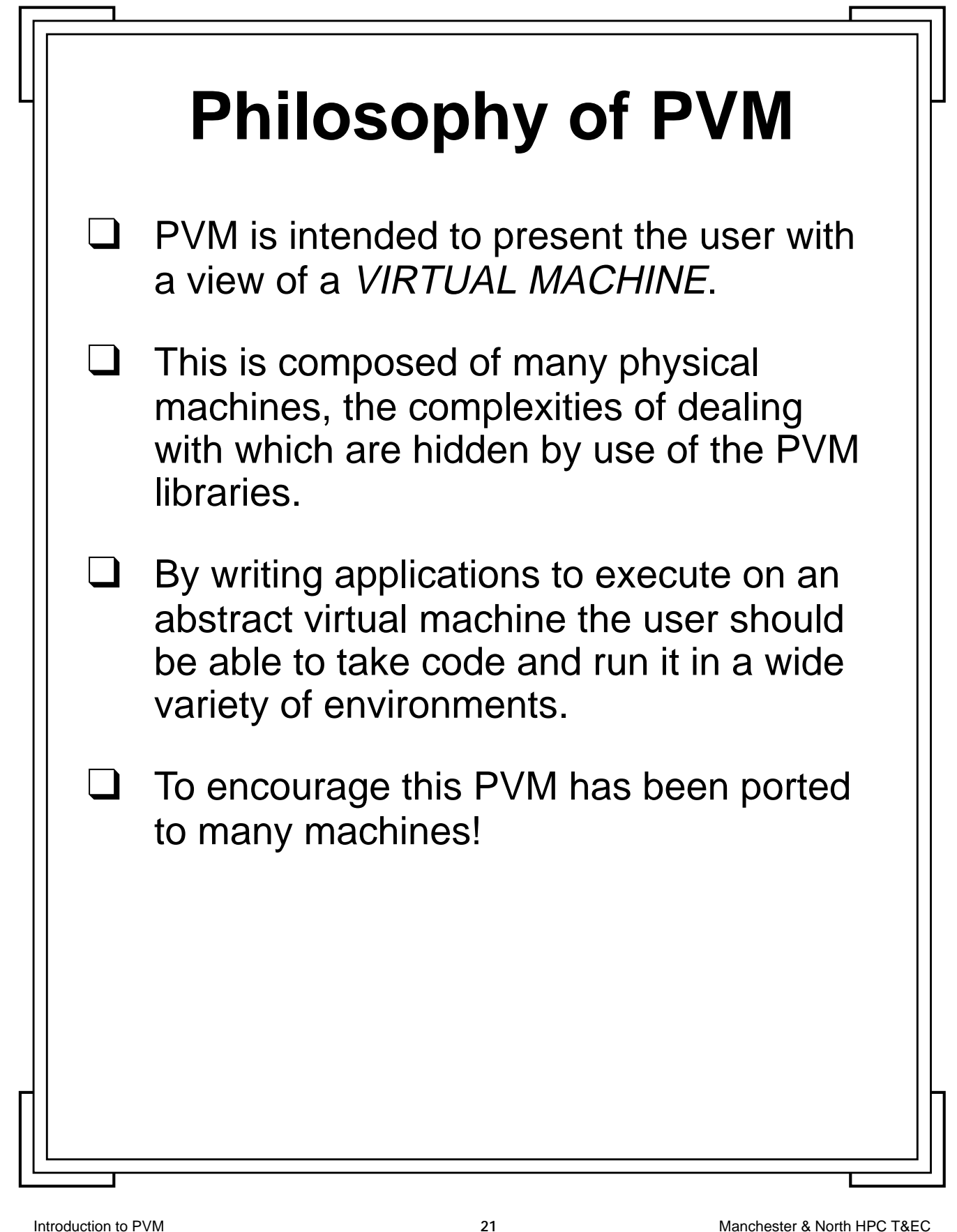

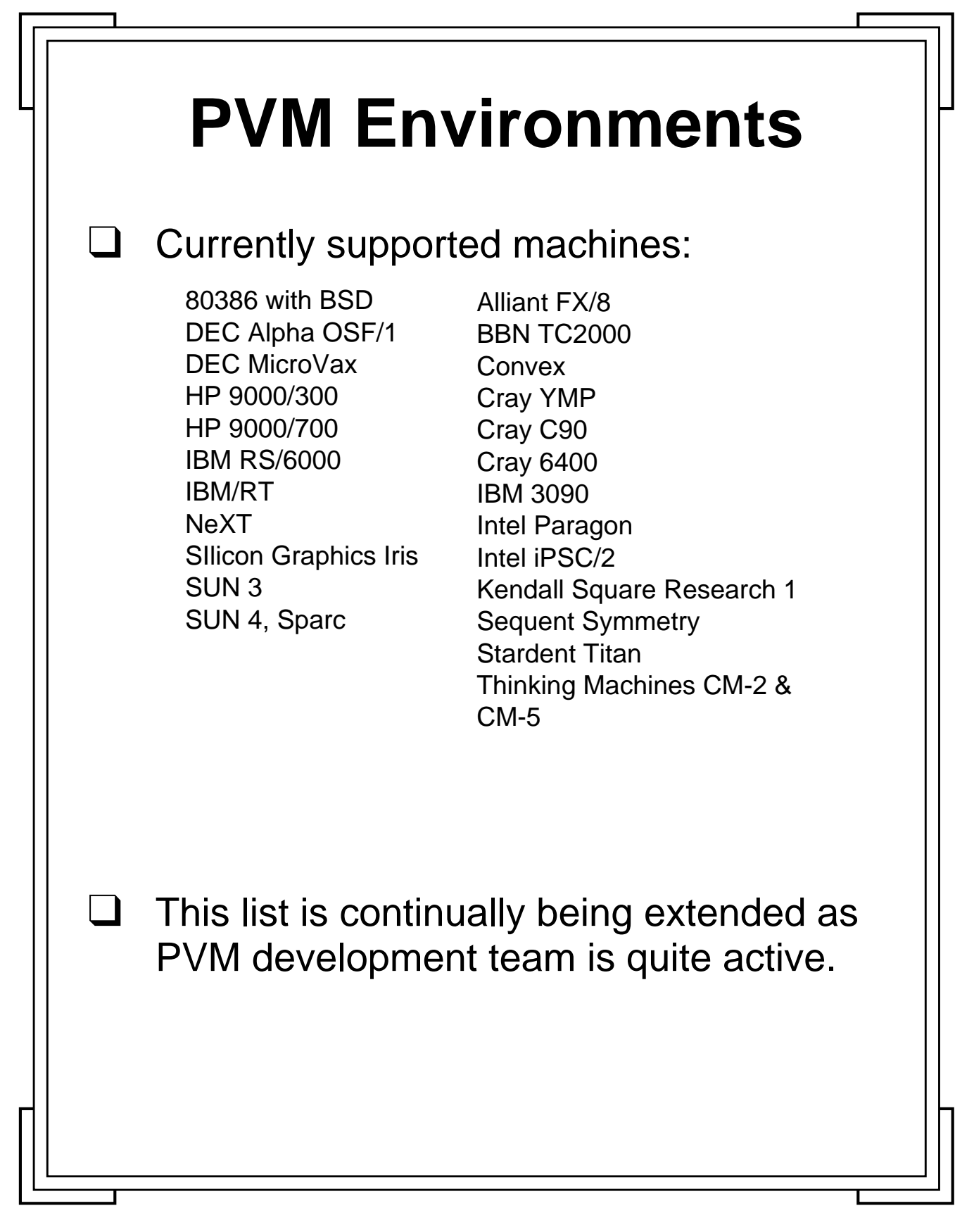

**Introduction to PVM 22** Manchester & North HPC T&EC

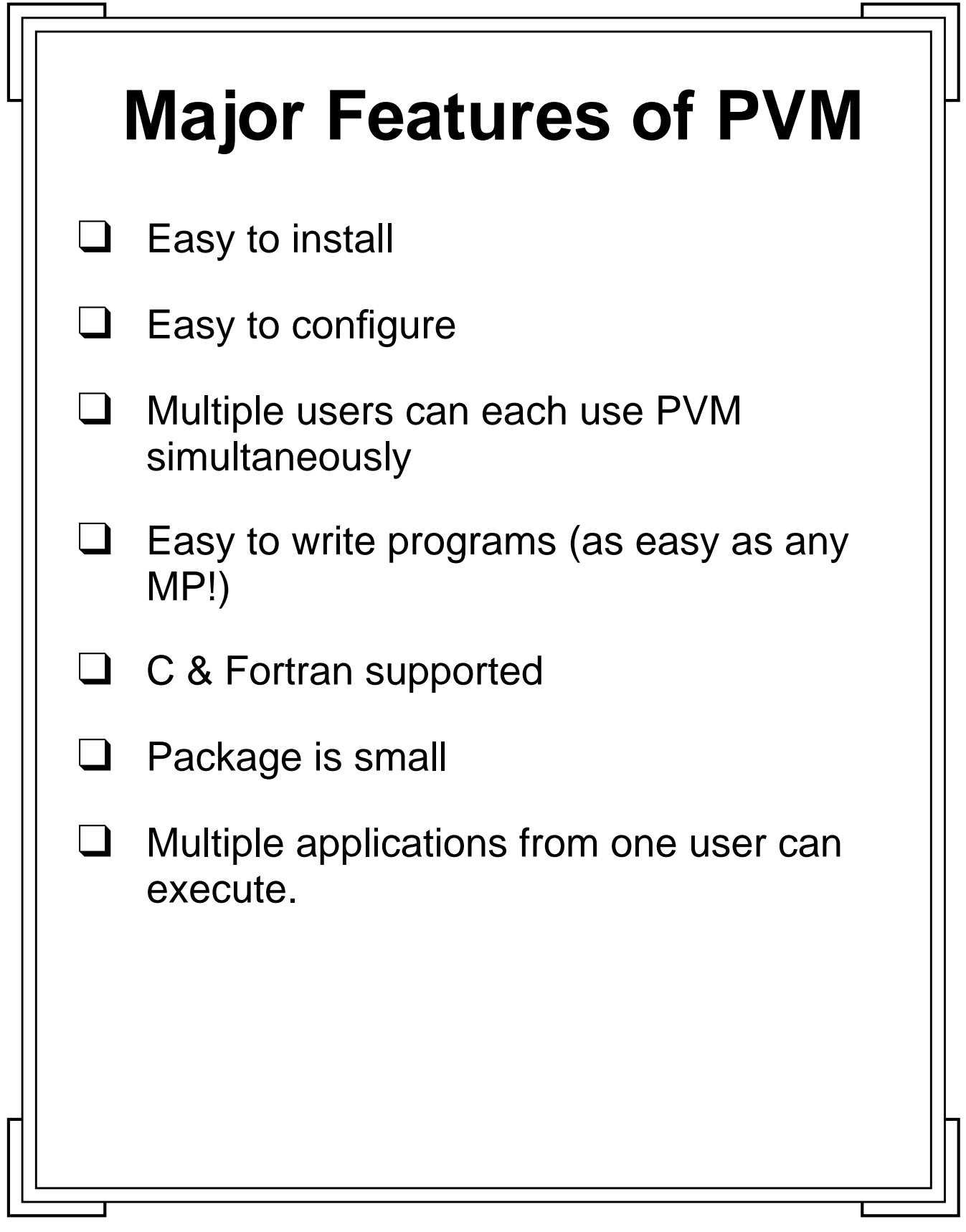

Introduction to PVM **23** Manchester & North HPC T&EC

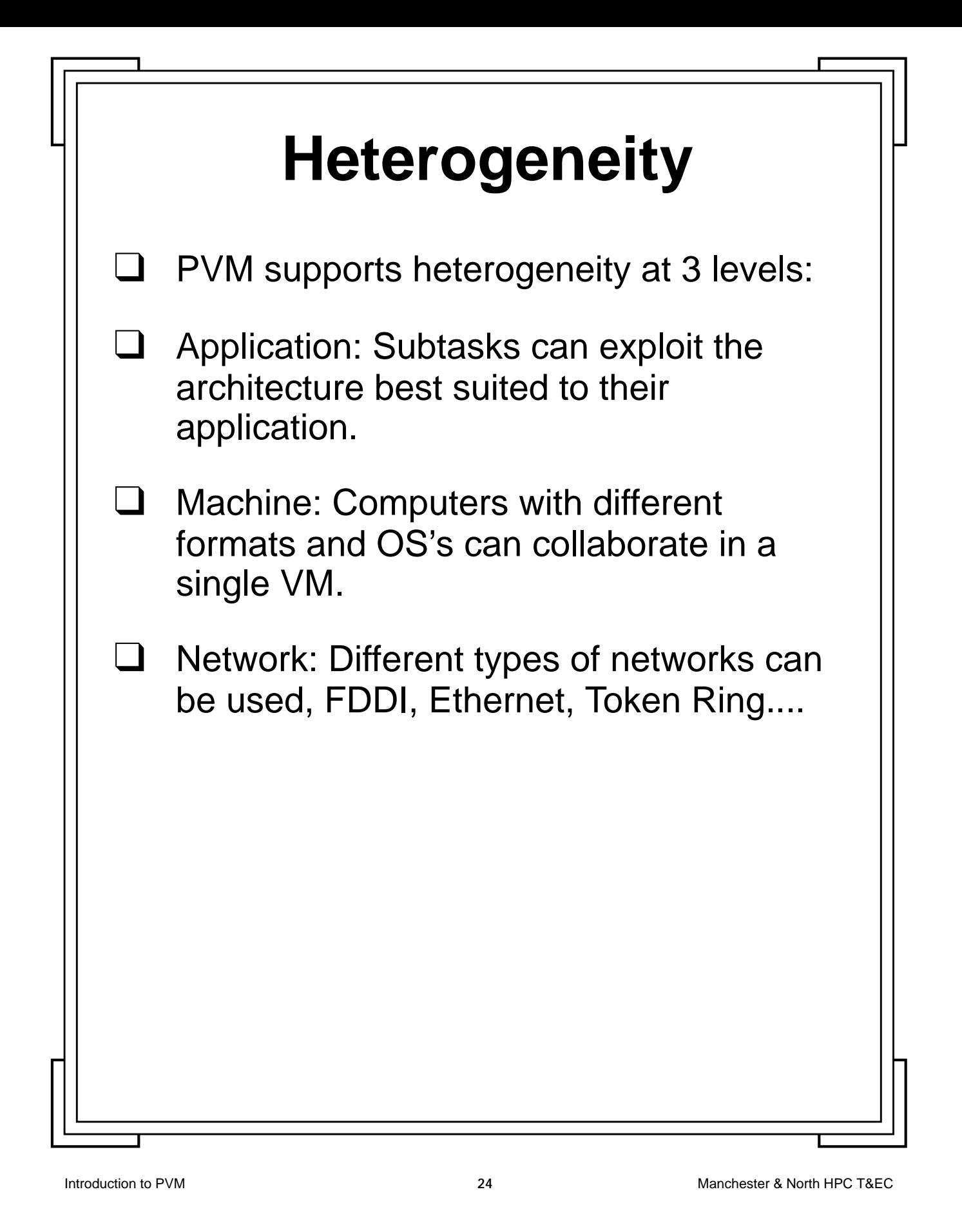

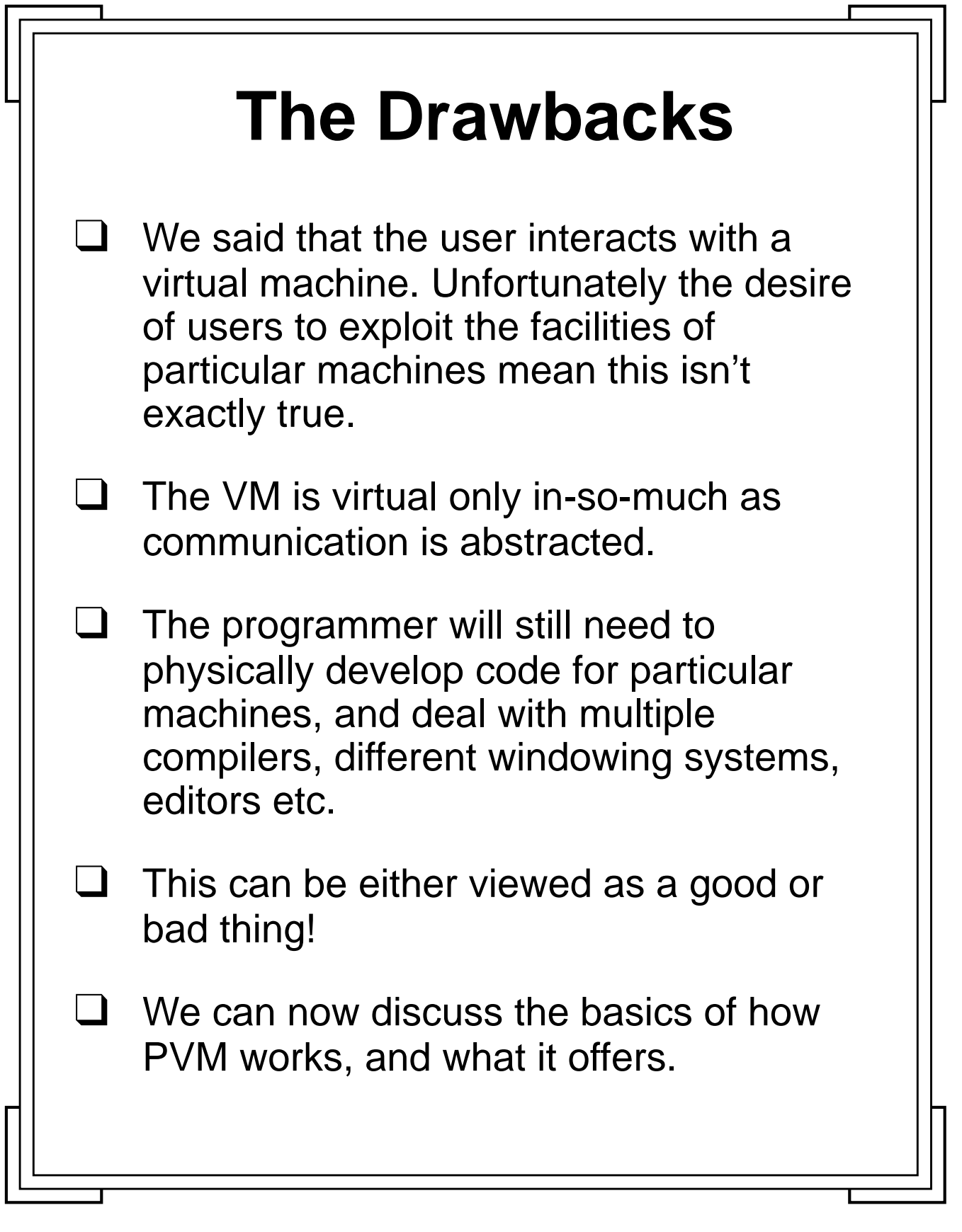

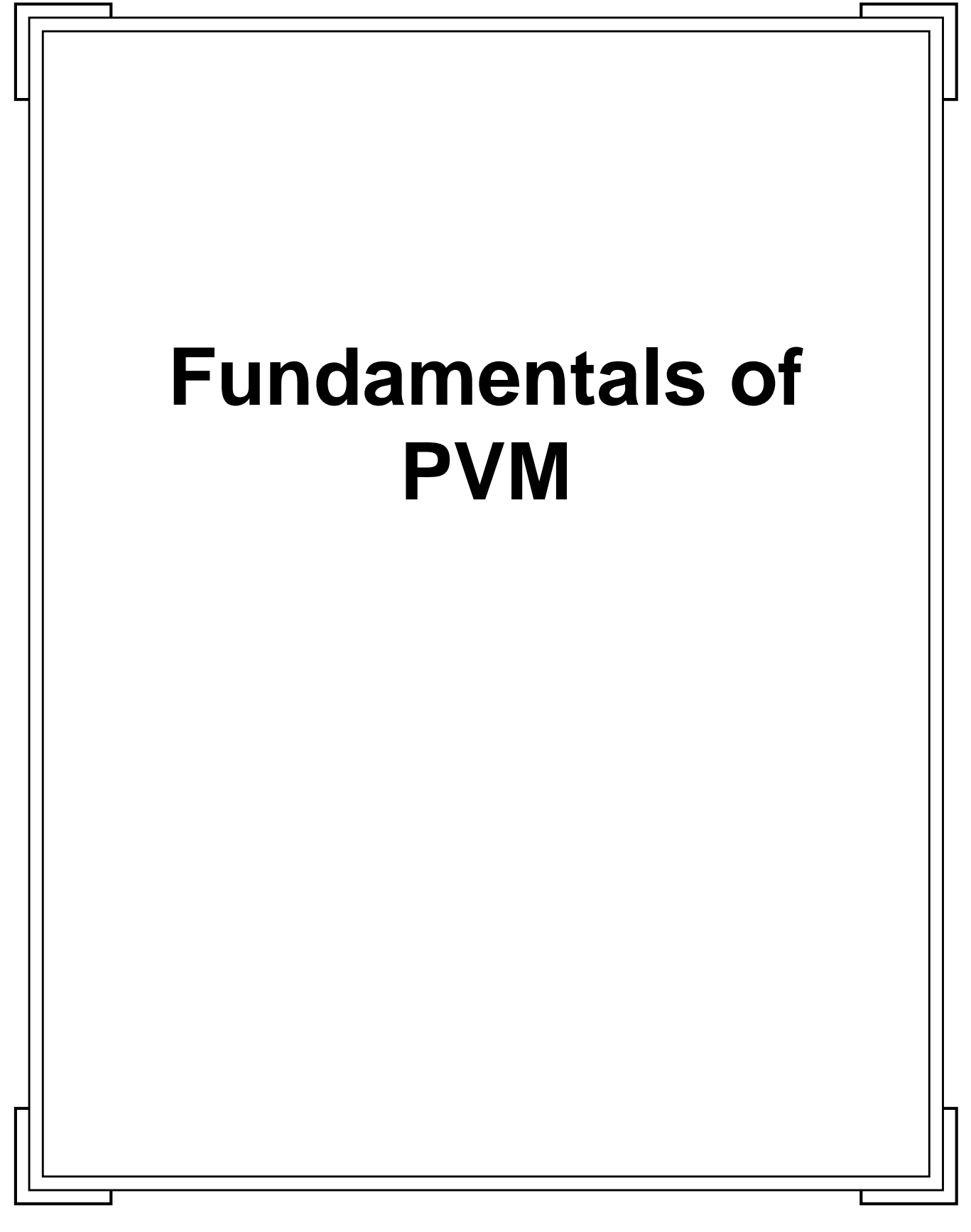

**Introduction to PVM 26** Manchester & North HPC T&EC

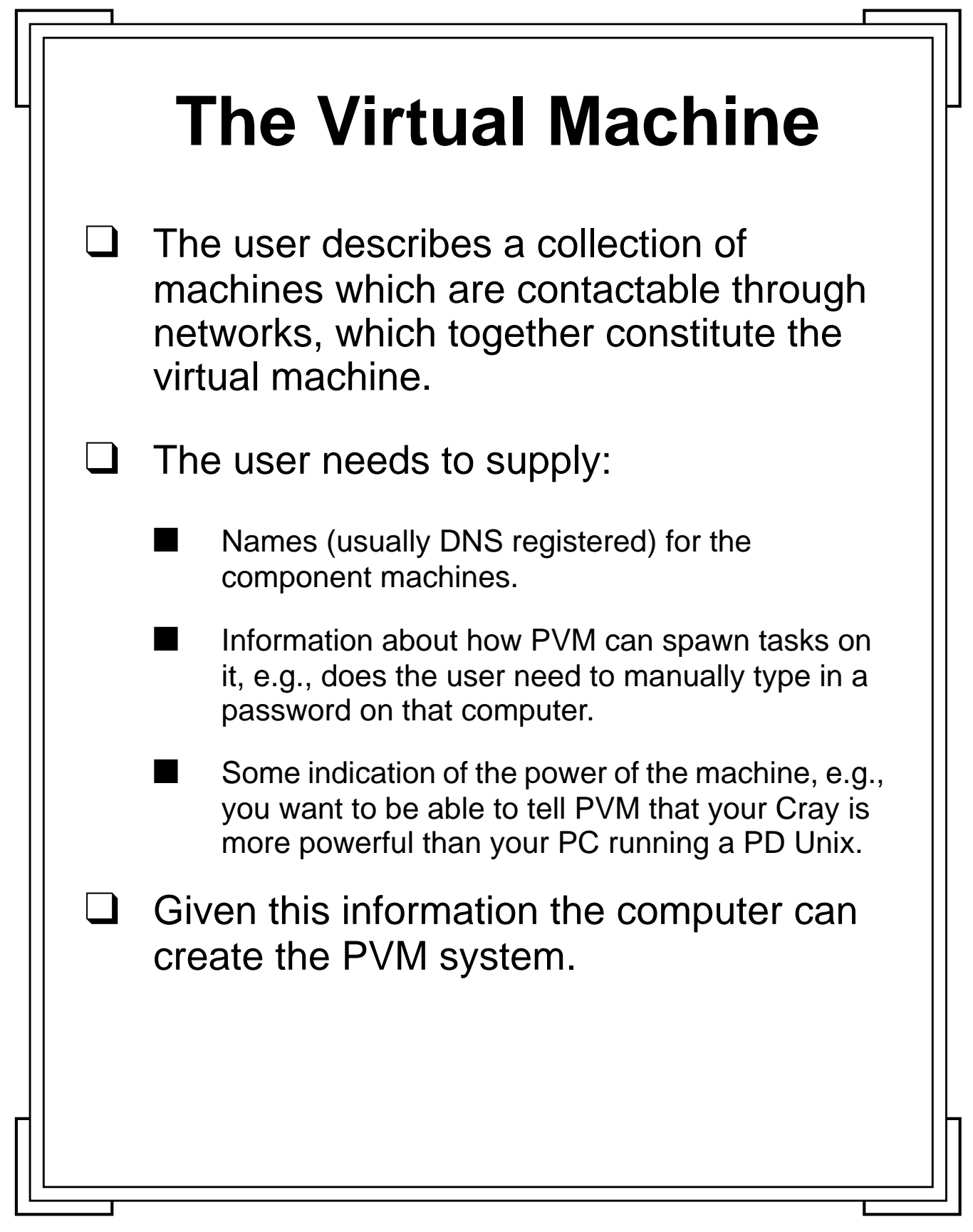

**Introduction to PVM 27** Manchester & North HPC T&EC

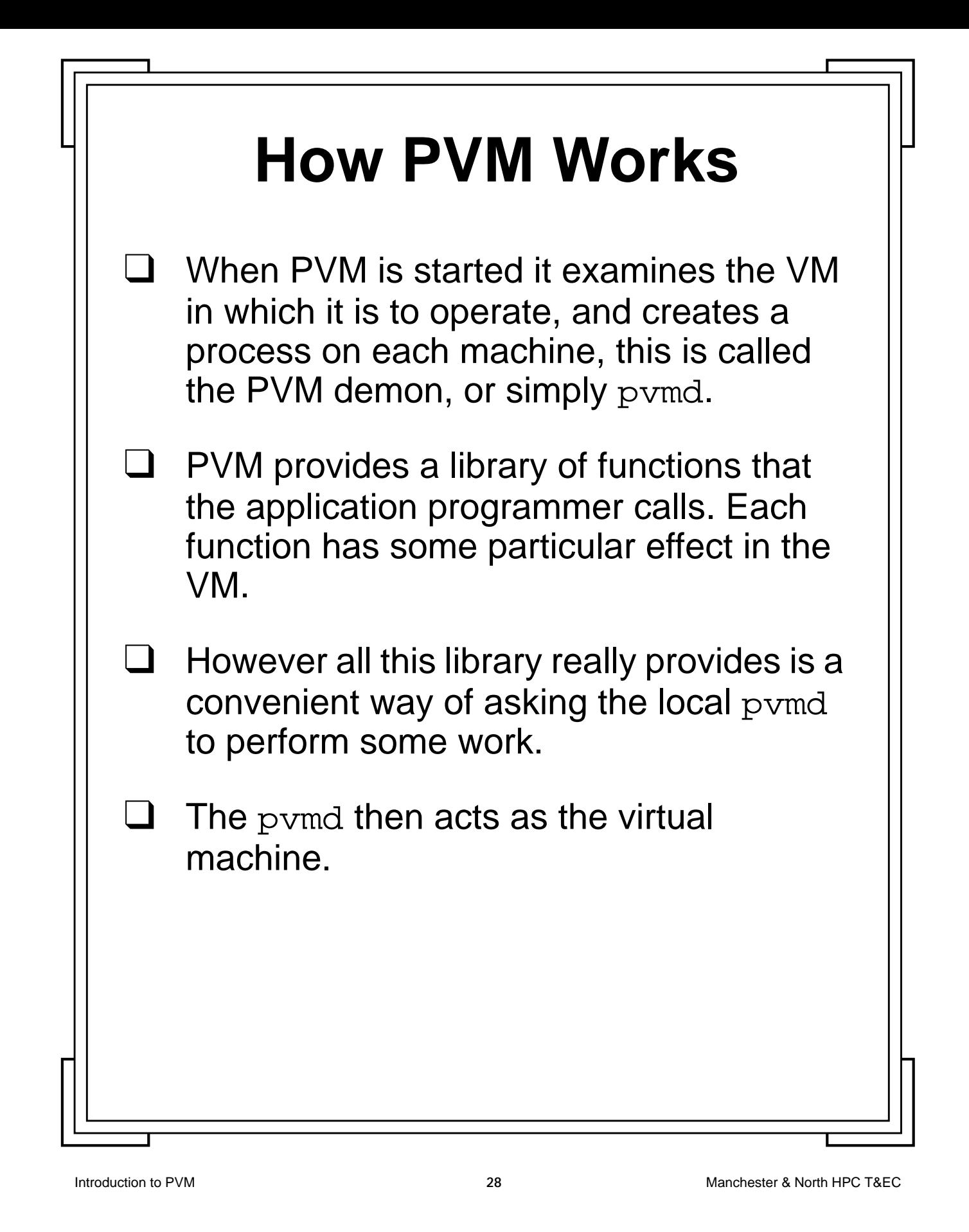

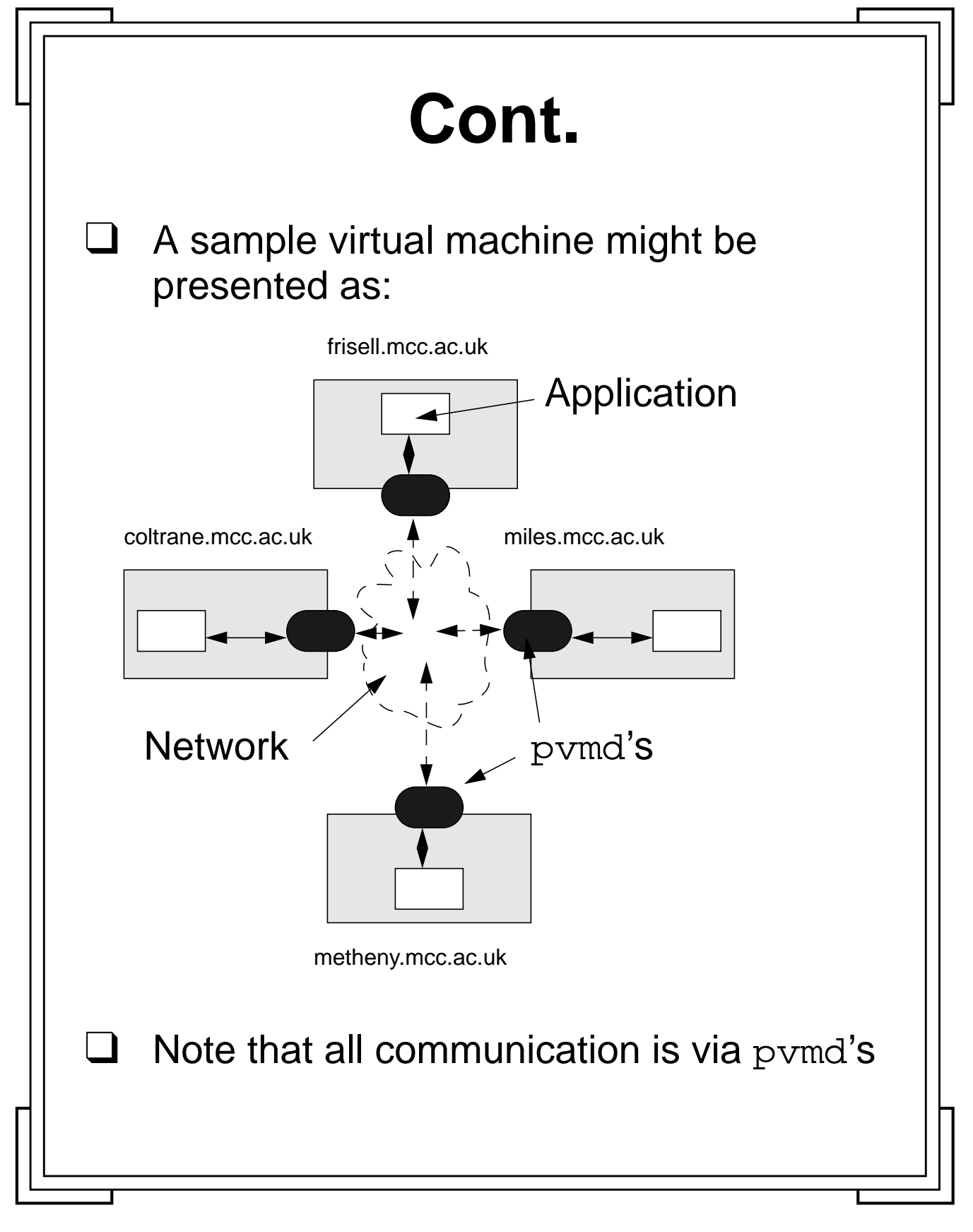

Introduction to PVM **29** Manchester & North HPC T&EC

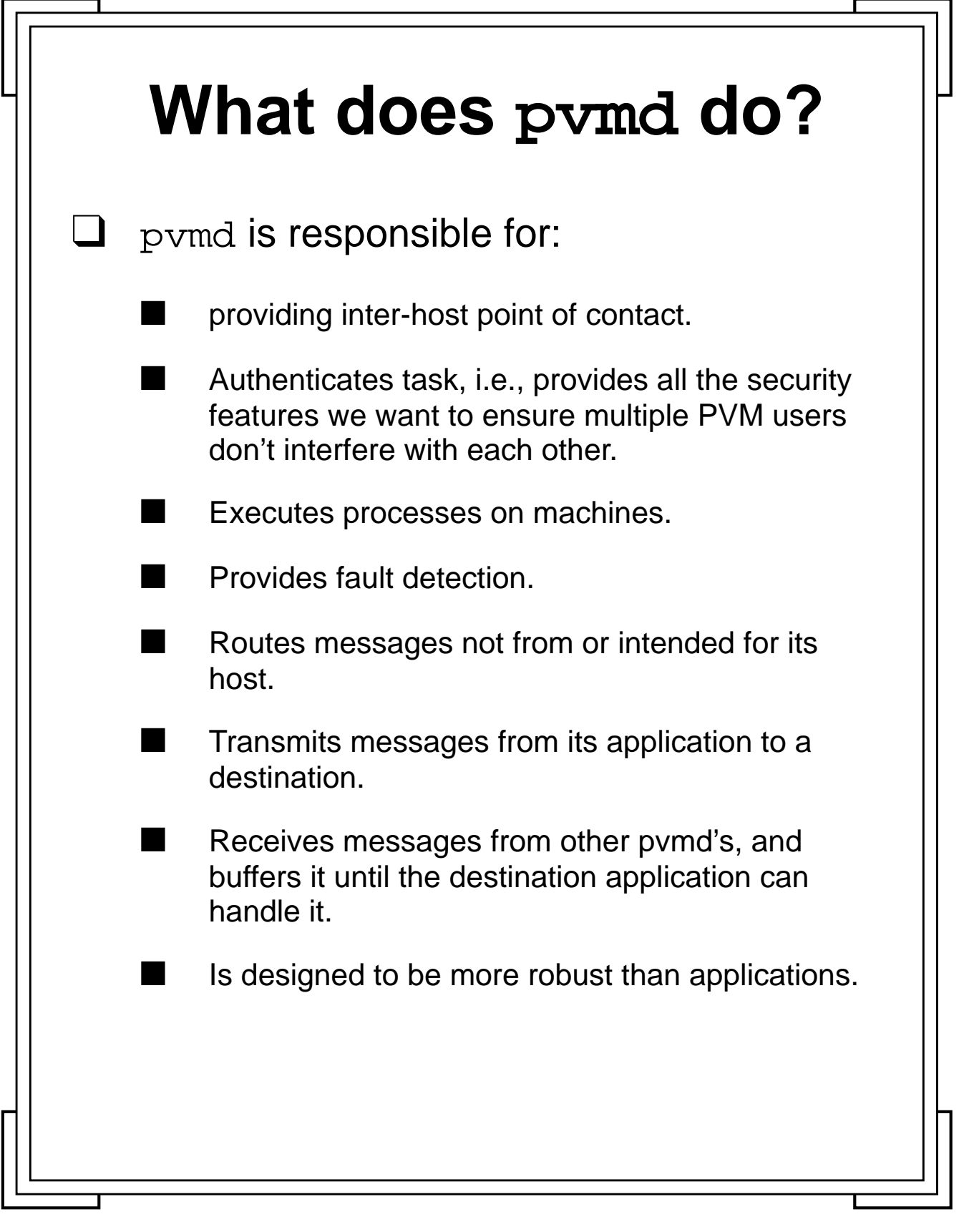

Introduction to PVM **30** Manchester & North HPC T&EC

## **Describing the VM using a hostfile** ❑ How do we tell the PVM system which computers we want to be part of the VM?  $\Box$  The most common, but not the only, way of doing this is via a hostfile, which is read by PVM. For example: #This is a sample PVM virtual hostfile miles.man.ac.uk frisell.mac.ac.uk metheny.man.ac.uk # each of the above machines can be used to run processes on scofield.man.ac.uk pw # but scofield requires the user to enter a password first

Introduction to PVM **31** Manchester & North HPC T&EC

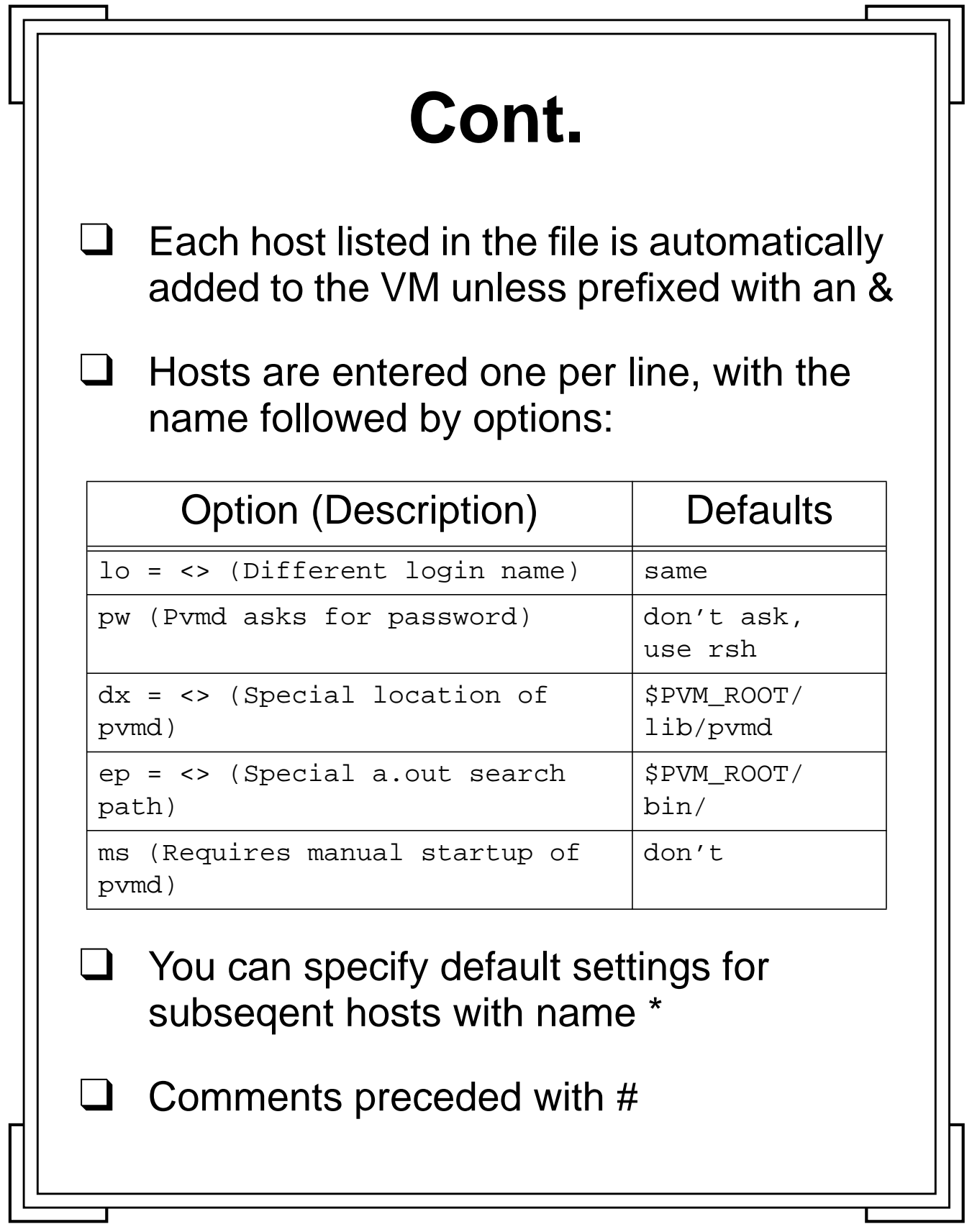

Introduction to PVM **32** Manchester & North HPC T&EC

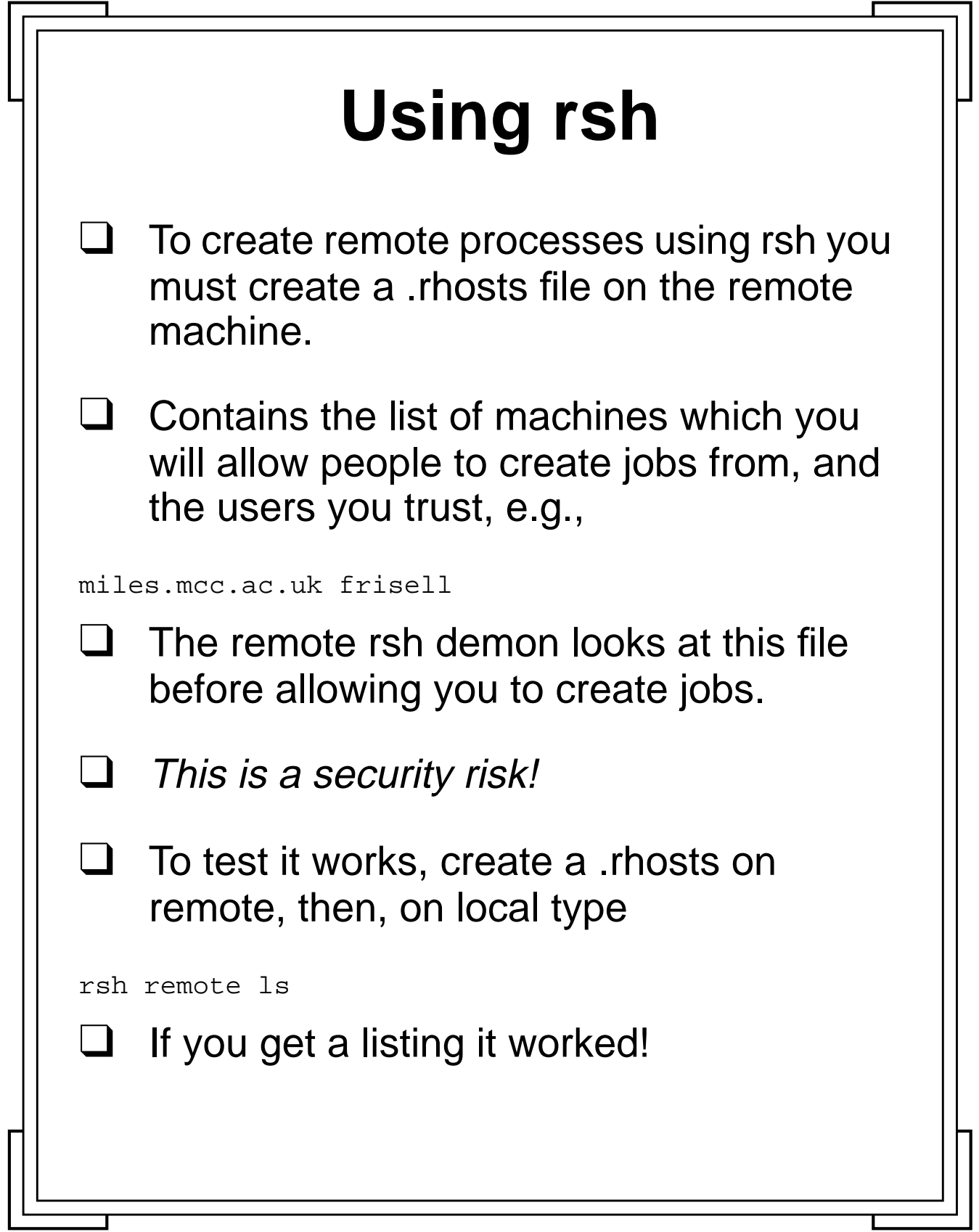

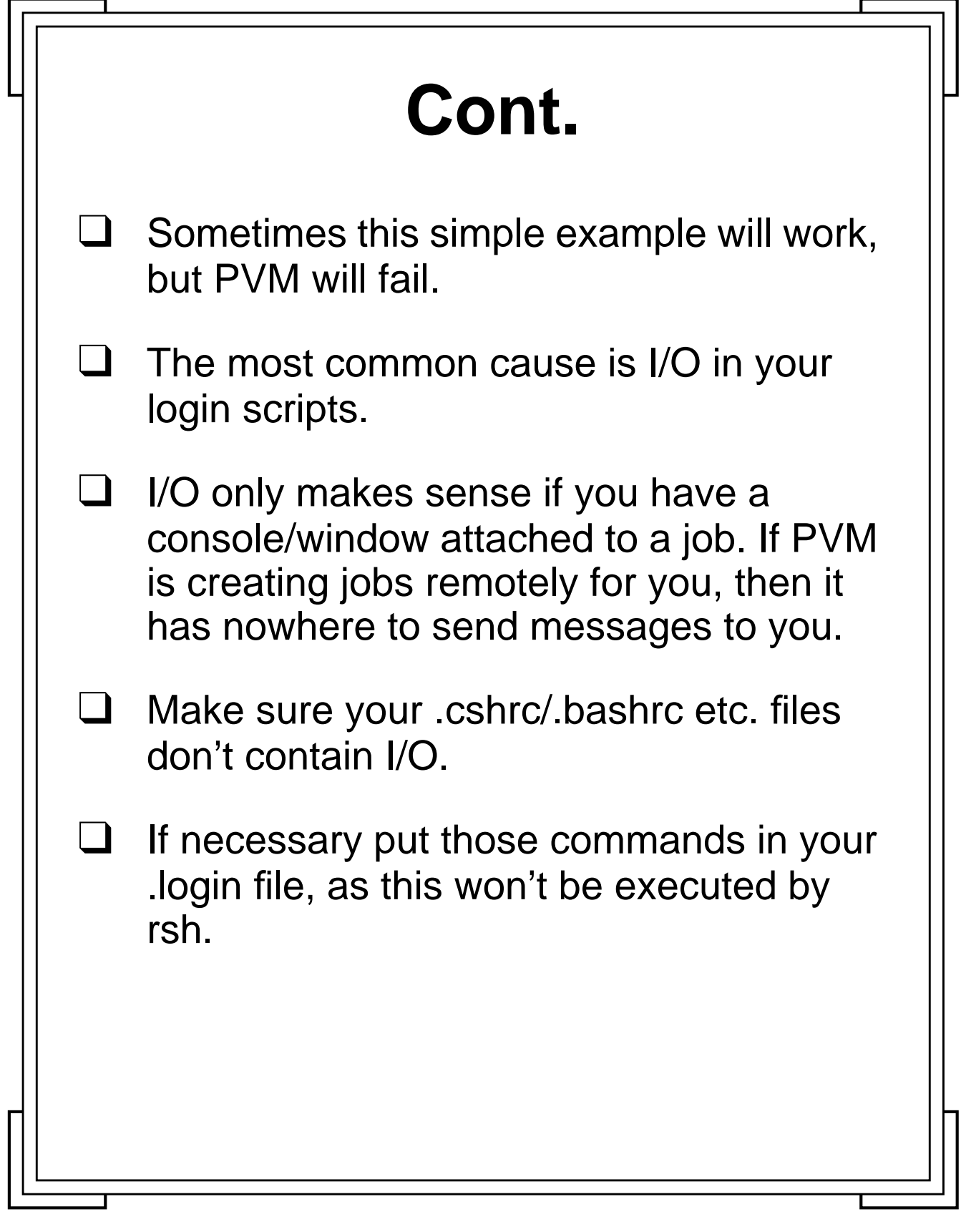

Introduction to PVM **34** Manchester & North HPC T&EC
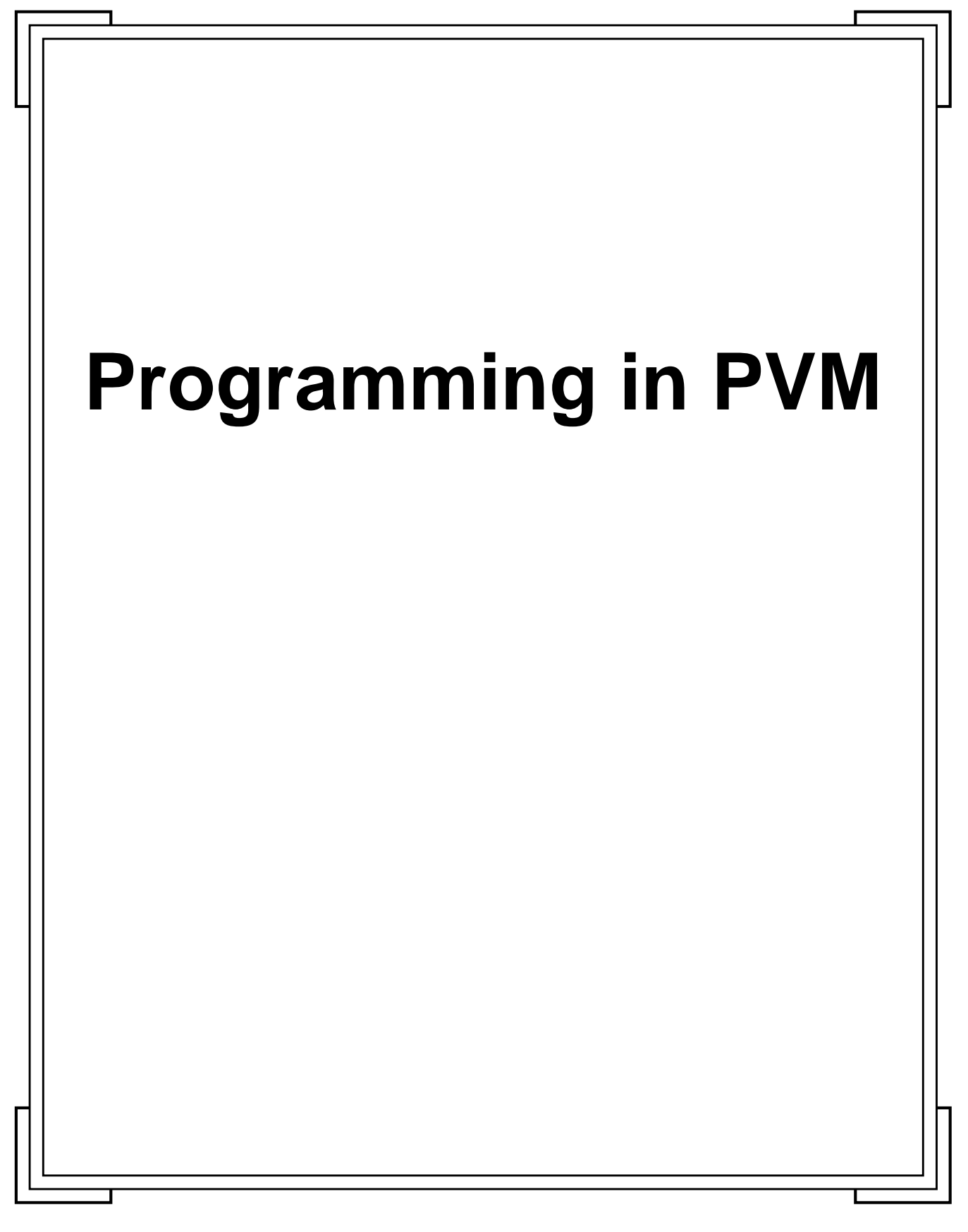

**Introduction to PVM 1988** Manchester & North HPC T&EC

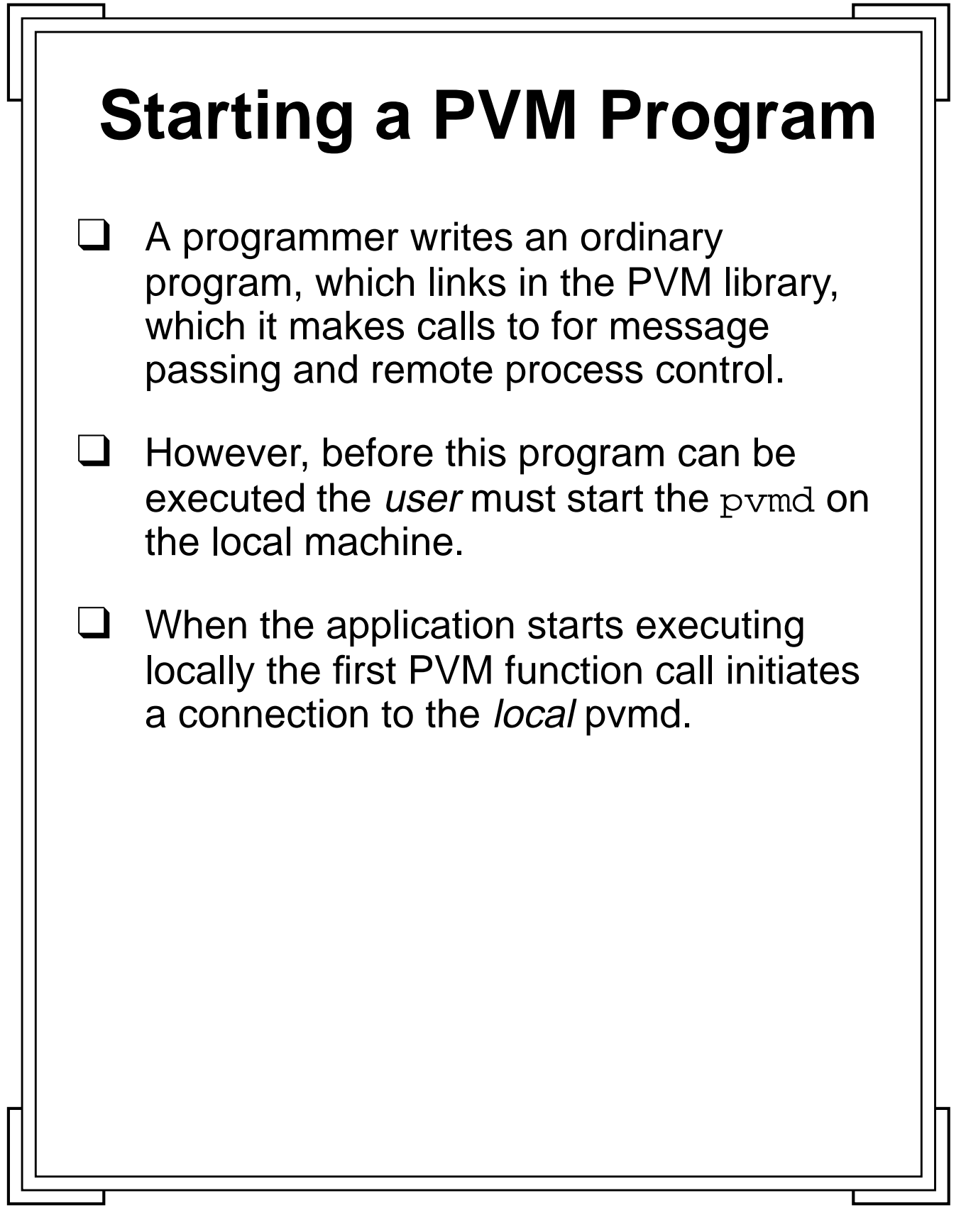

**Introduction to PVM 36** Manchester & North HPC T&EC

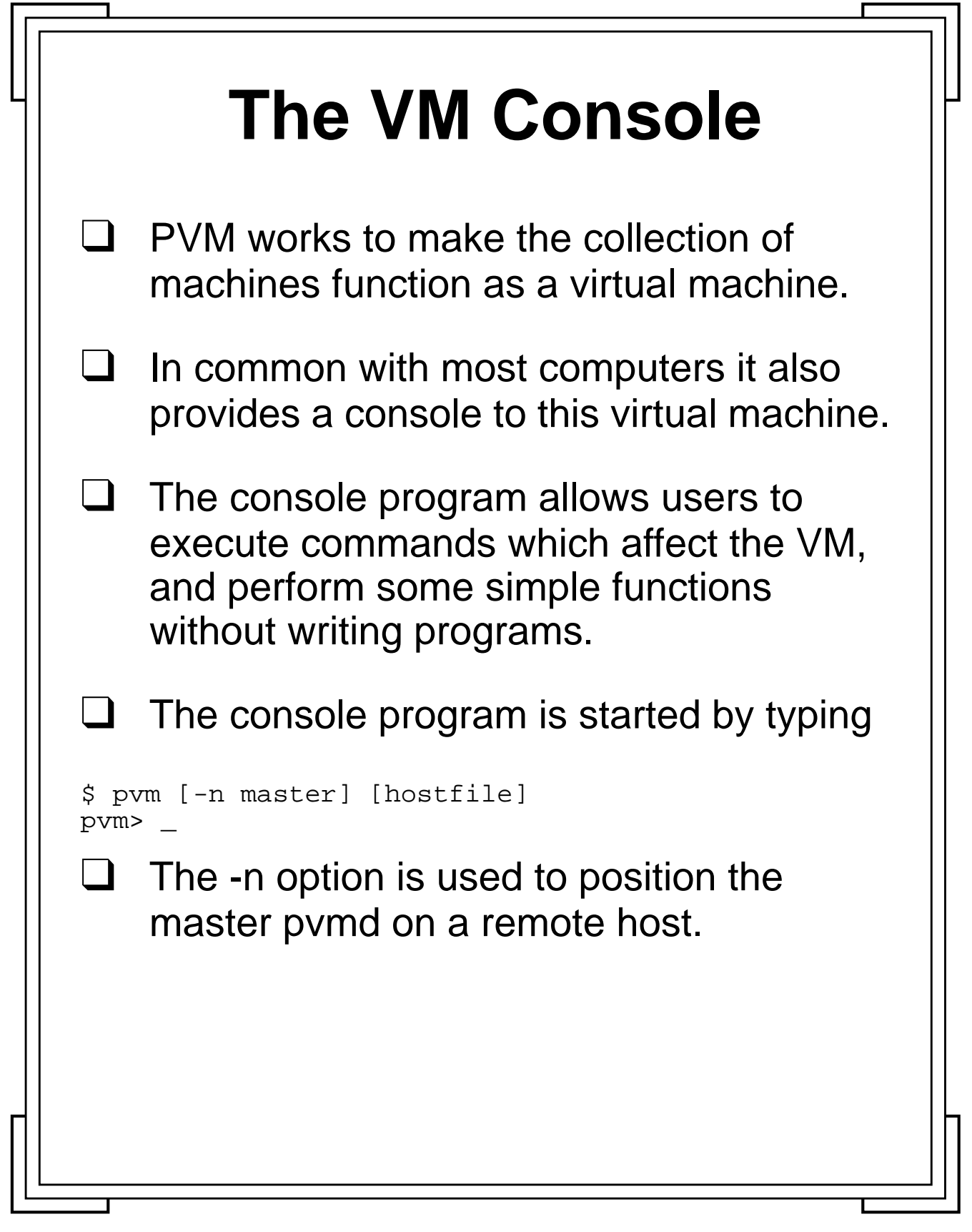

Introduction to PVM **37** Manchester & North HPC T&EC

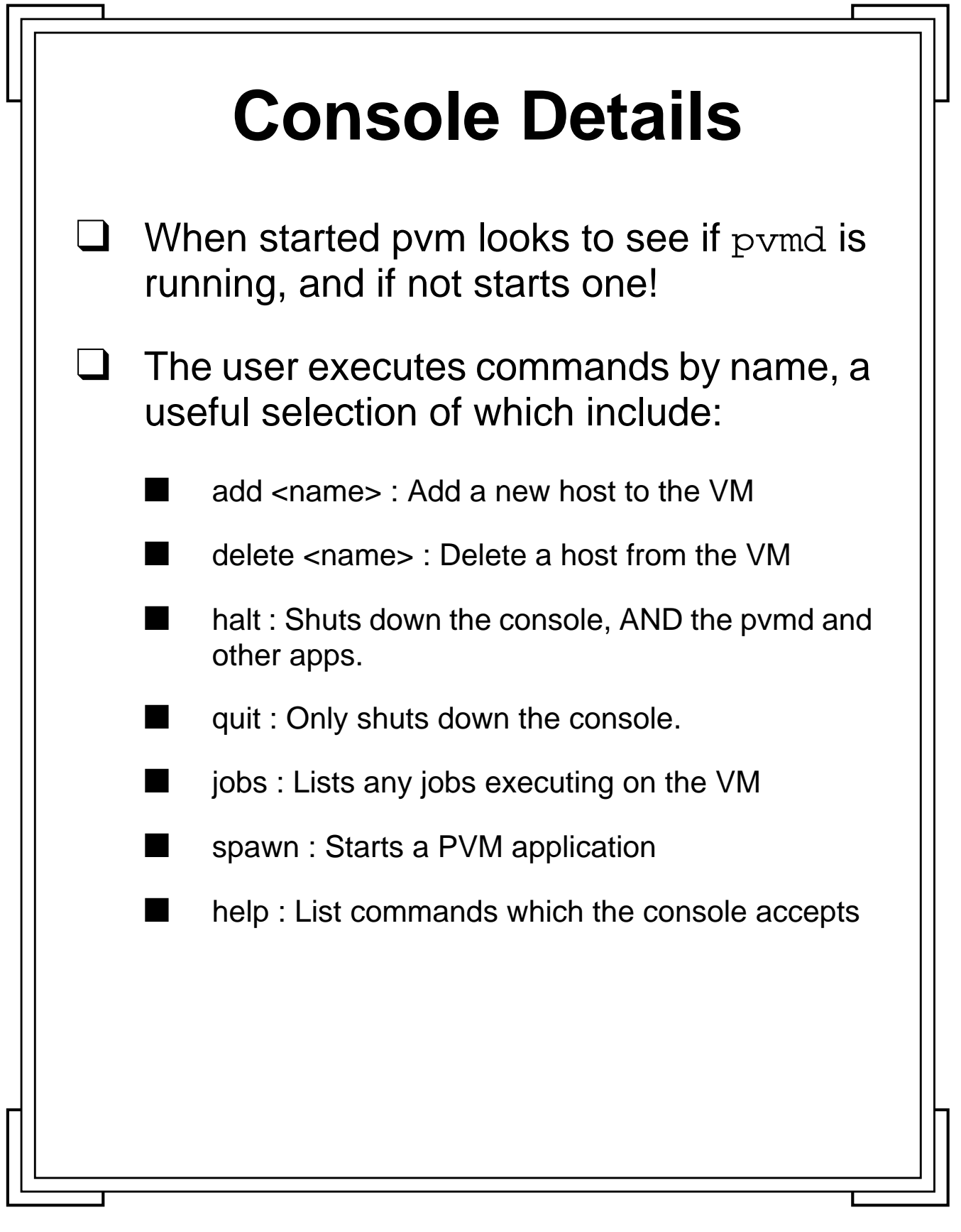

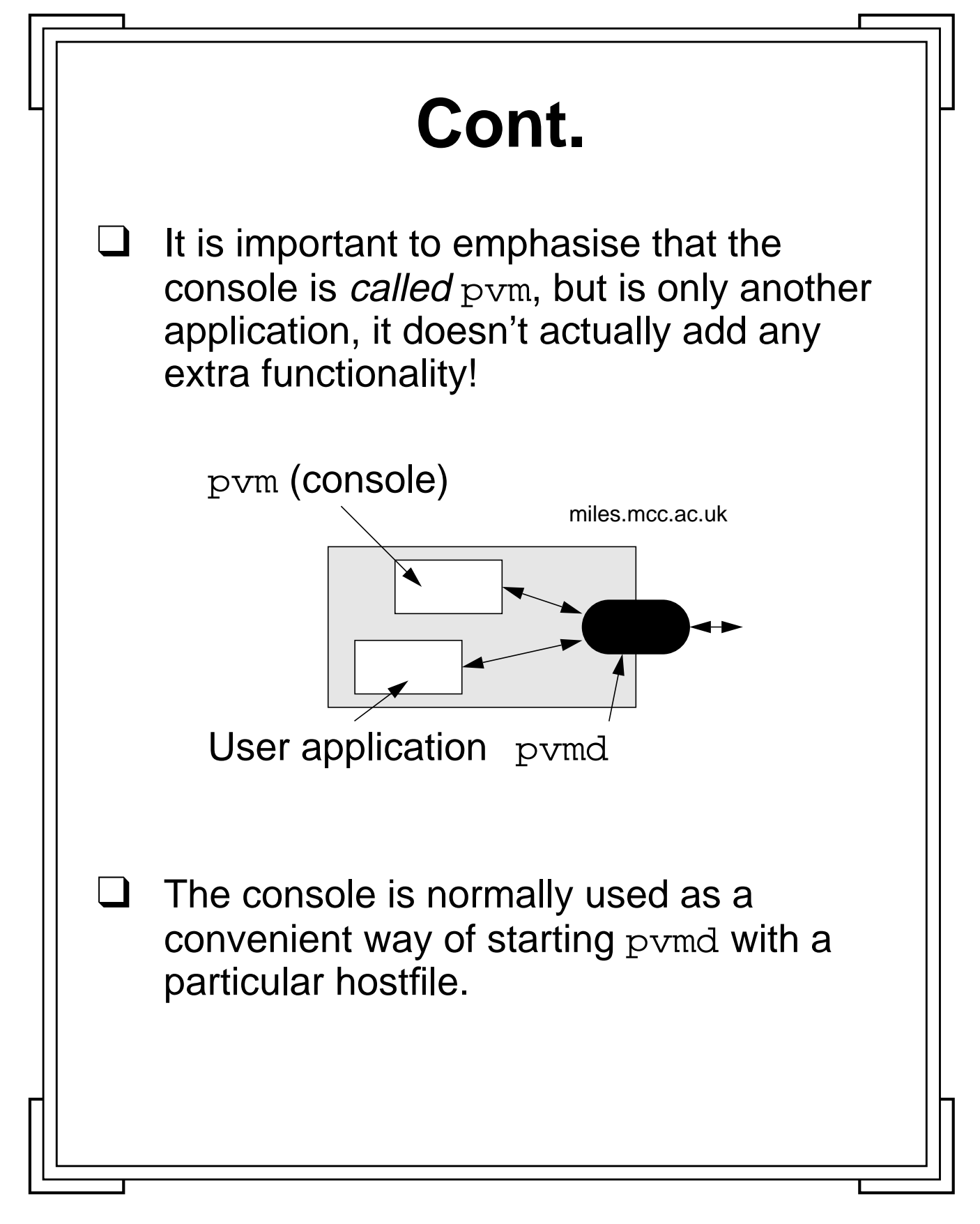

**Introduction to PVM 39** Manchester & North HPC T&EC

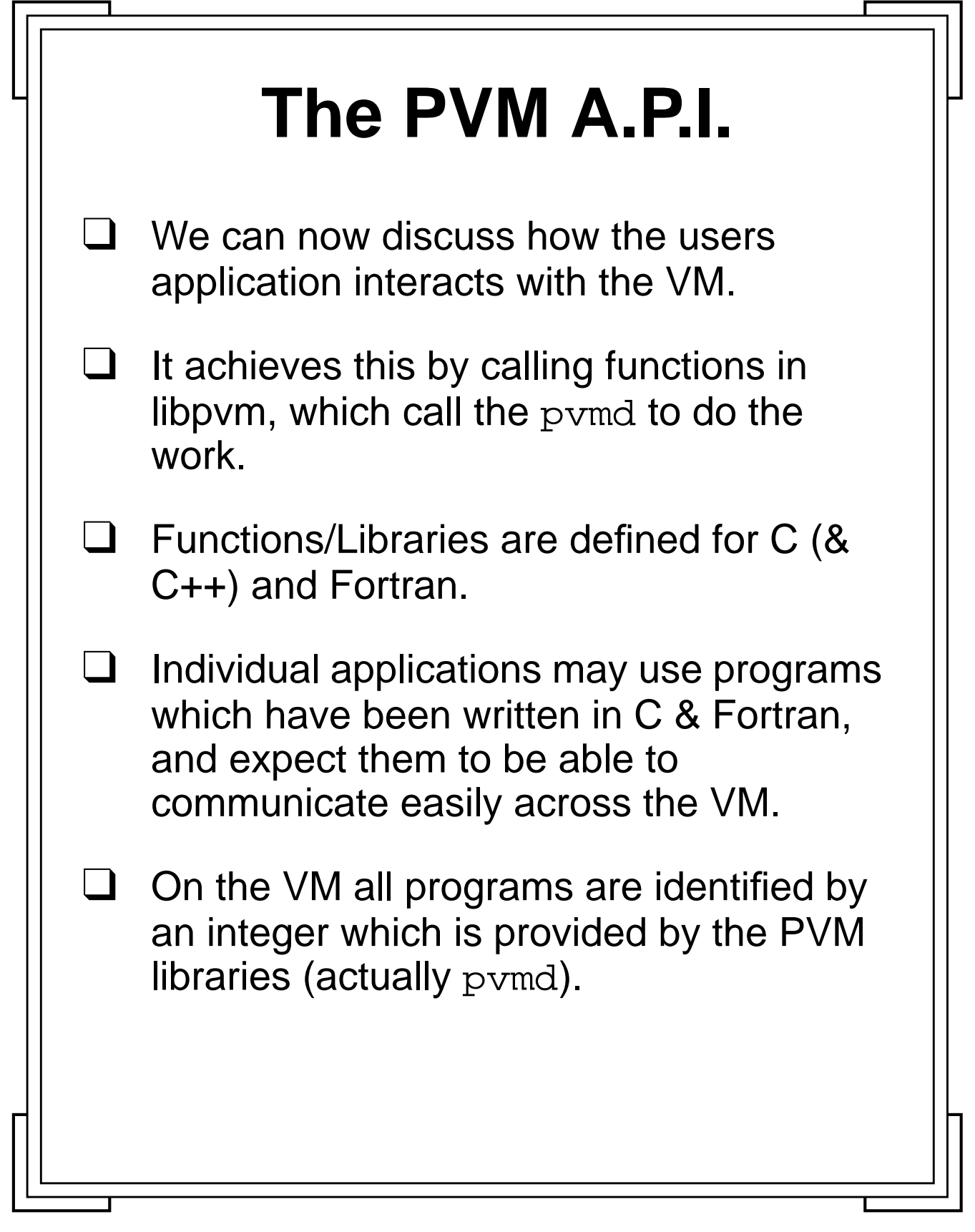

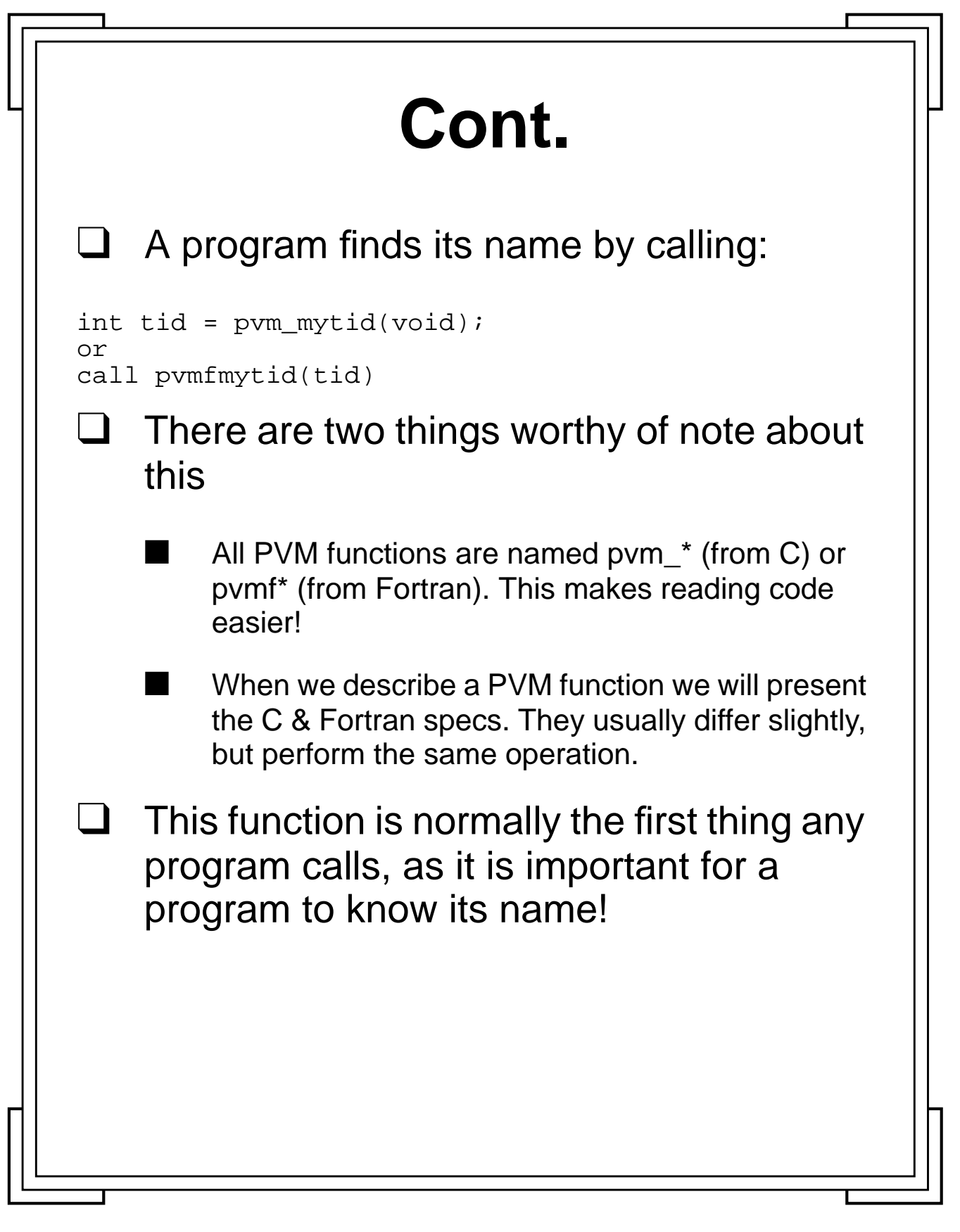

**Introduction to PVM <b>11** Manchester & North HPC T&EC

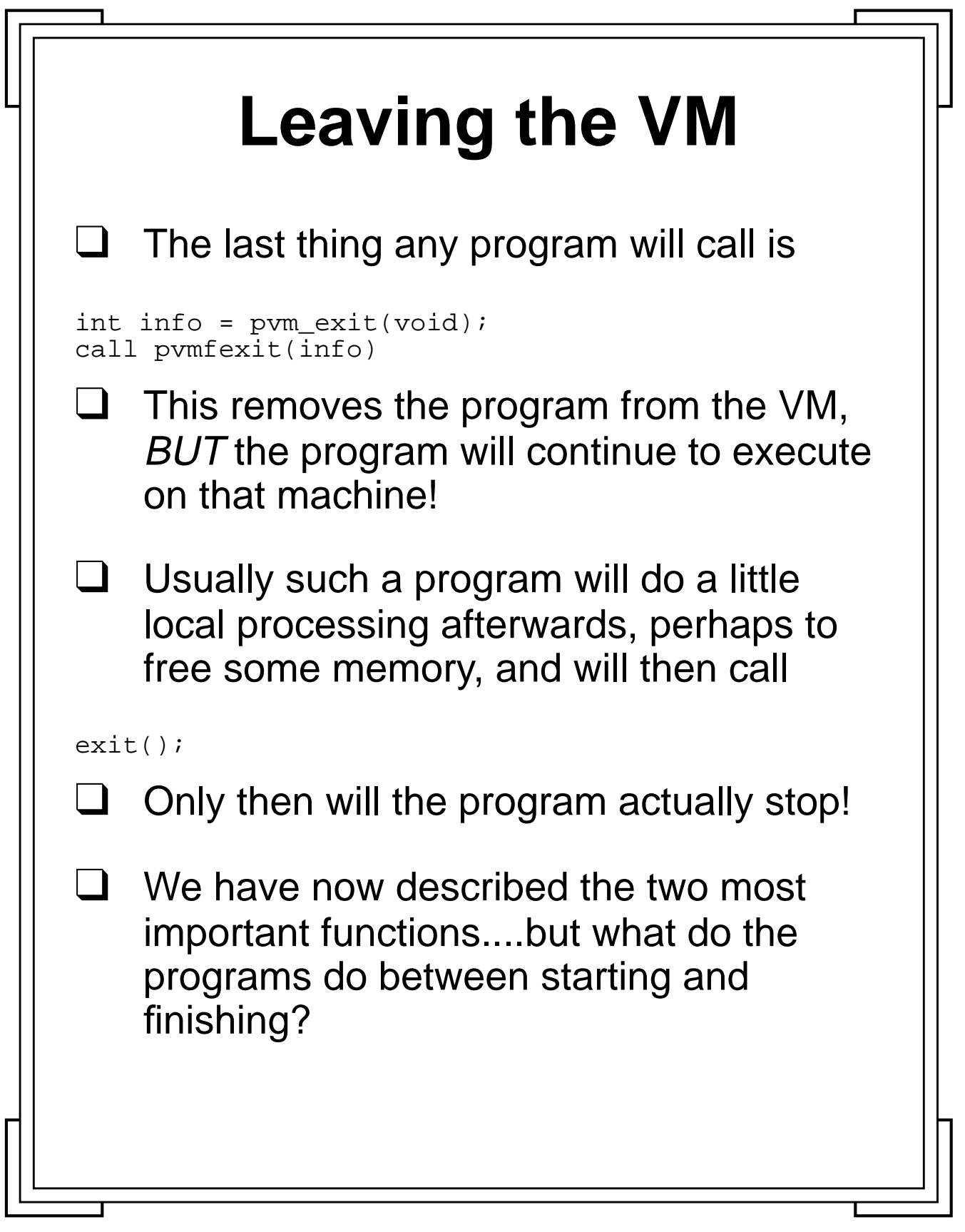

Introduction to PVM **42** Manchester & North HPC T&EC

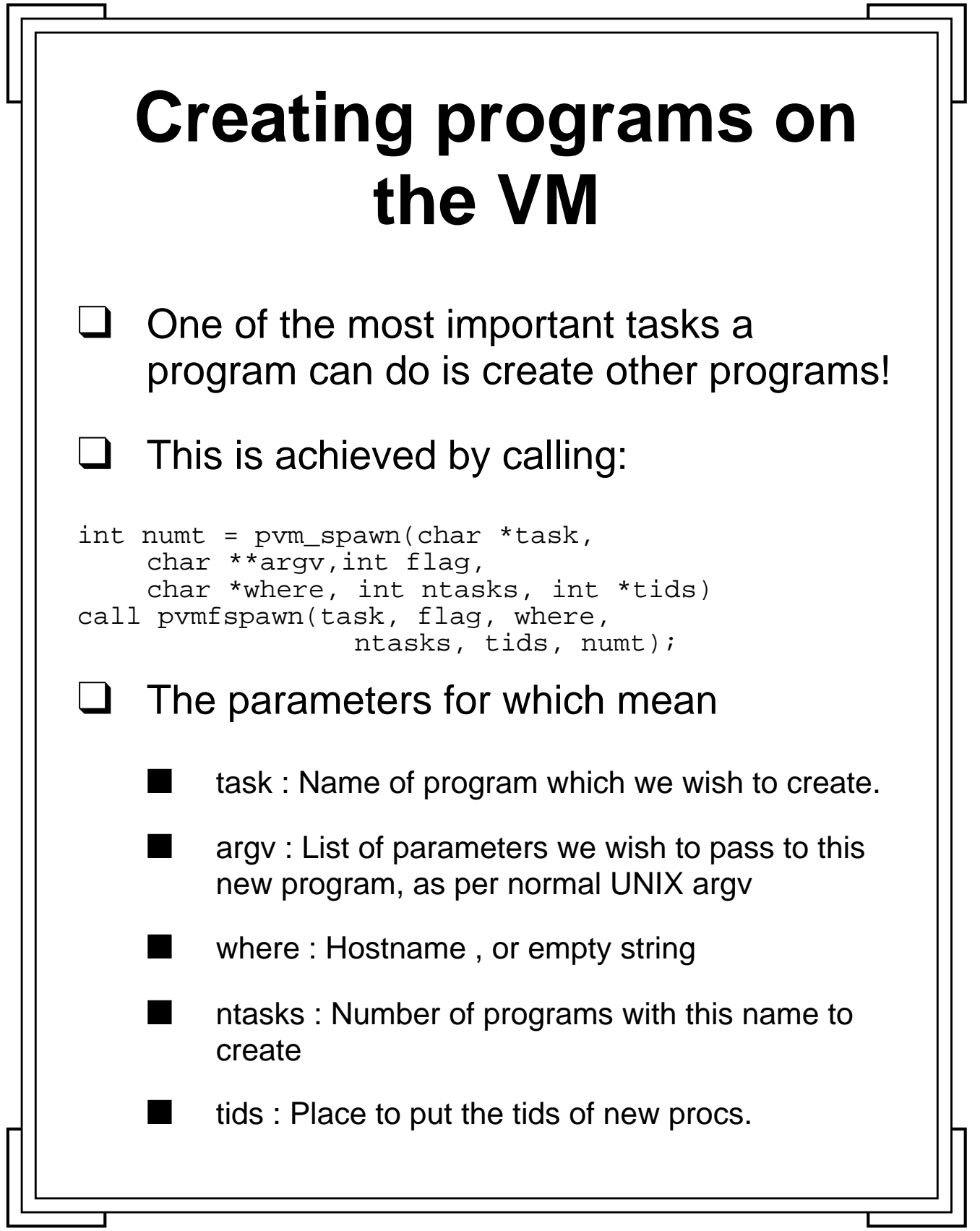

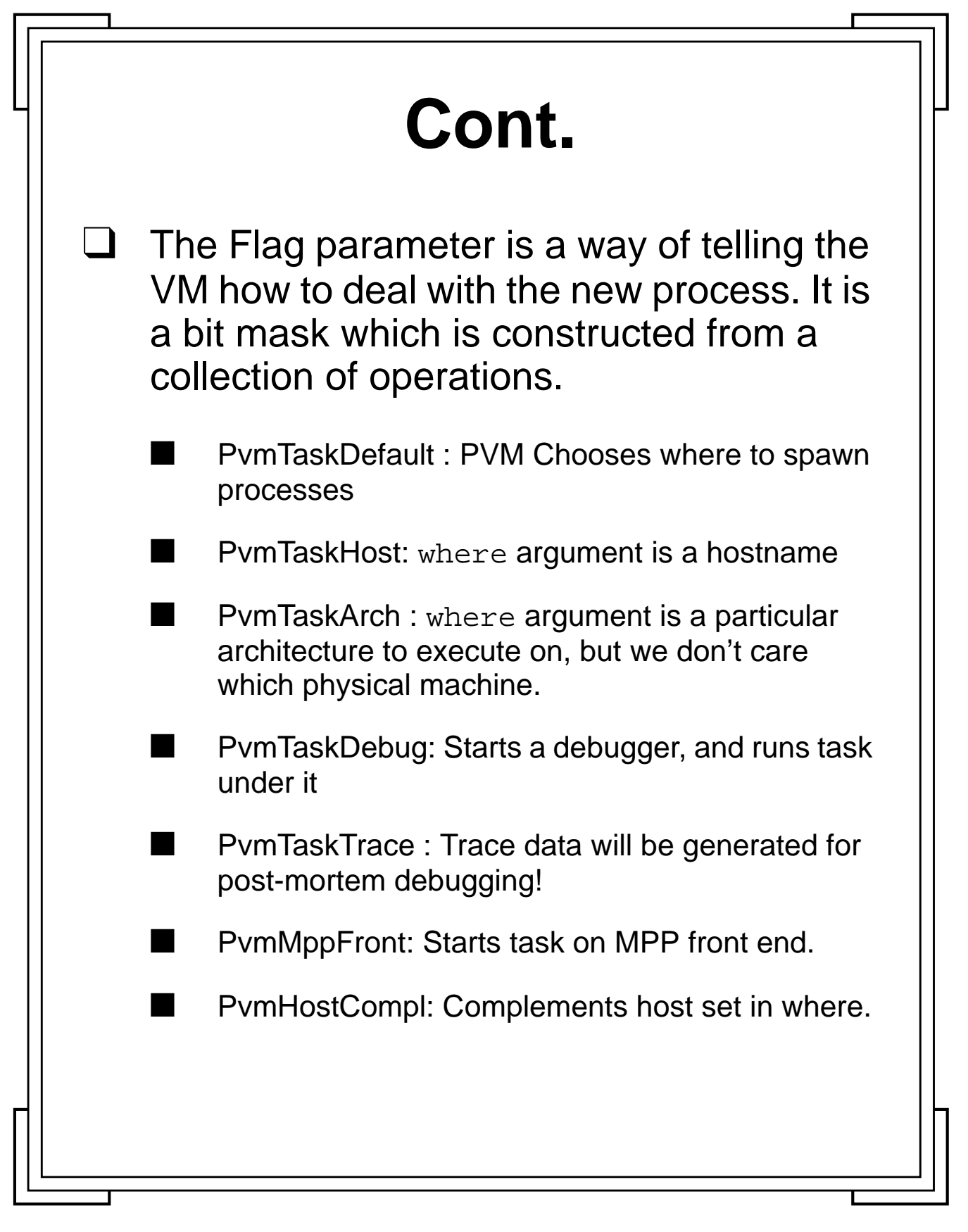

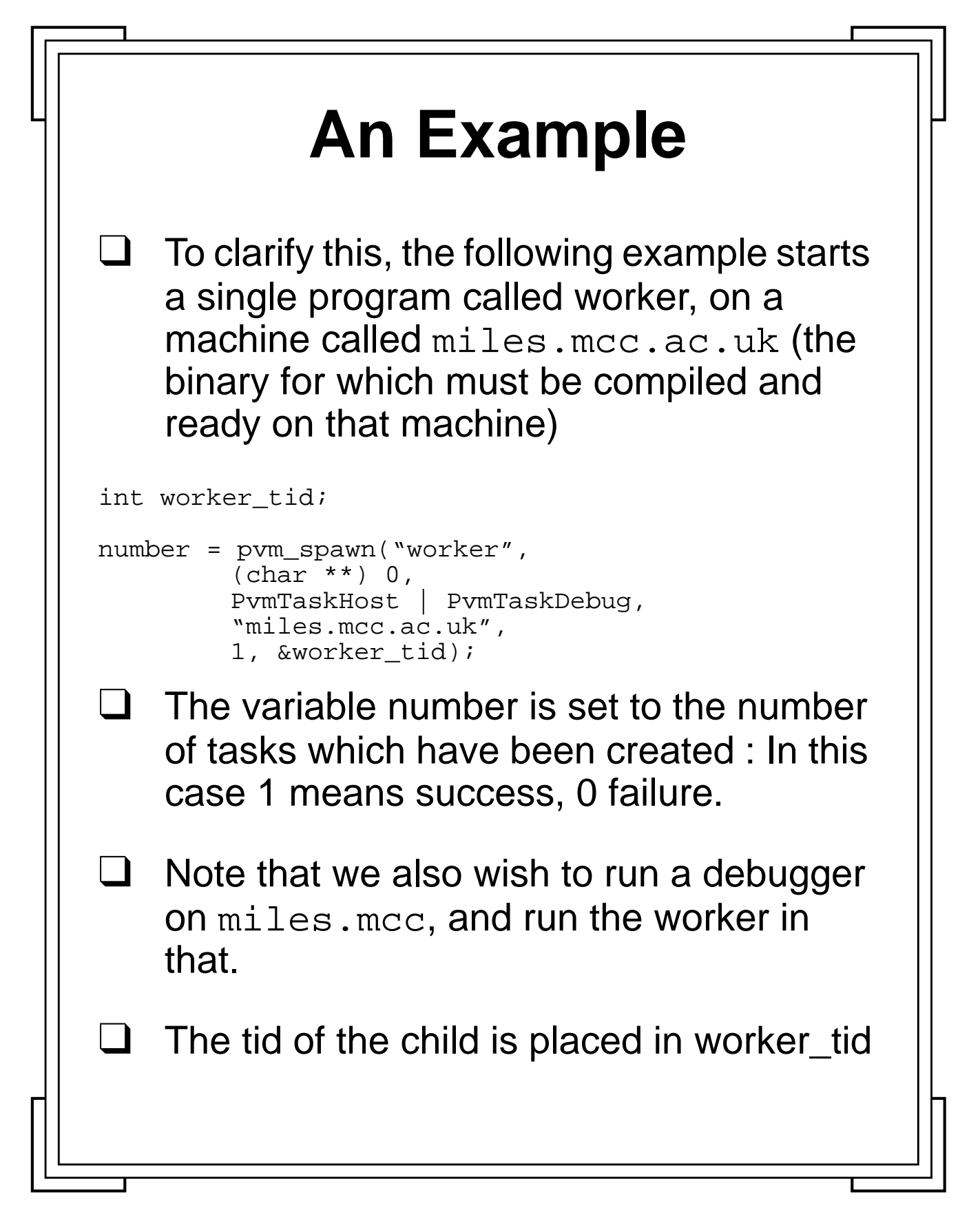

**Introduction to PVM 10 Manchester & North HPC T&EC 45** Manchester & North HPC T&EC

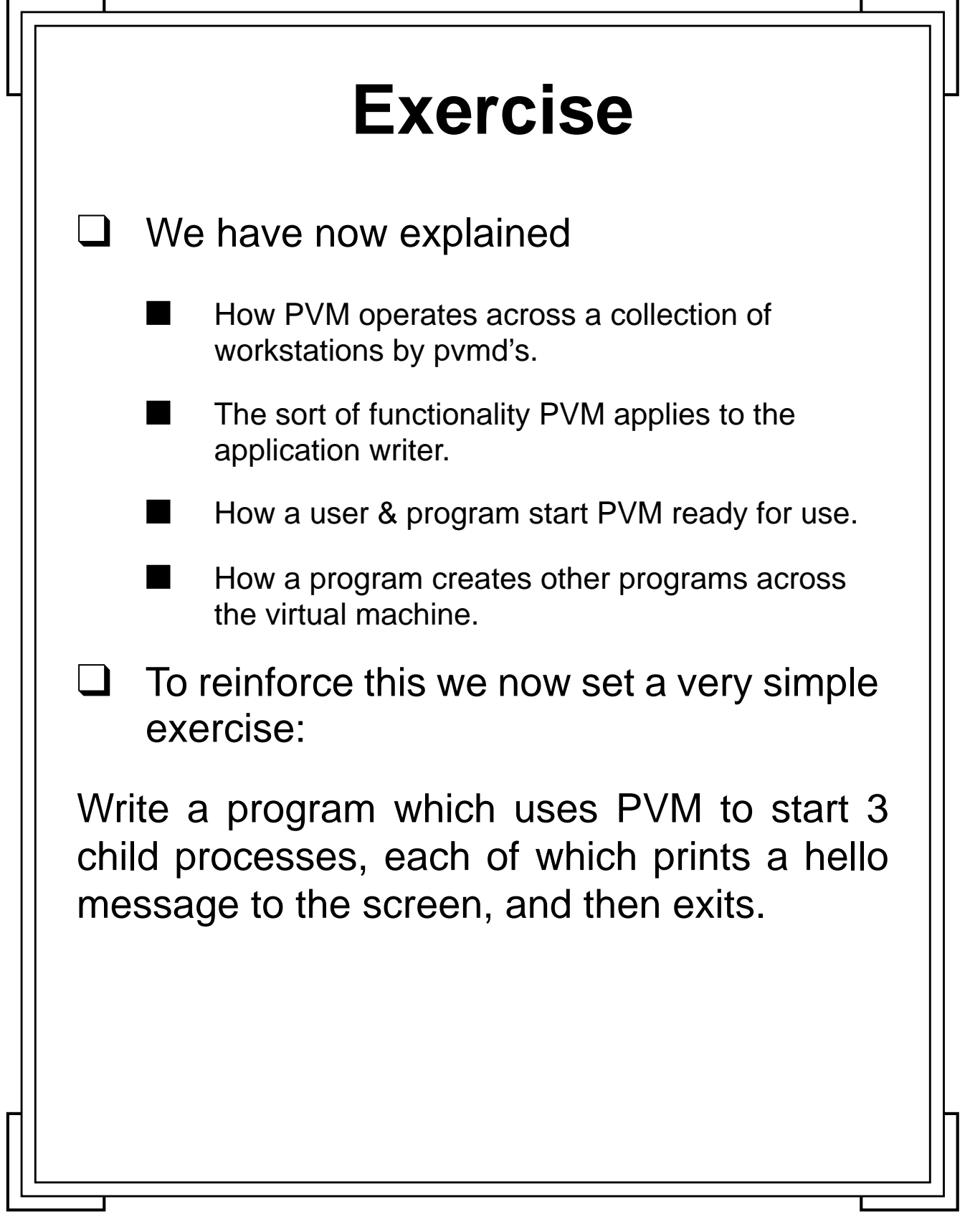

**Introduction to PVM 10 Manchester & North HPC T&EC** 

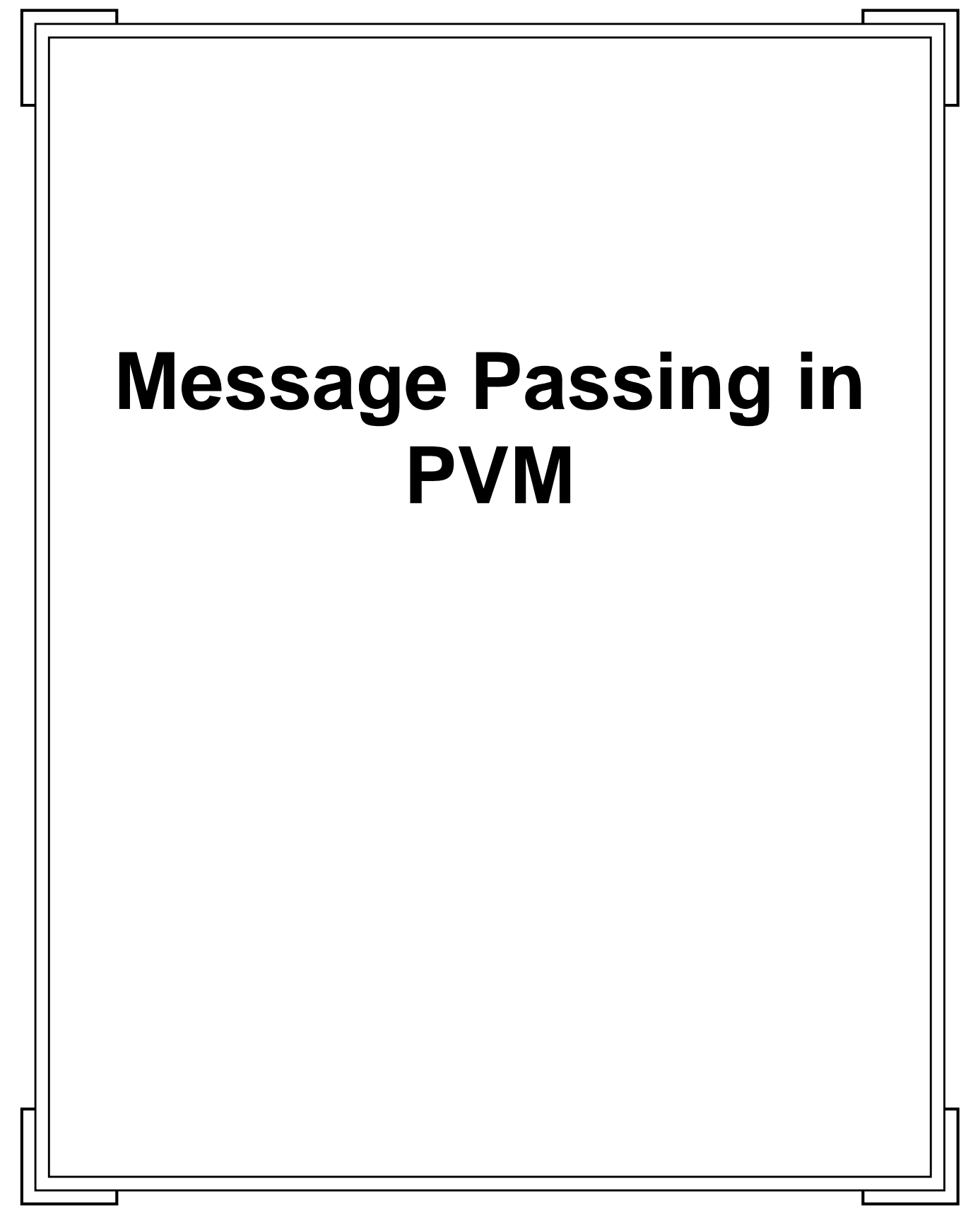

**Introduction to PVM 10 Manchester & North HPC T&EC** 

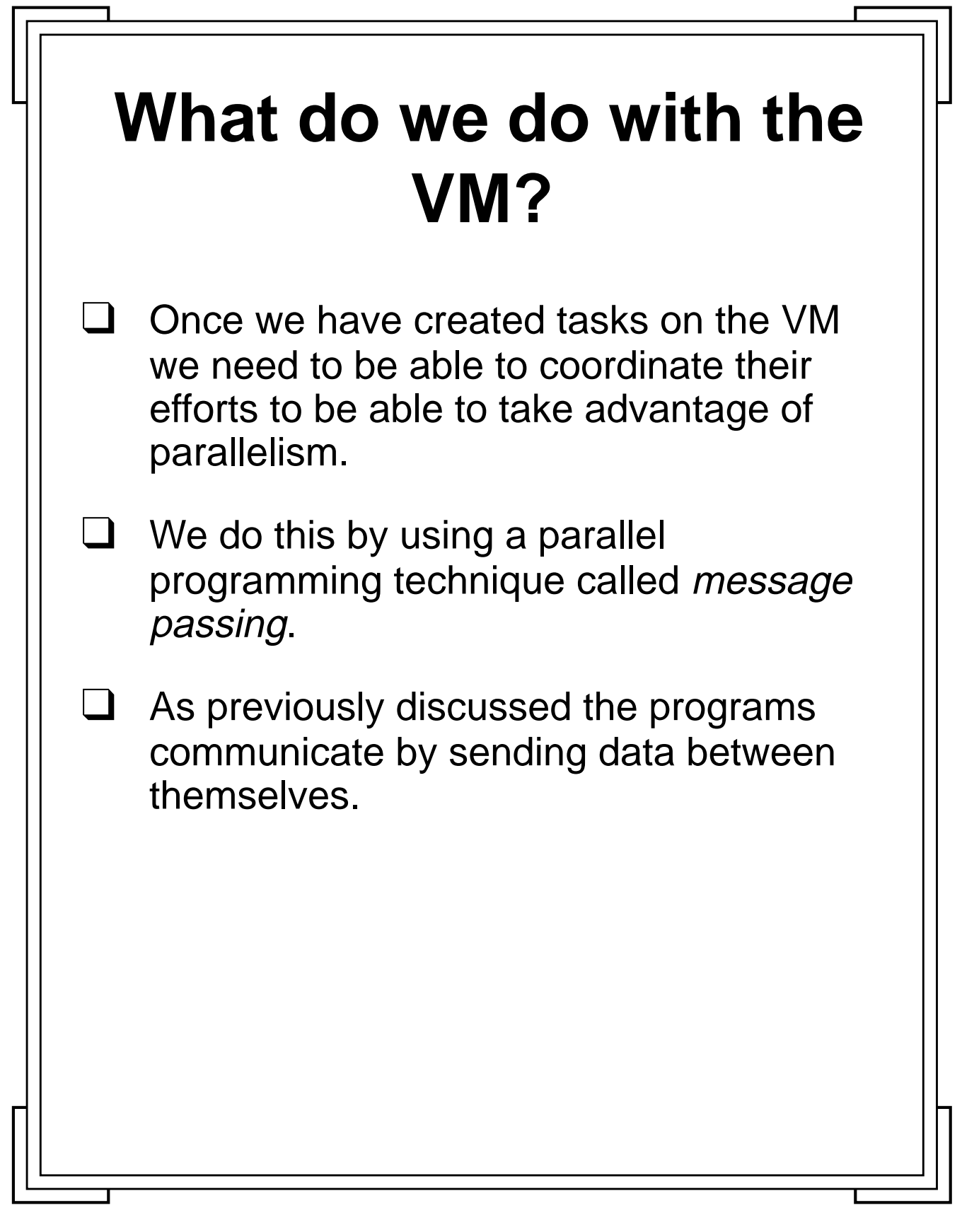

 $\blacksquare$ 

п

**Introduction to PVM 18** Manchester & North HPC T&EC

п

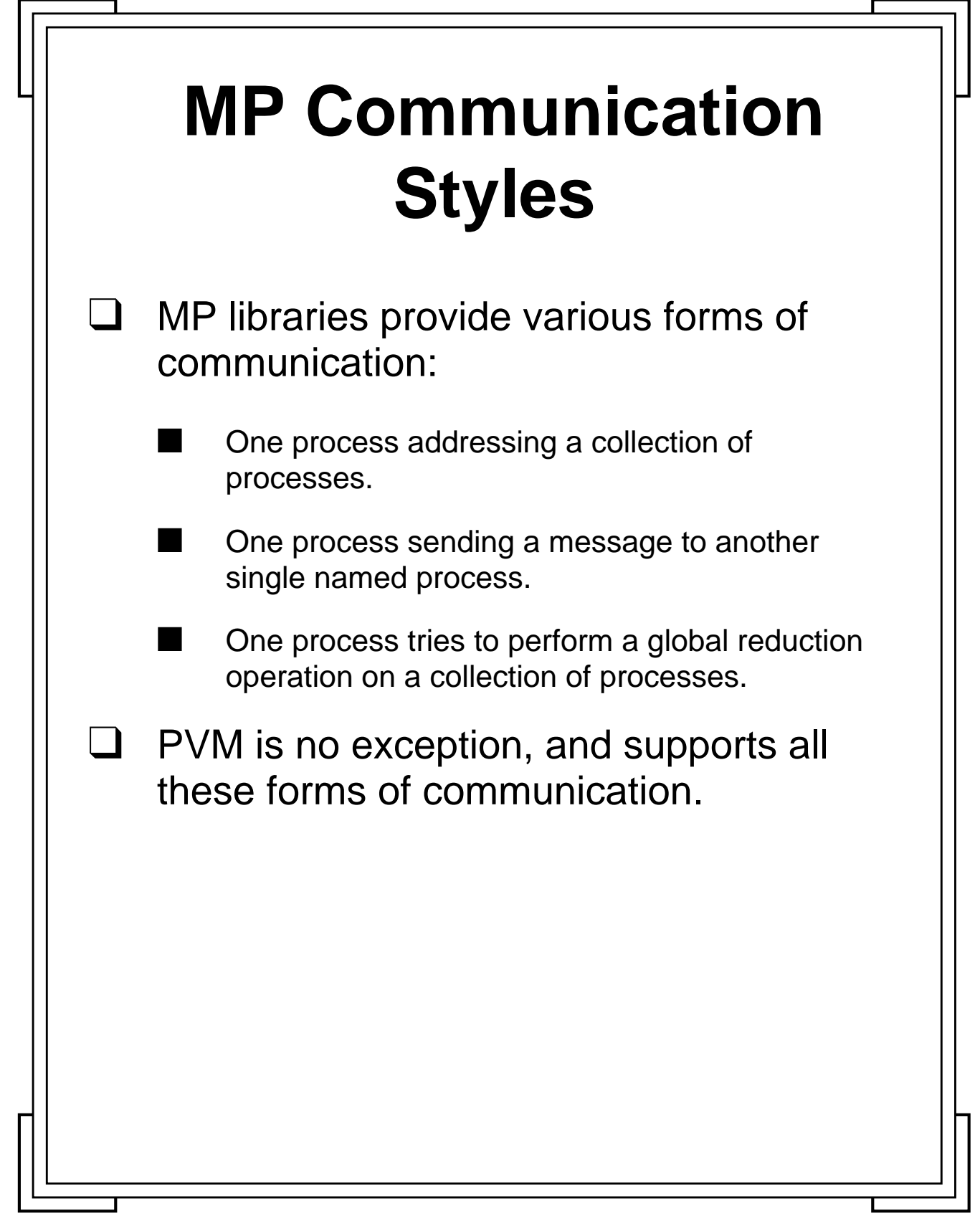

Introduction to PVM **49** Manchester & North HPC T&EC

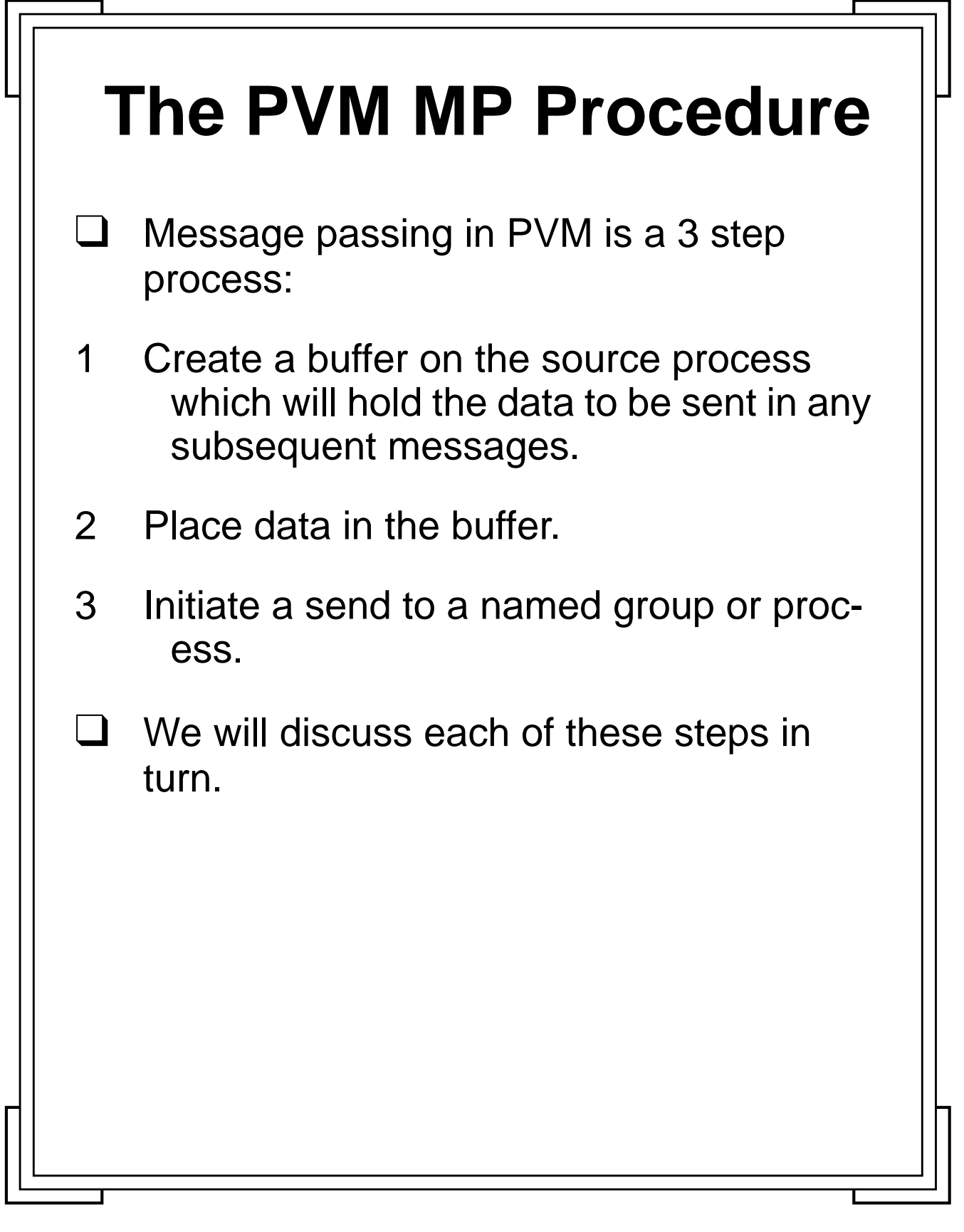

**Introduction to PVM 10 Manchester & North HPC T&EC 50** Manchester & North HPC T&EC

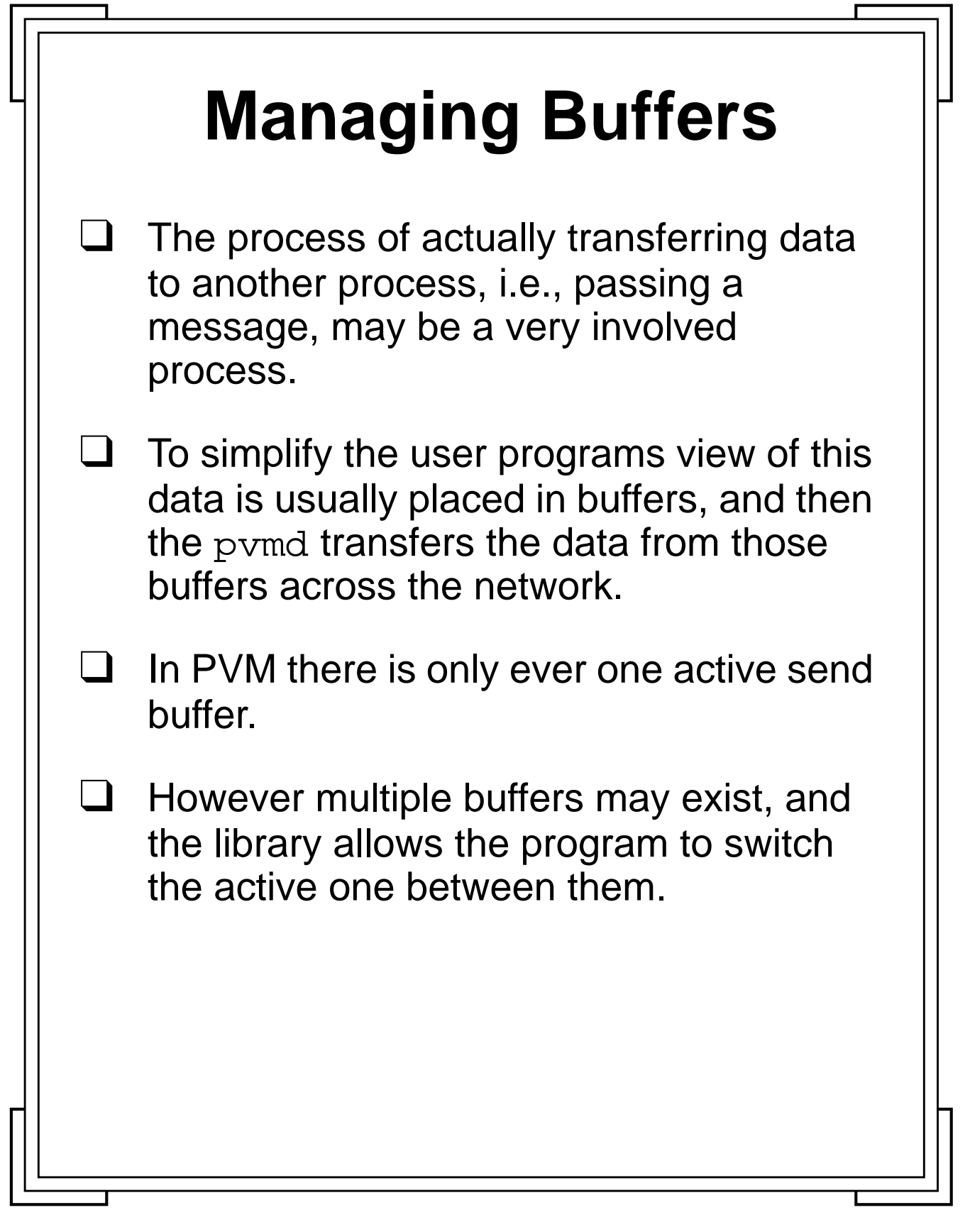

Introduction to PVM **51** Manchester & North HPC T&EC

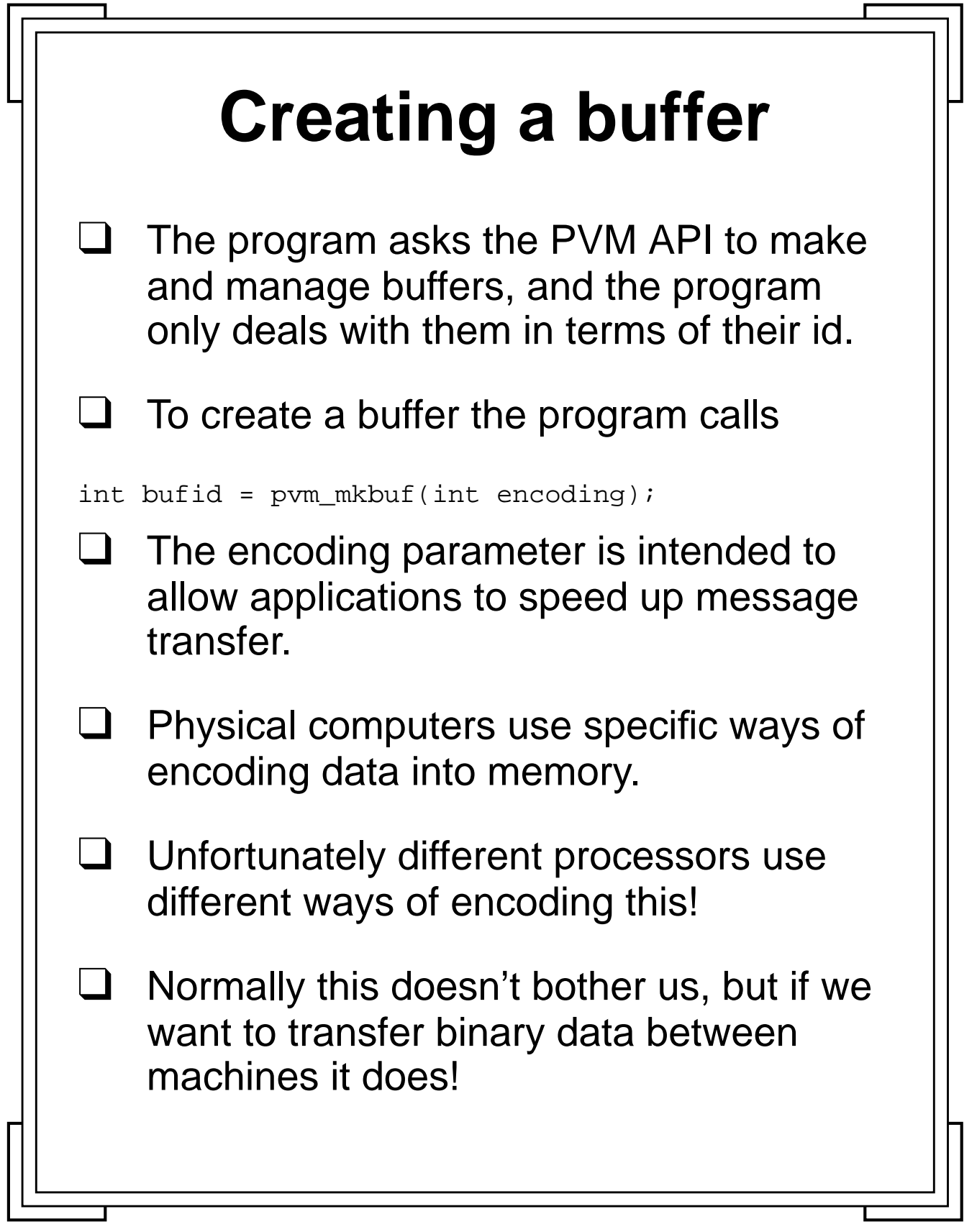

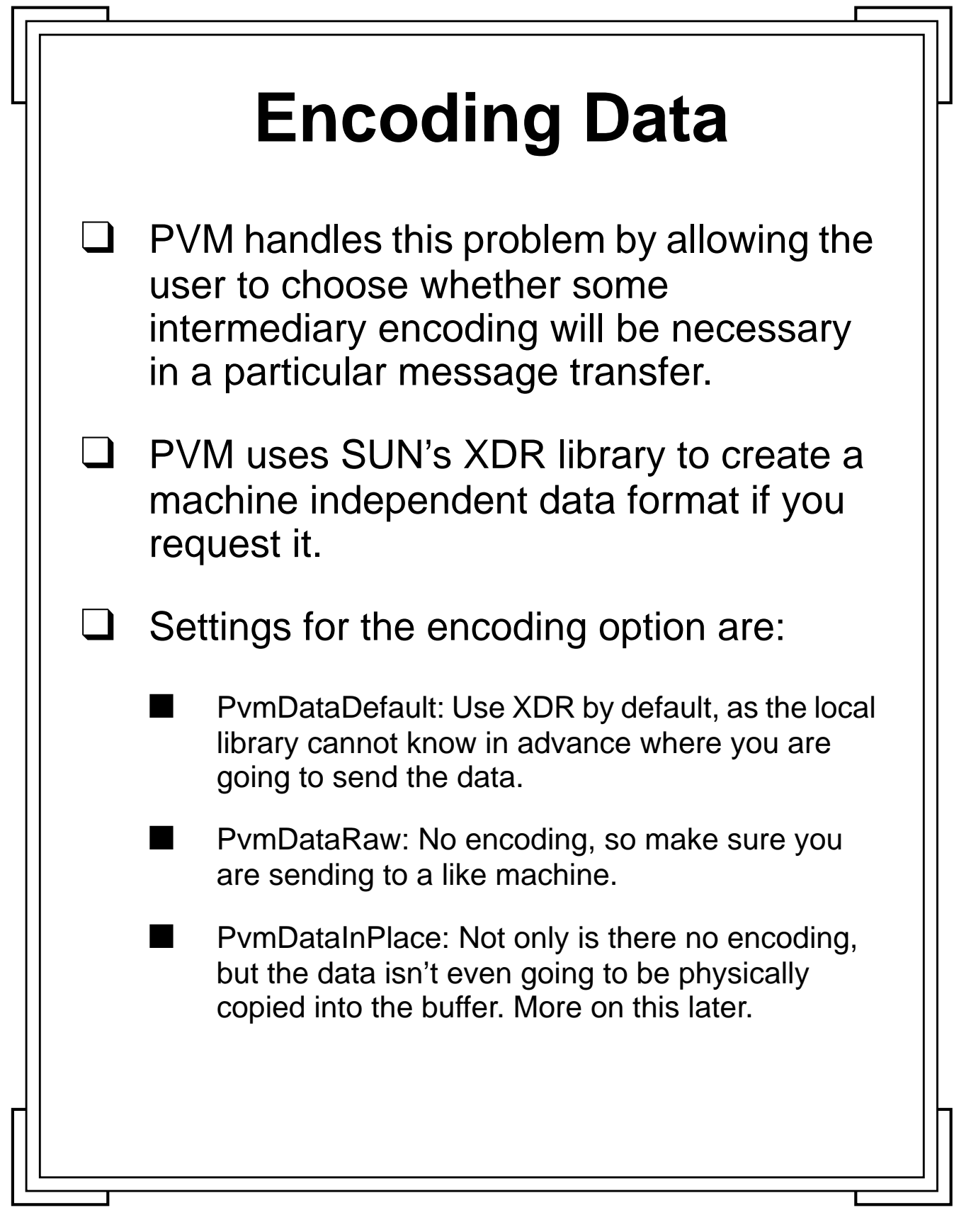

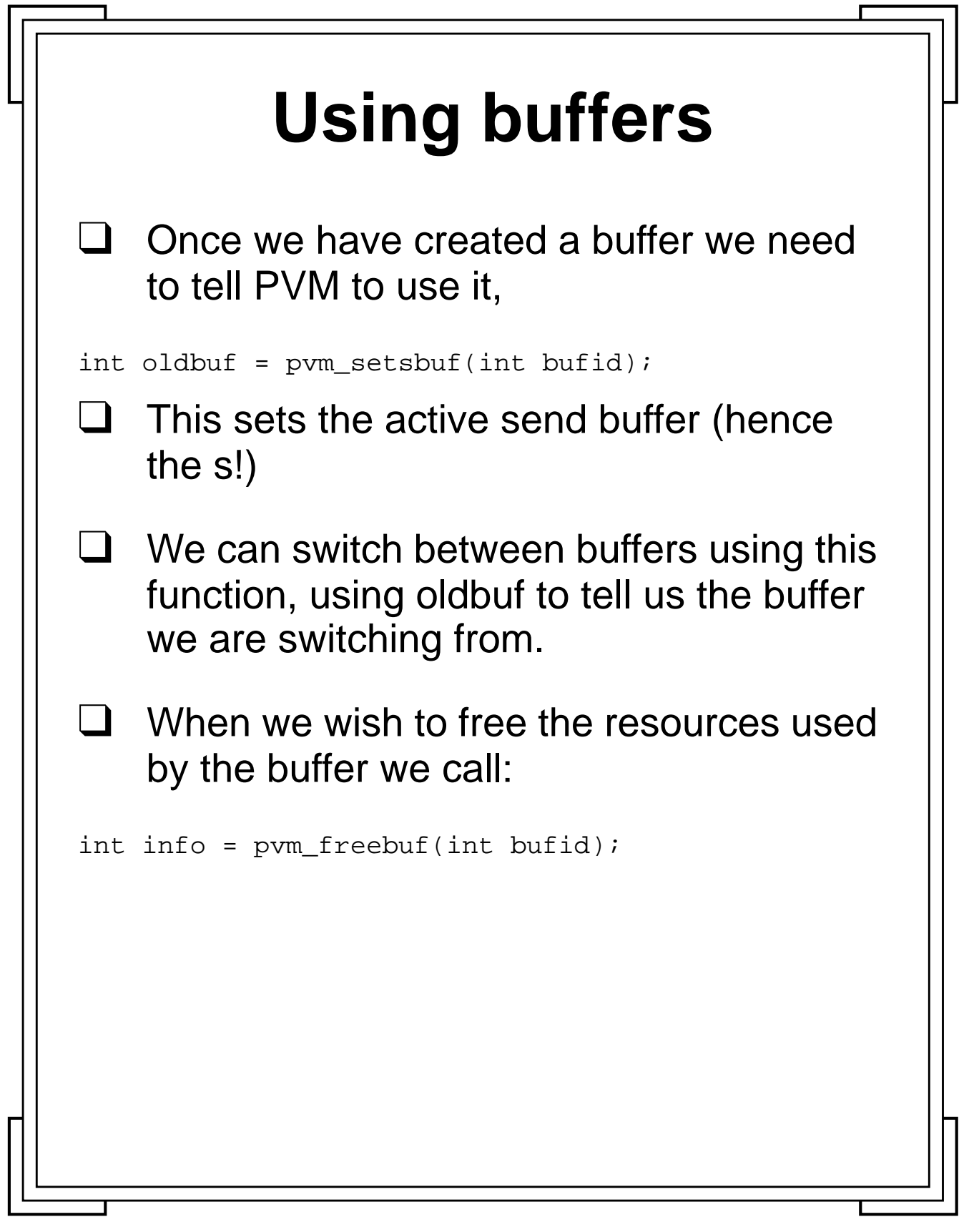

Introduction to PVM **54** Manchester & North HPC T&EC

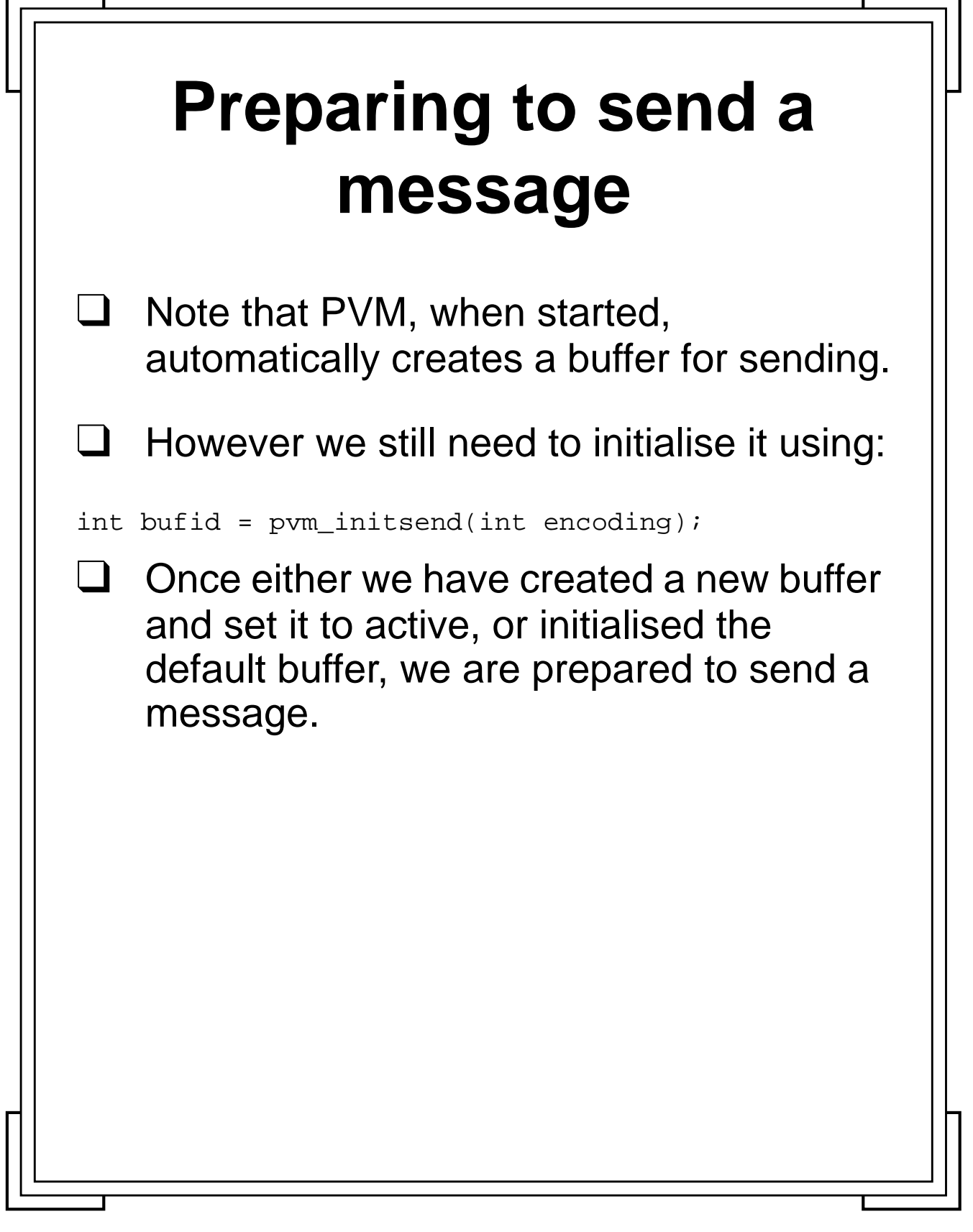

**Introduction to PVM 1988** Manchester & North HPC T&EC

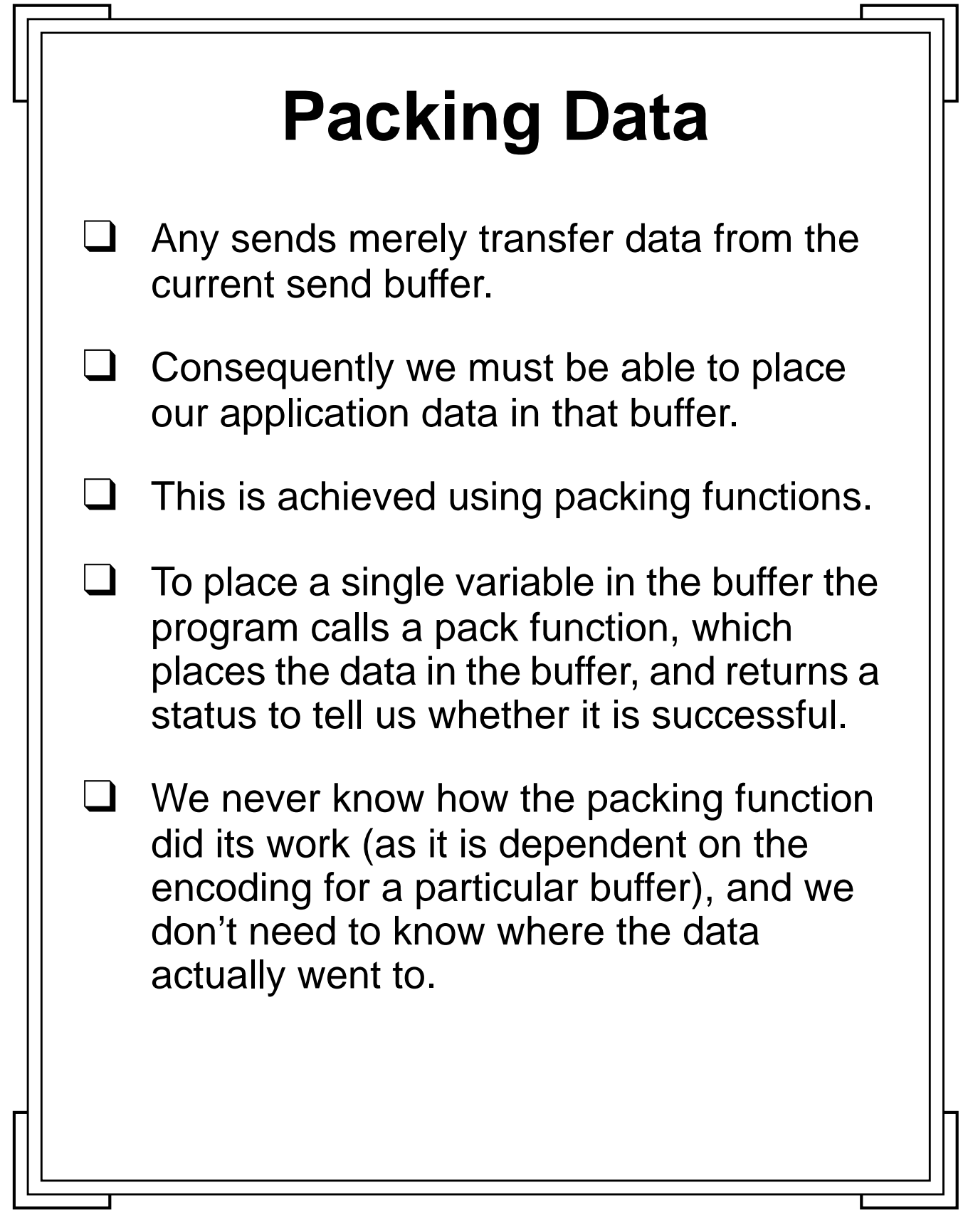

**Introduction to PVM 1988** Manchester & North HPC T&EC

## **Packing Functions**

## ❑ The list of packing functions are

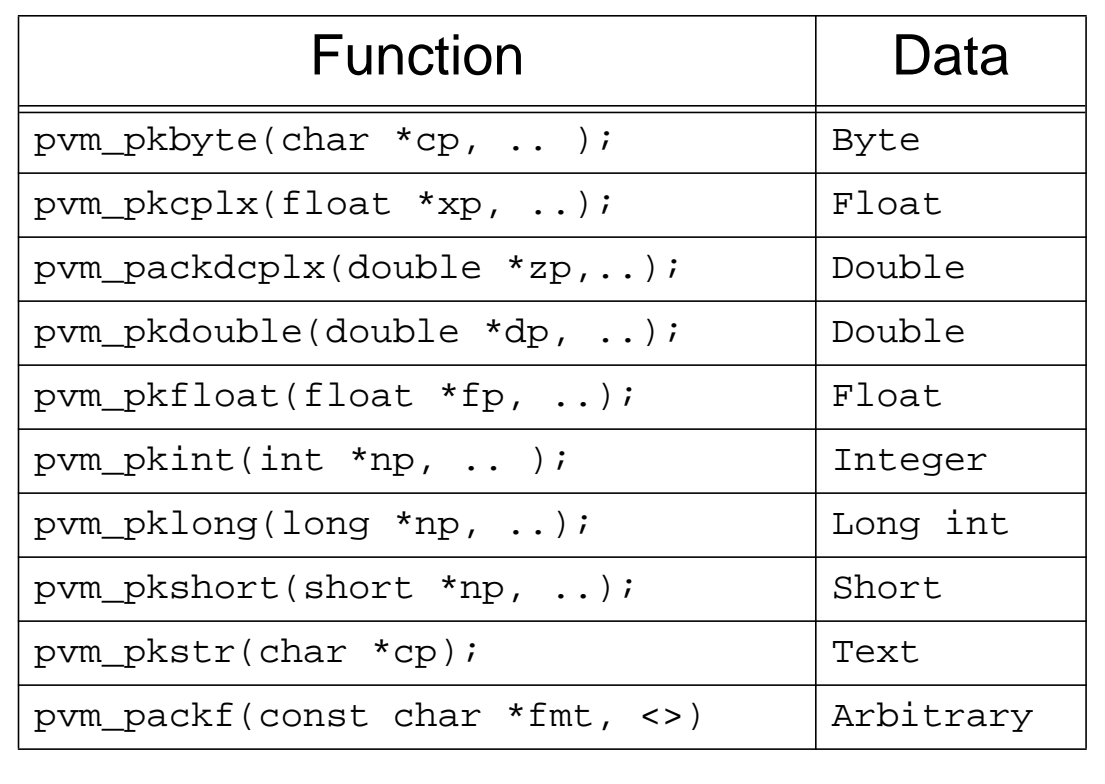

The last parameters of most functions are

int nitem, int stride);

To allow multiple items of the same type to be packed.

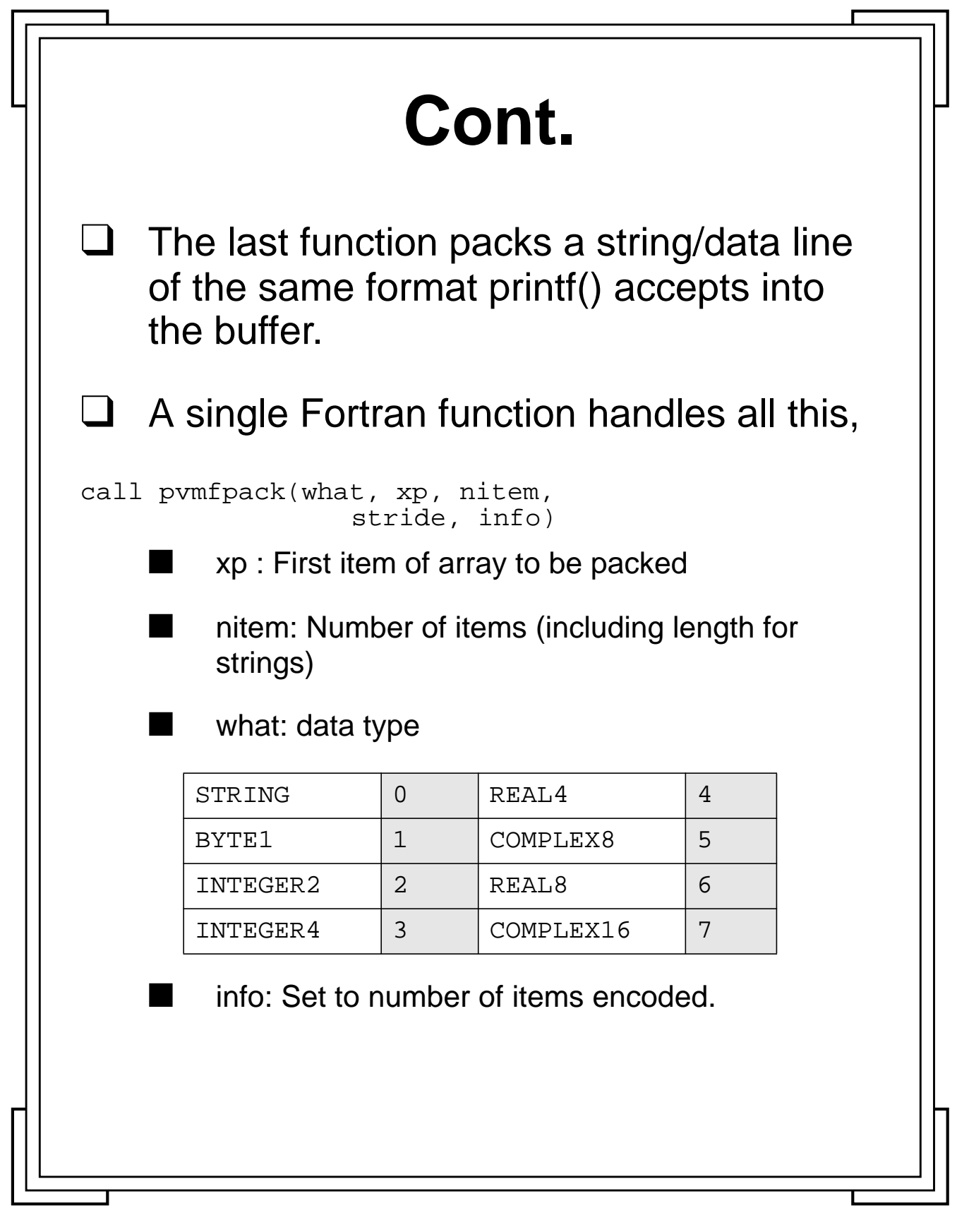

**Introduction to PVM 10 Manchester & North HPC T&EC 58** Manchester & North HPC T&EC

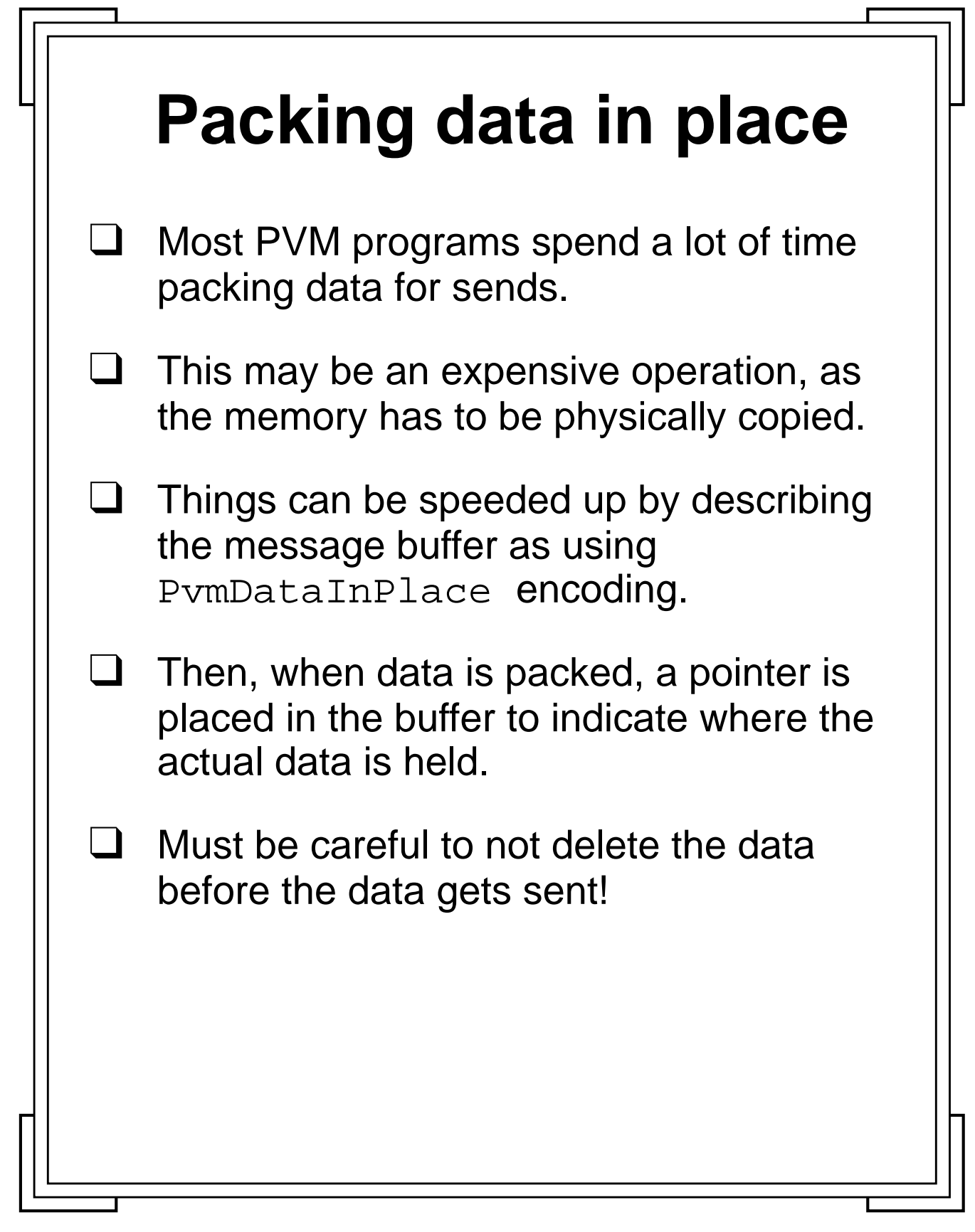

Introduction to PVM **59** Manchester & North HPC T&EC

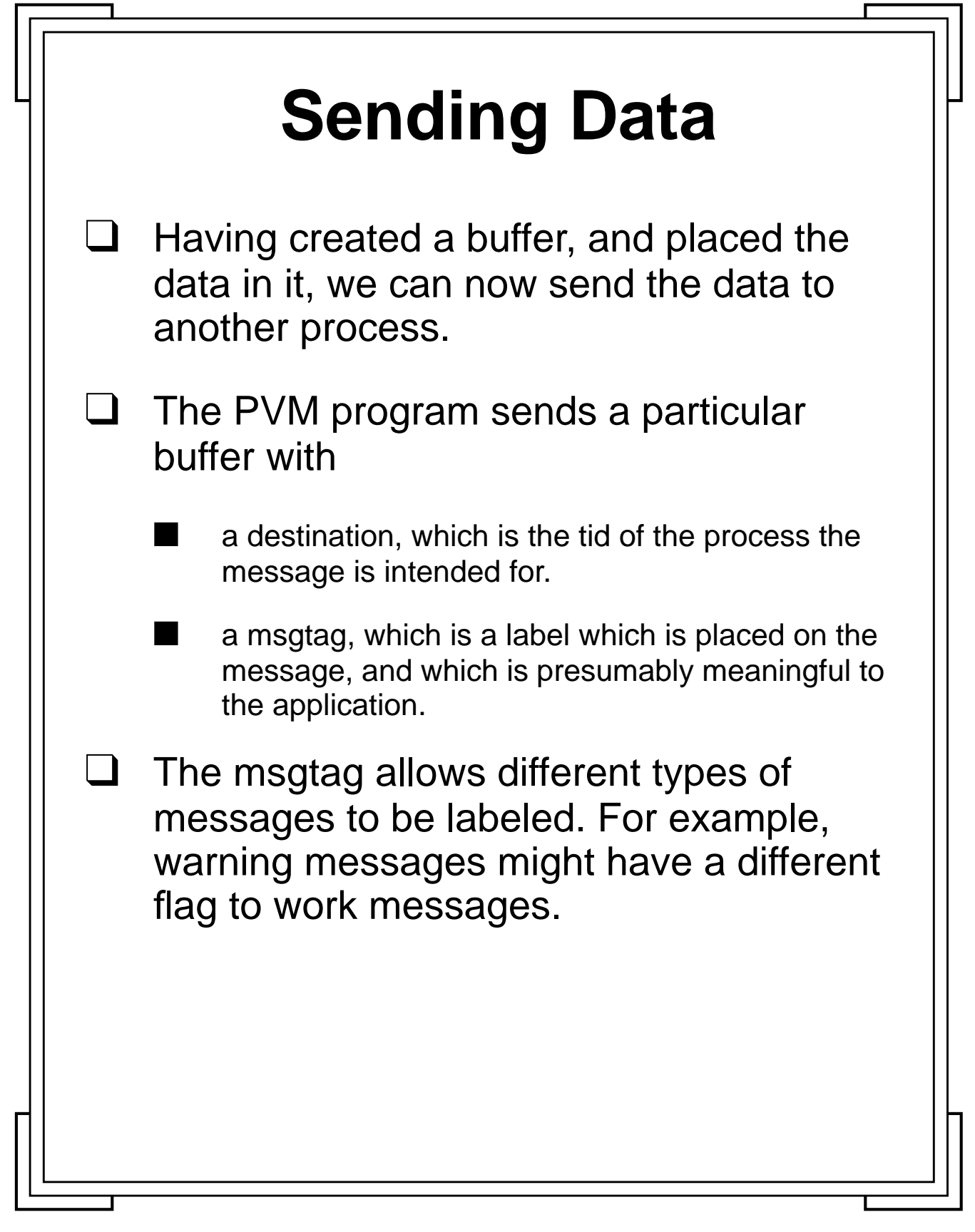

Introduction to PVM **60** Manchester & North HPC T&EC

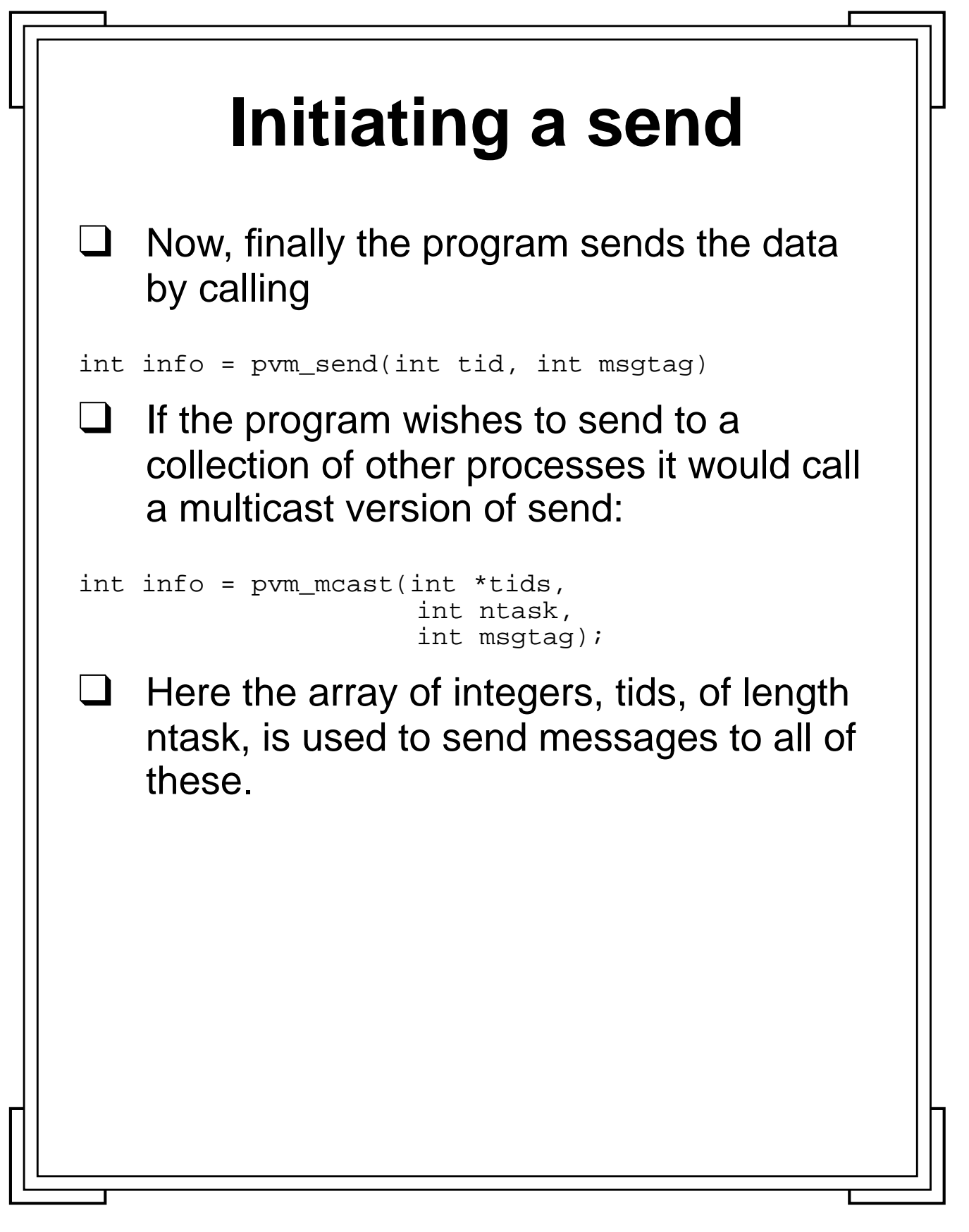

**Introduction to PVM 61** Manchester & North HPC T&EC

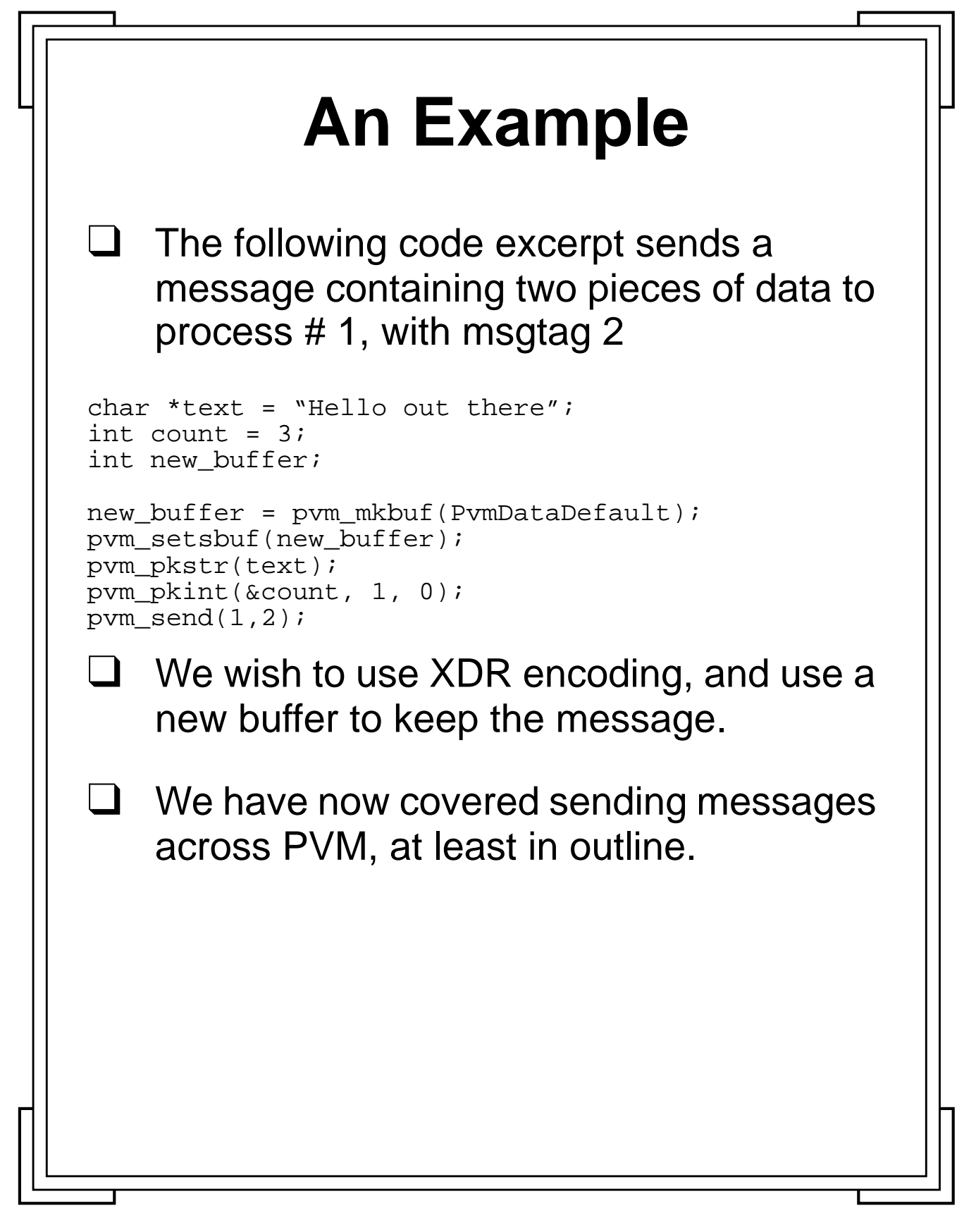

**Introduction to PVM 62** Manchester & North HPC T&EC

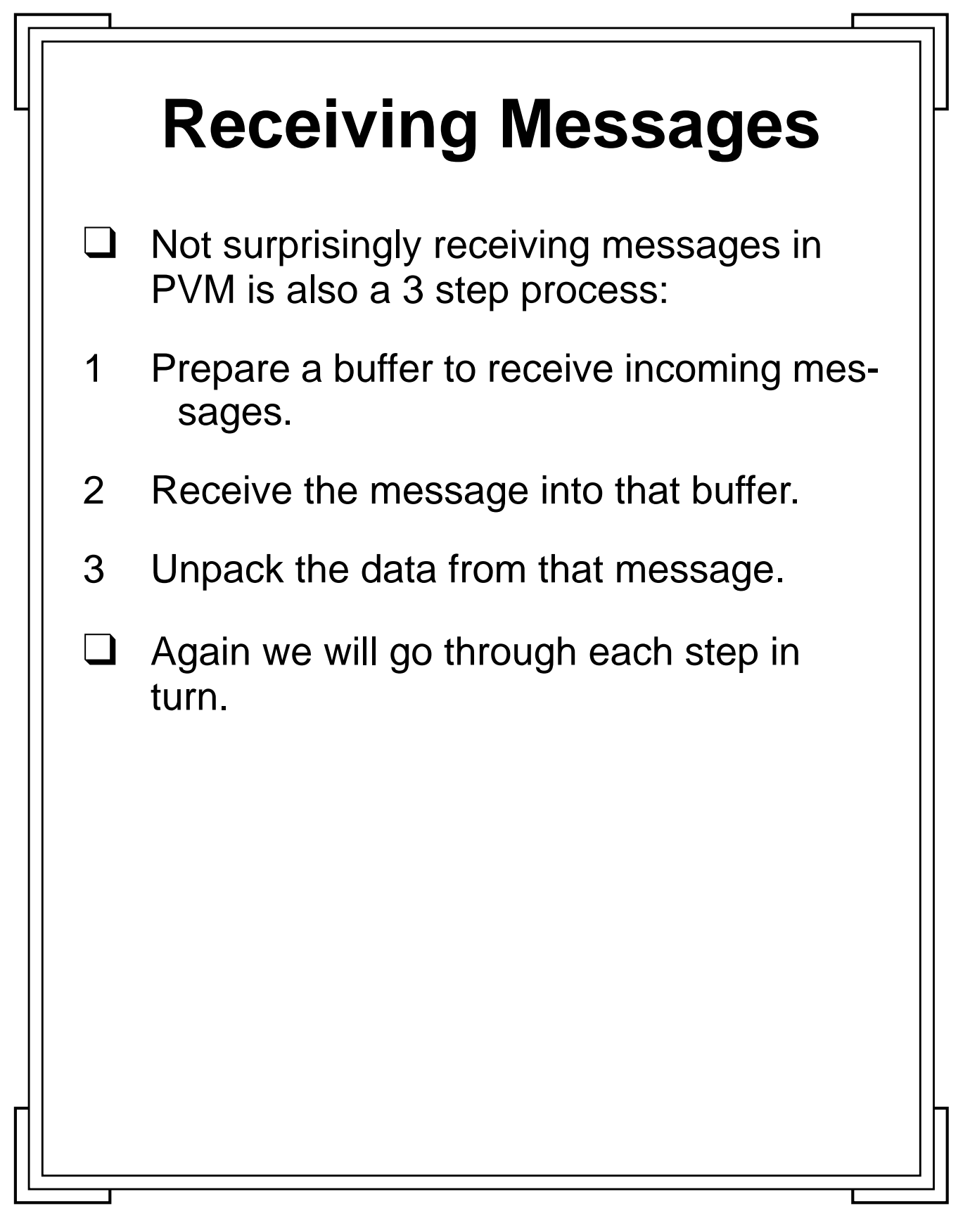

**Introduction to PVM 63** Manchester & North HPC T&EC

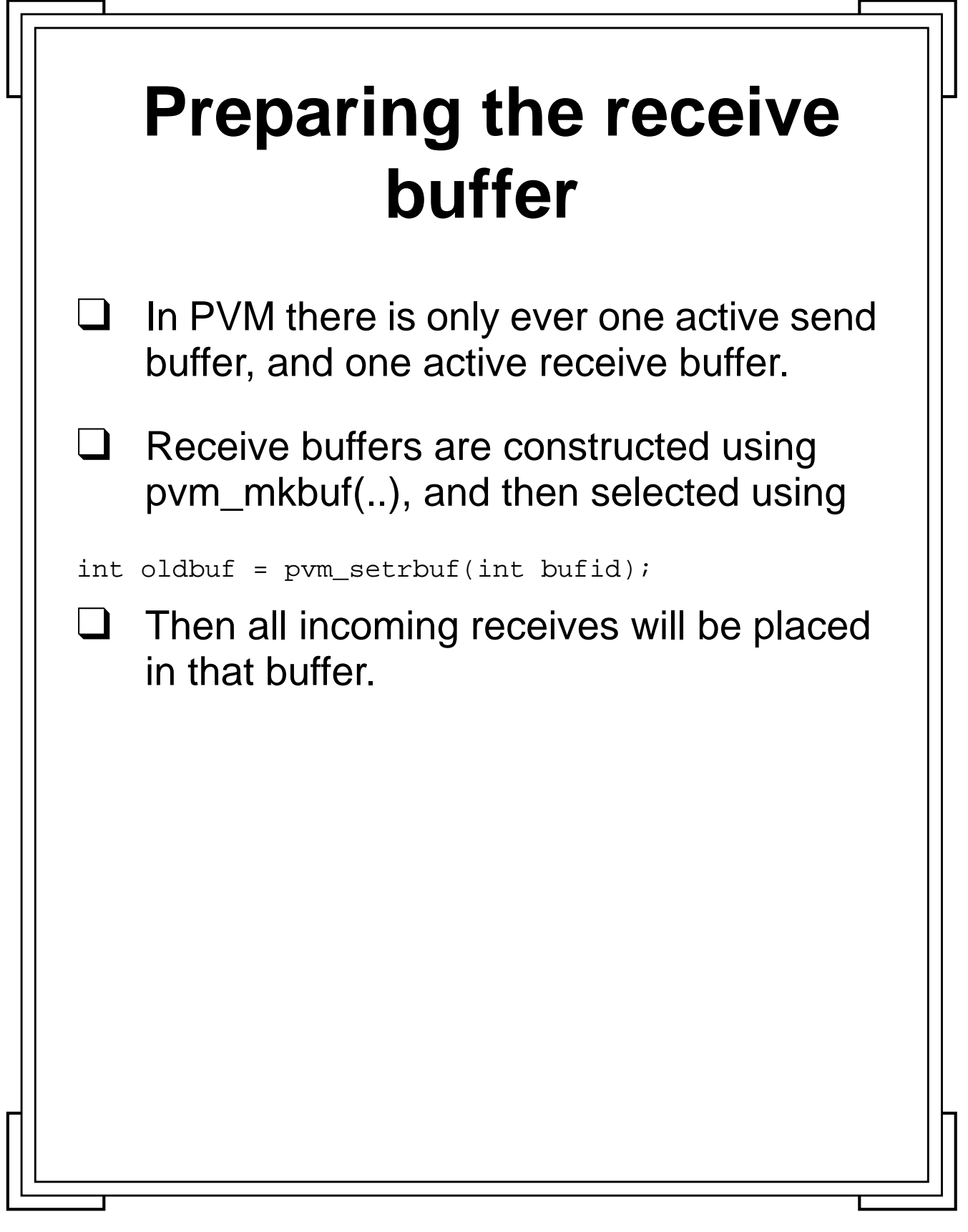

Introduction to PVM **64** Manchester & North HPC T&EC

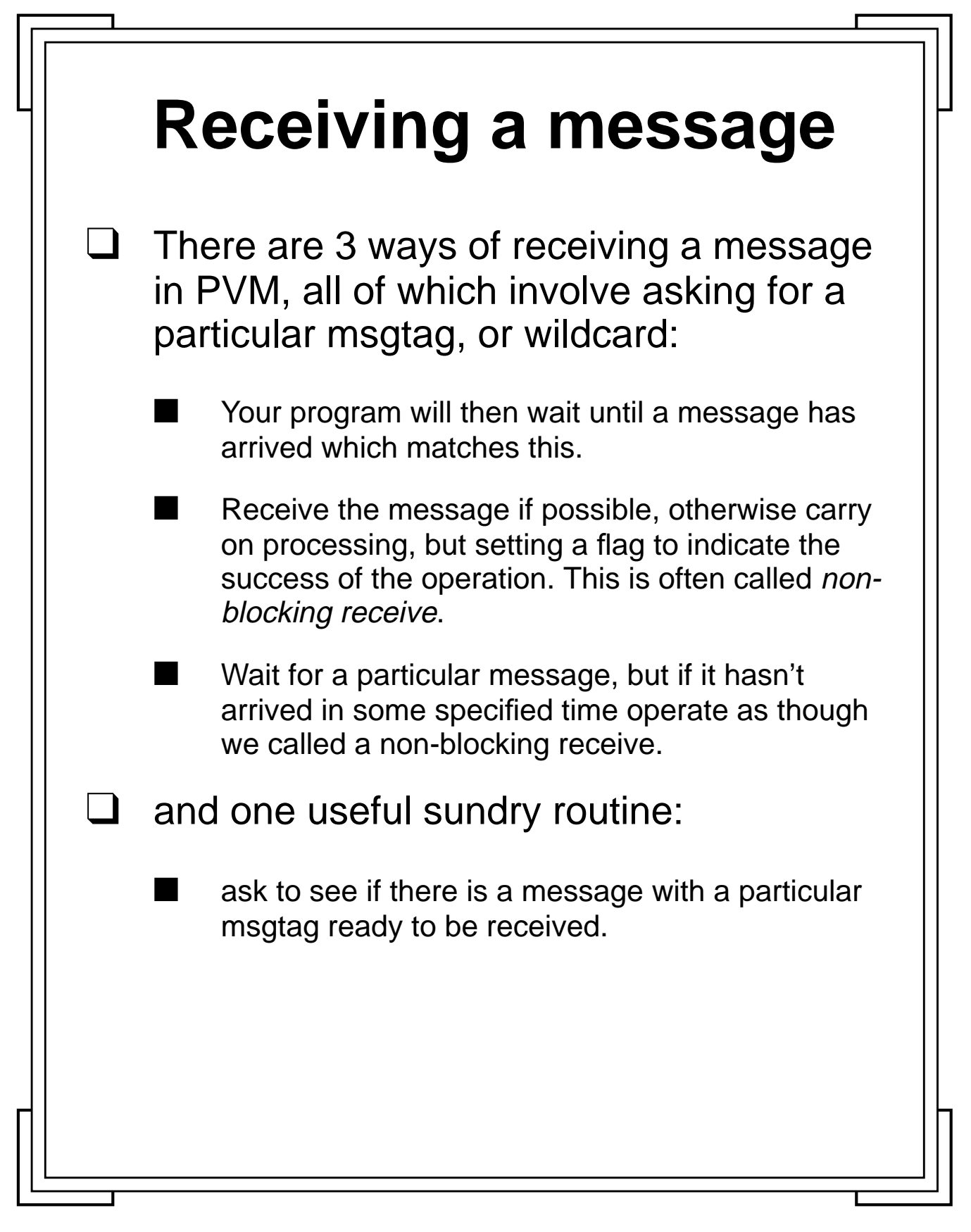

**Introduction to PVM 65** Manchester & North HPC T&EC

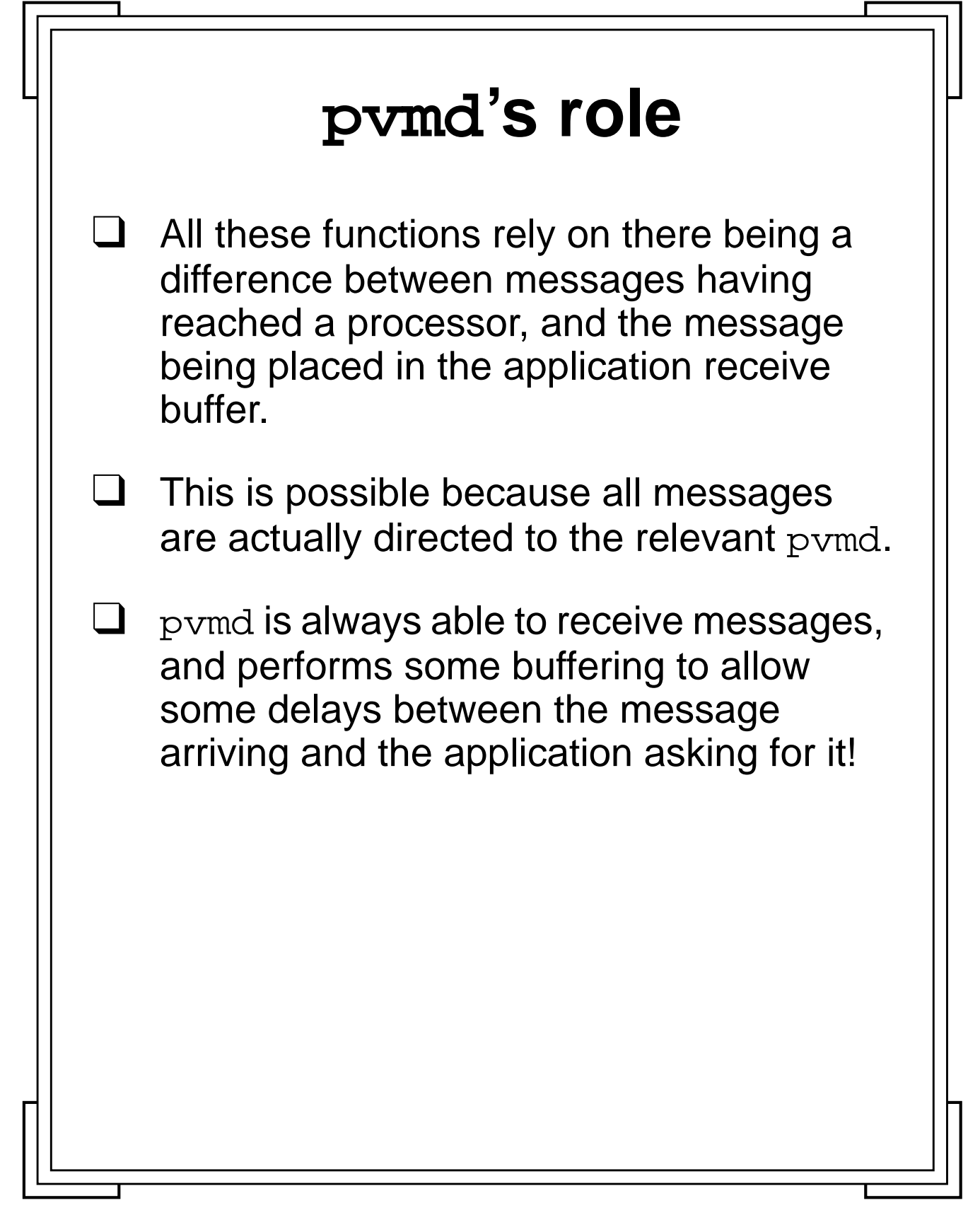

**Introduction to PVM 66** Manchester & North HPC T&EC

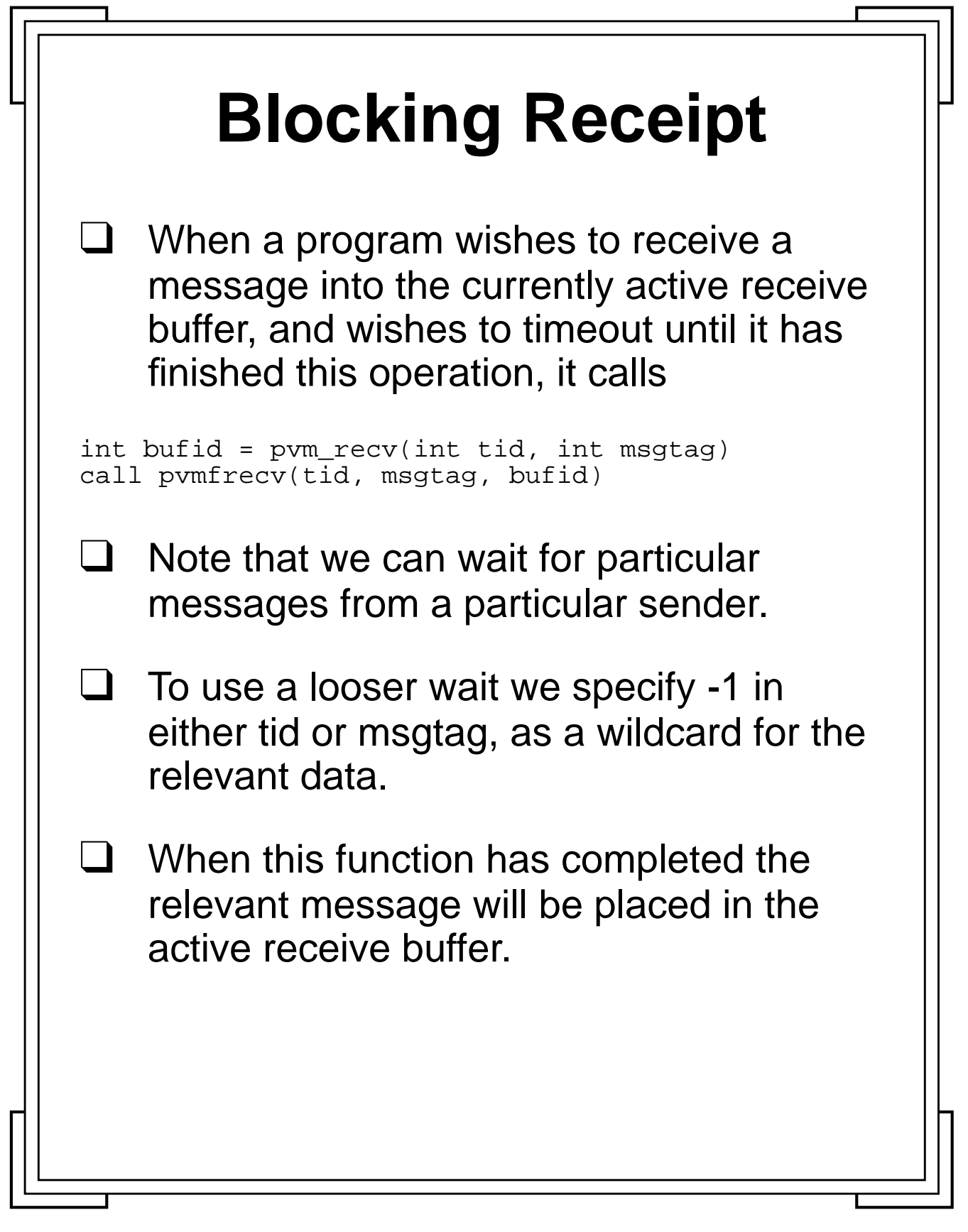

**Introduction to PVM 67** Manchester & North HPC T&EC

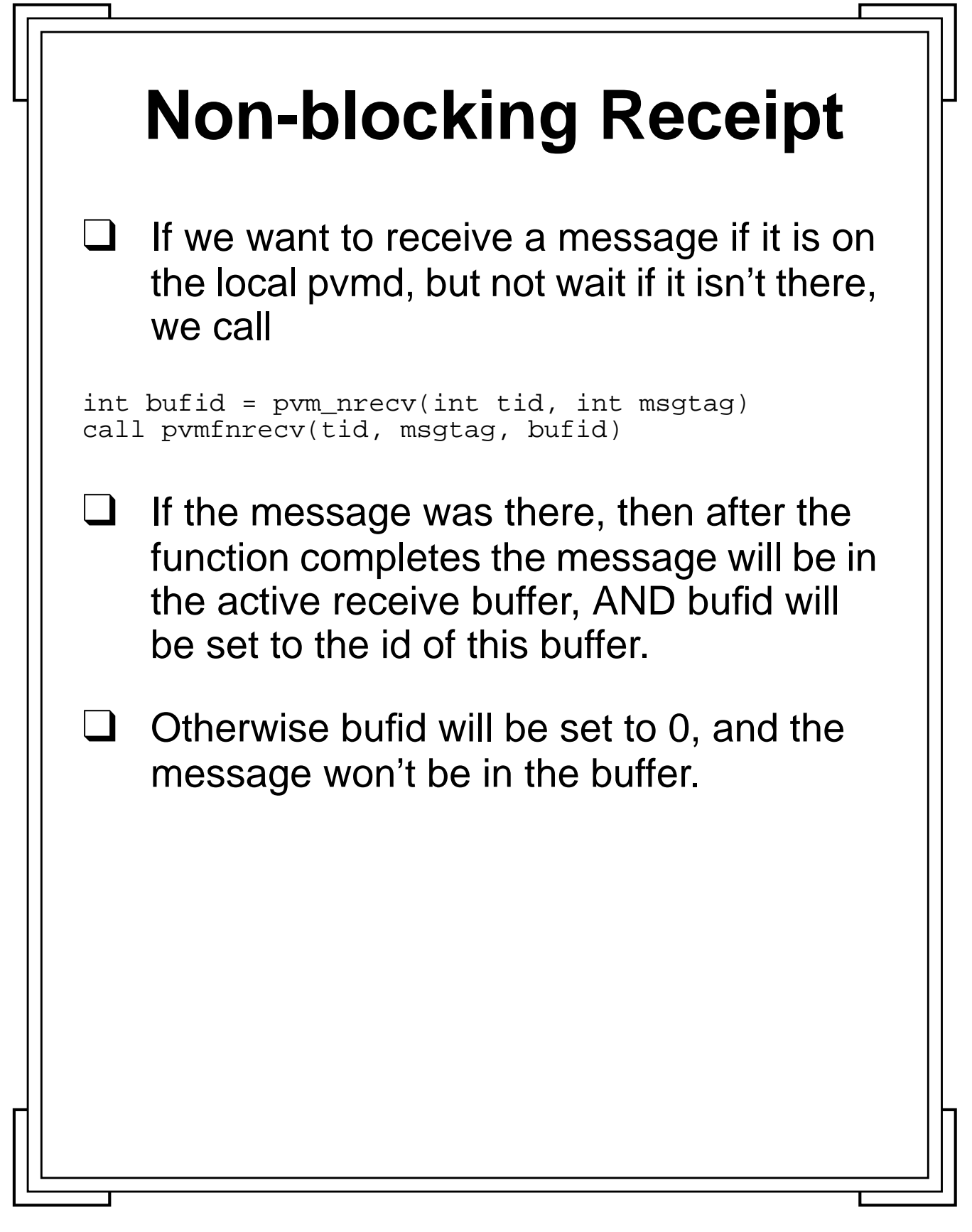

**Introduction to PVM 68** Manchester & North HPC T&EC

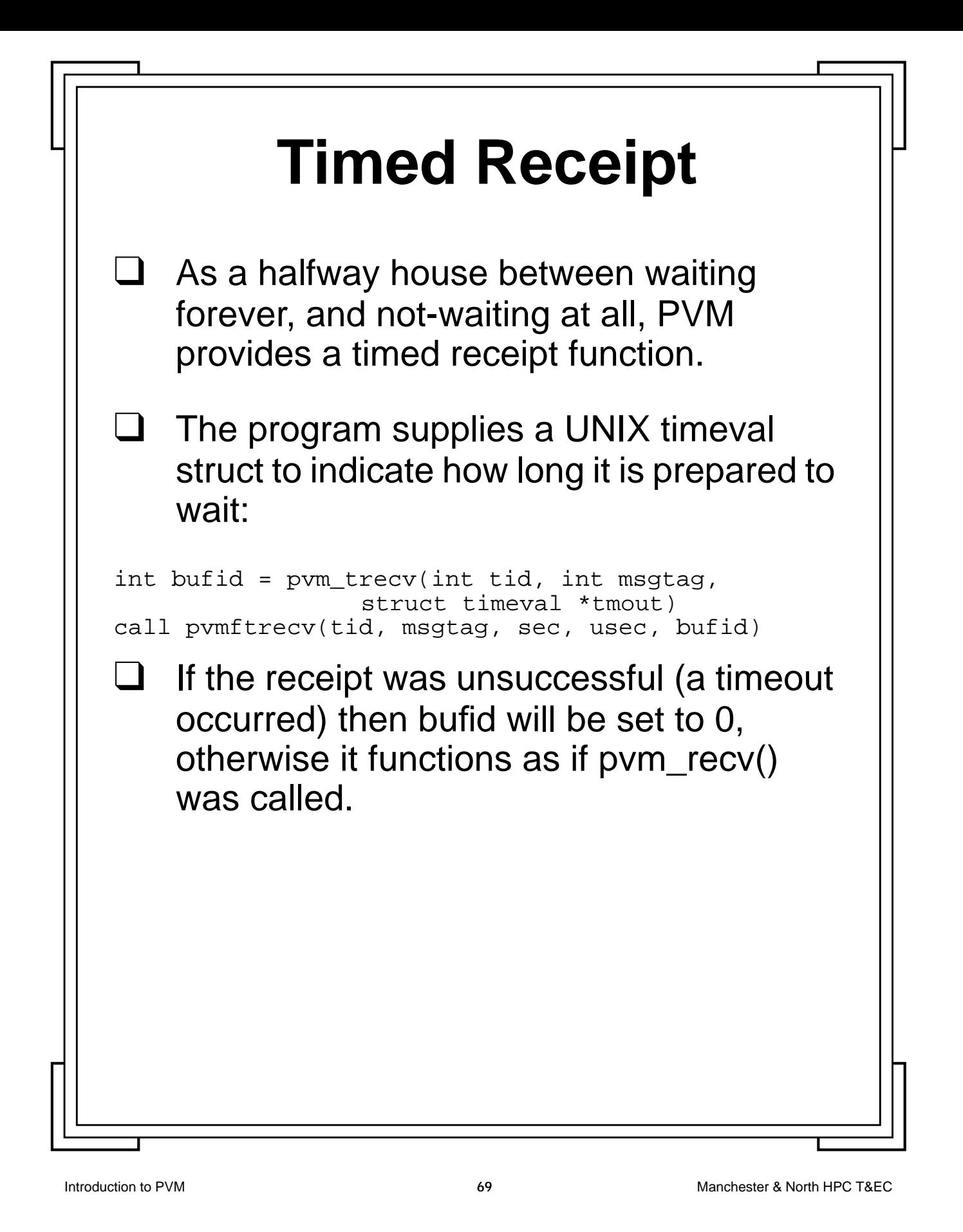

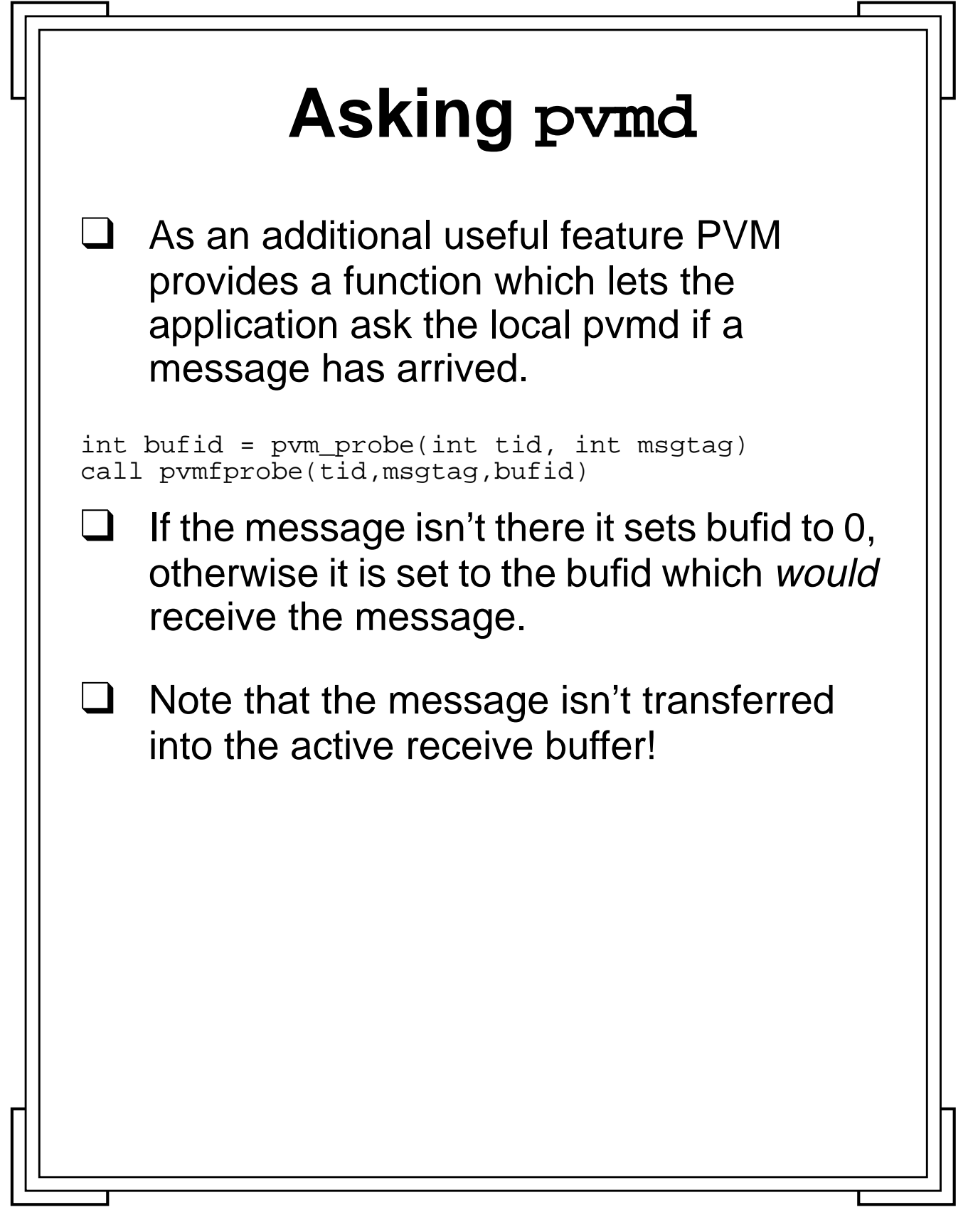

Introduction to PVM **70** Manchester & North HPC T&EC
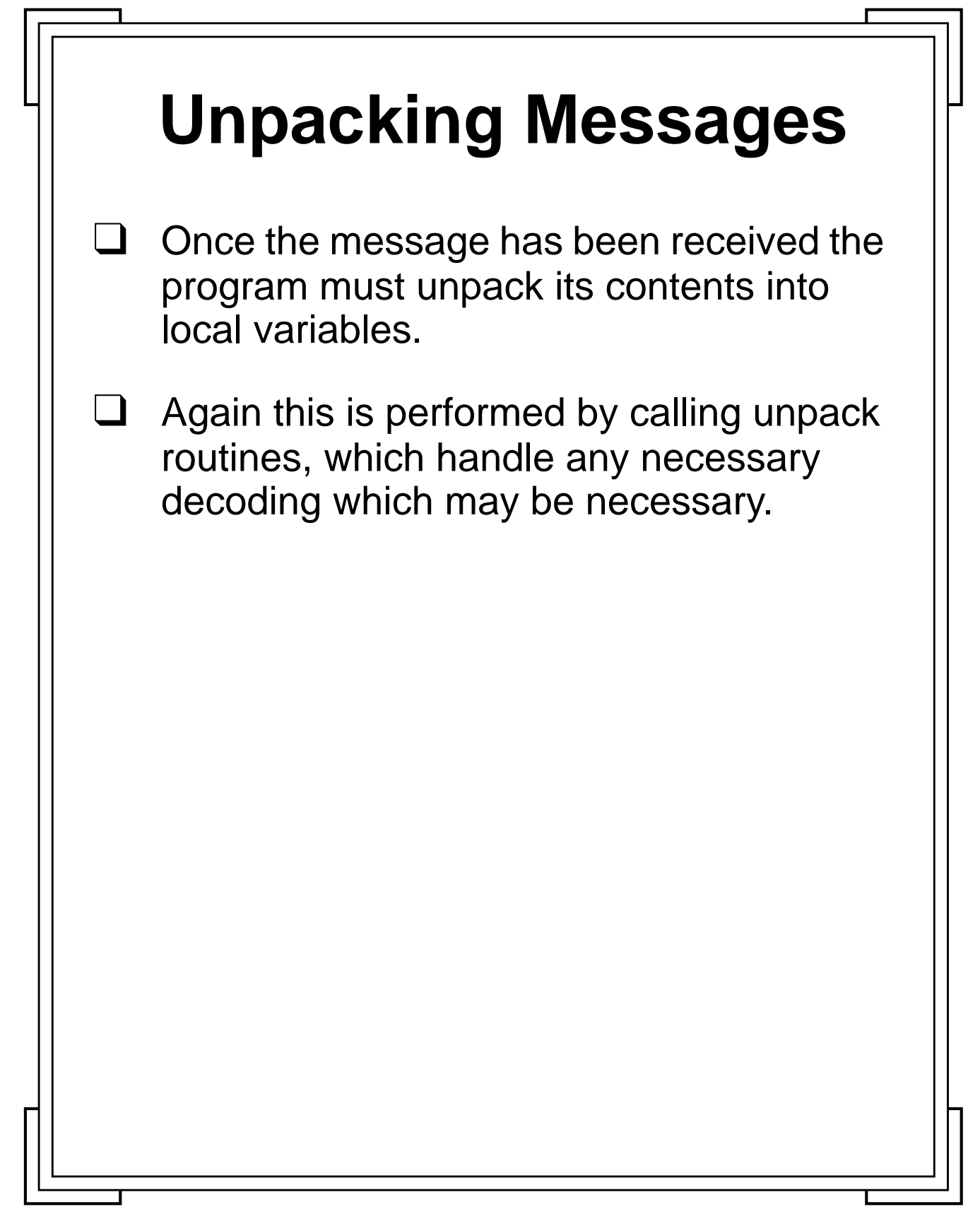

**Introduction to PVM <b>71** Manchester & North HPC T&EC

## **Cont.**

## ❑ The list of unpacking functions are

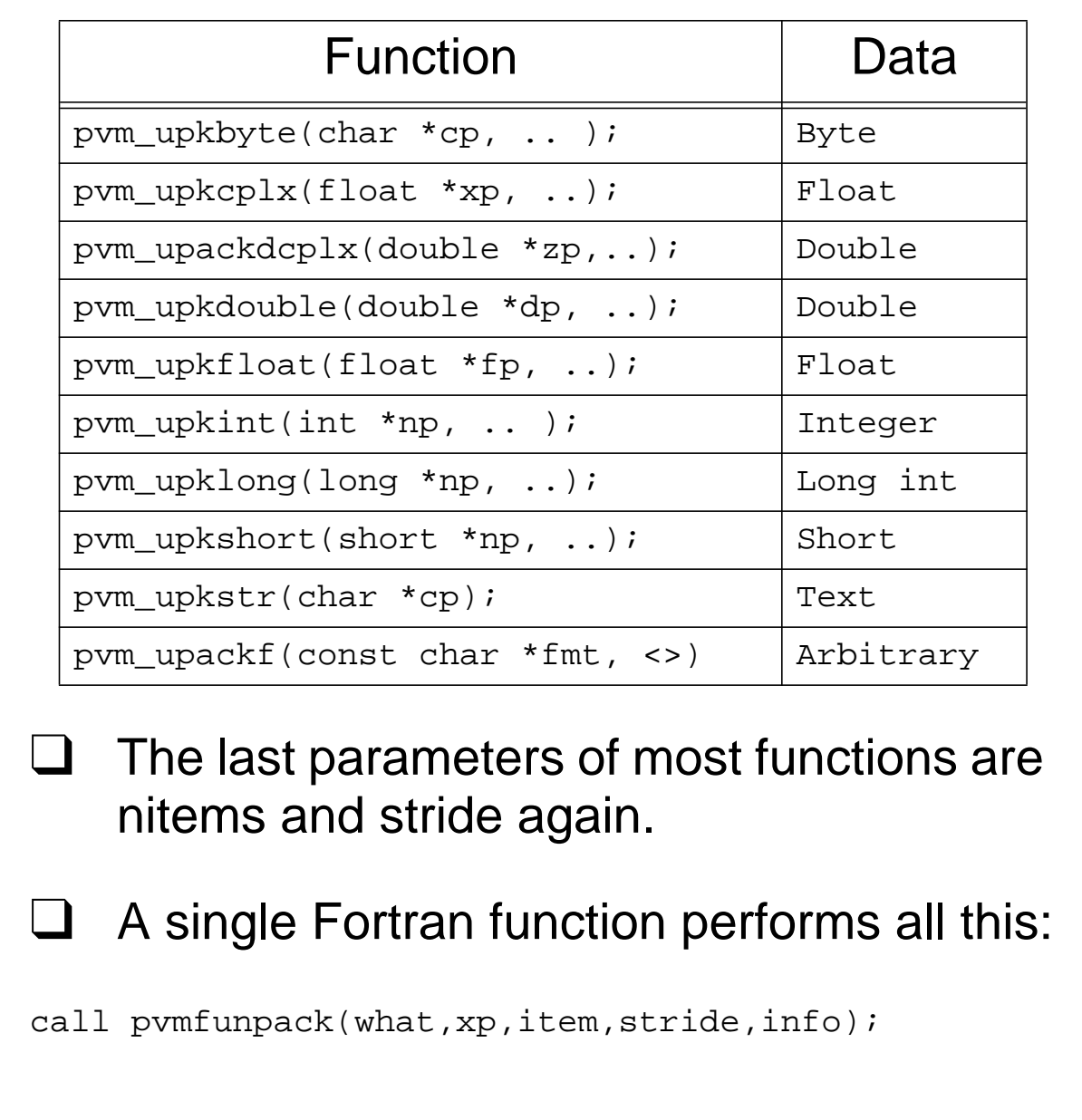

Introduction to PVM **72** Manchester & North HPC T&EC

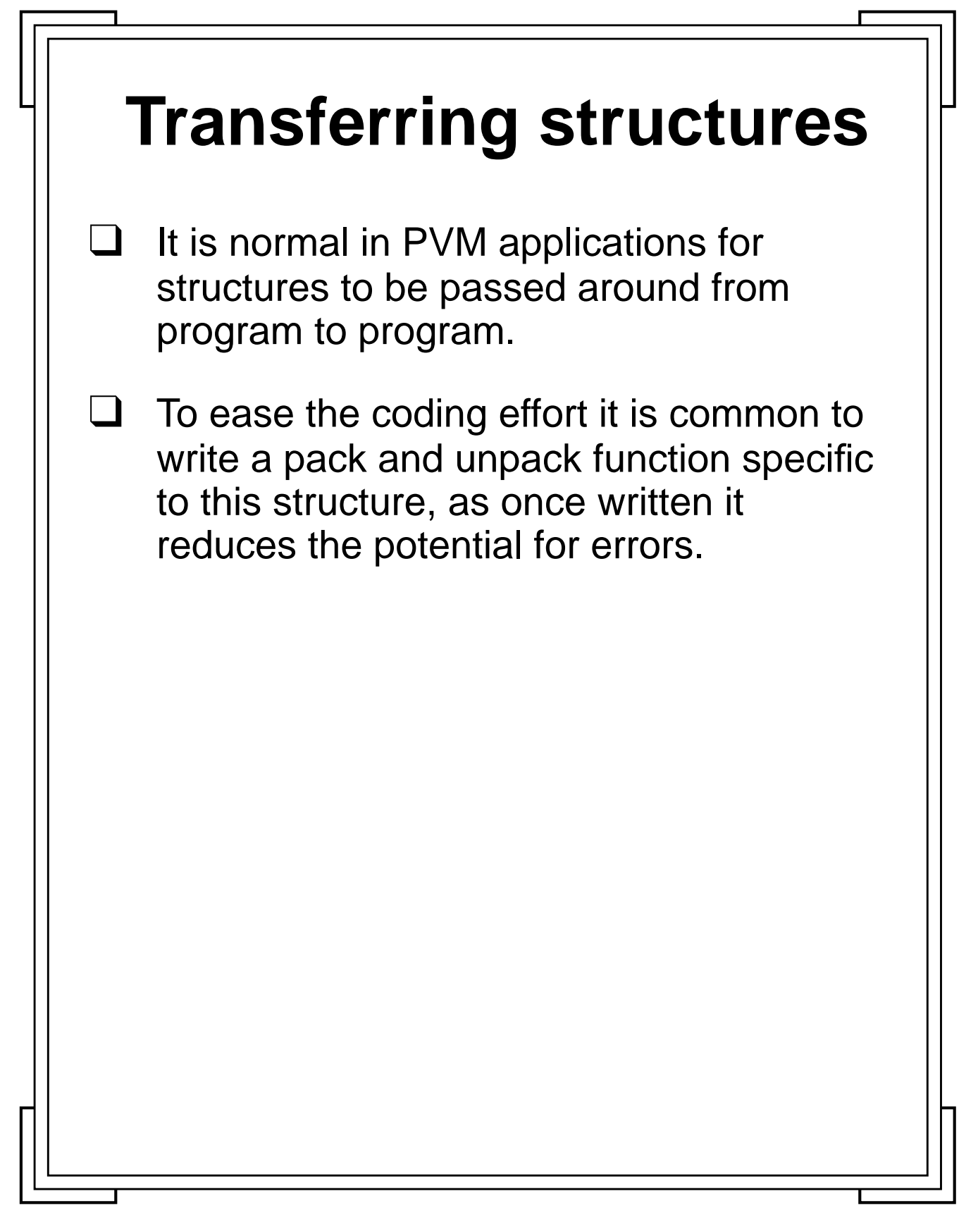

**Introduction to PVM 10 Manchester & North HPC T&EC 73** Manchester & North HPC T&EC

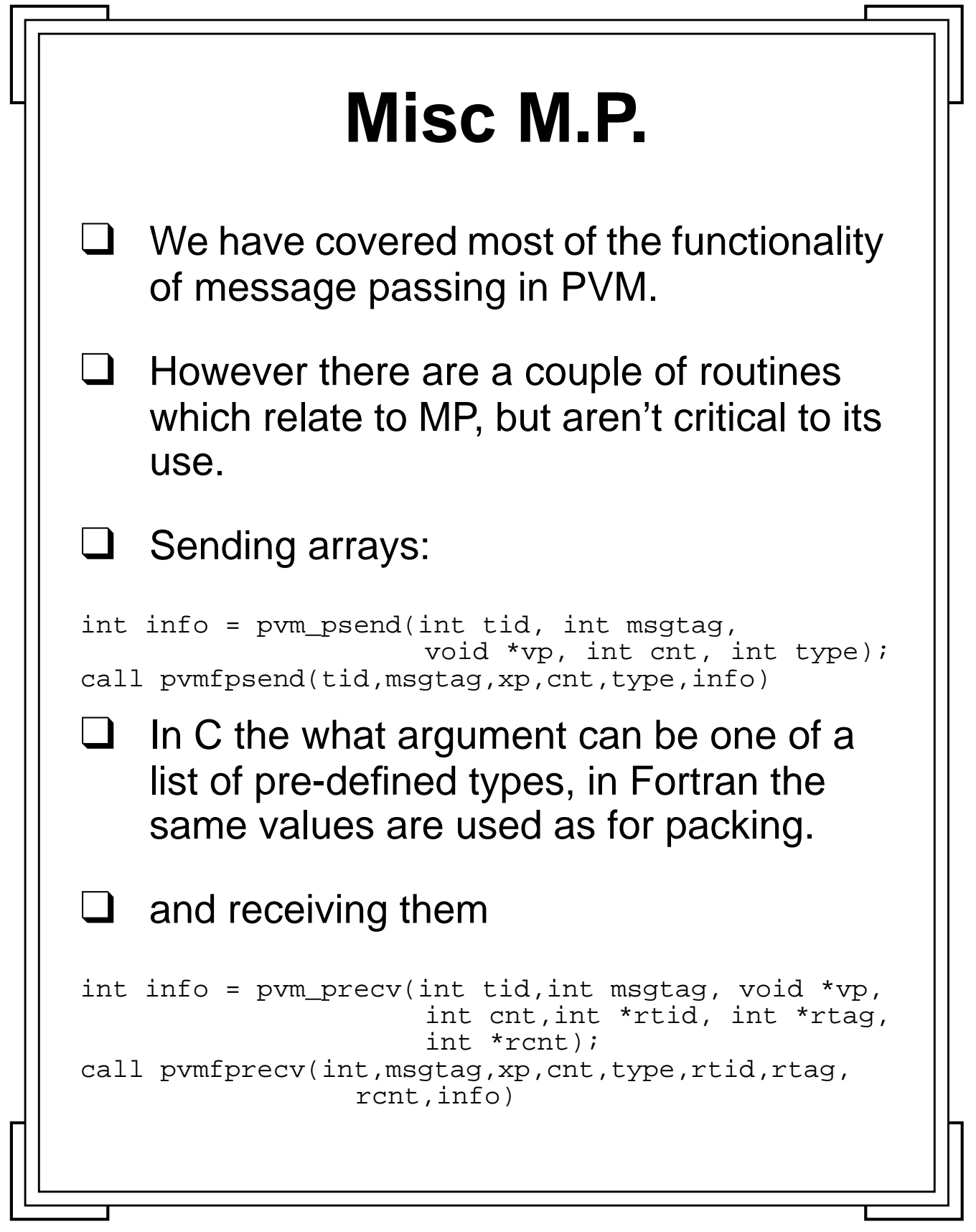

Introduction to PVM **74** Manchester & North HPC T&EC

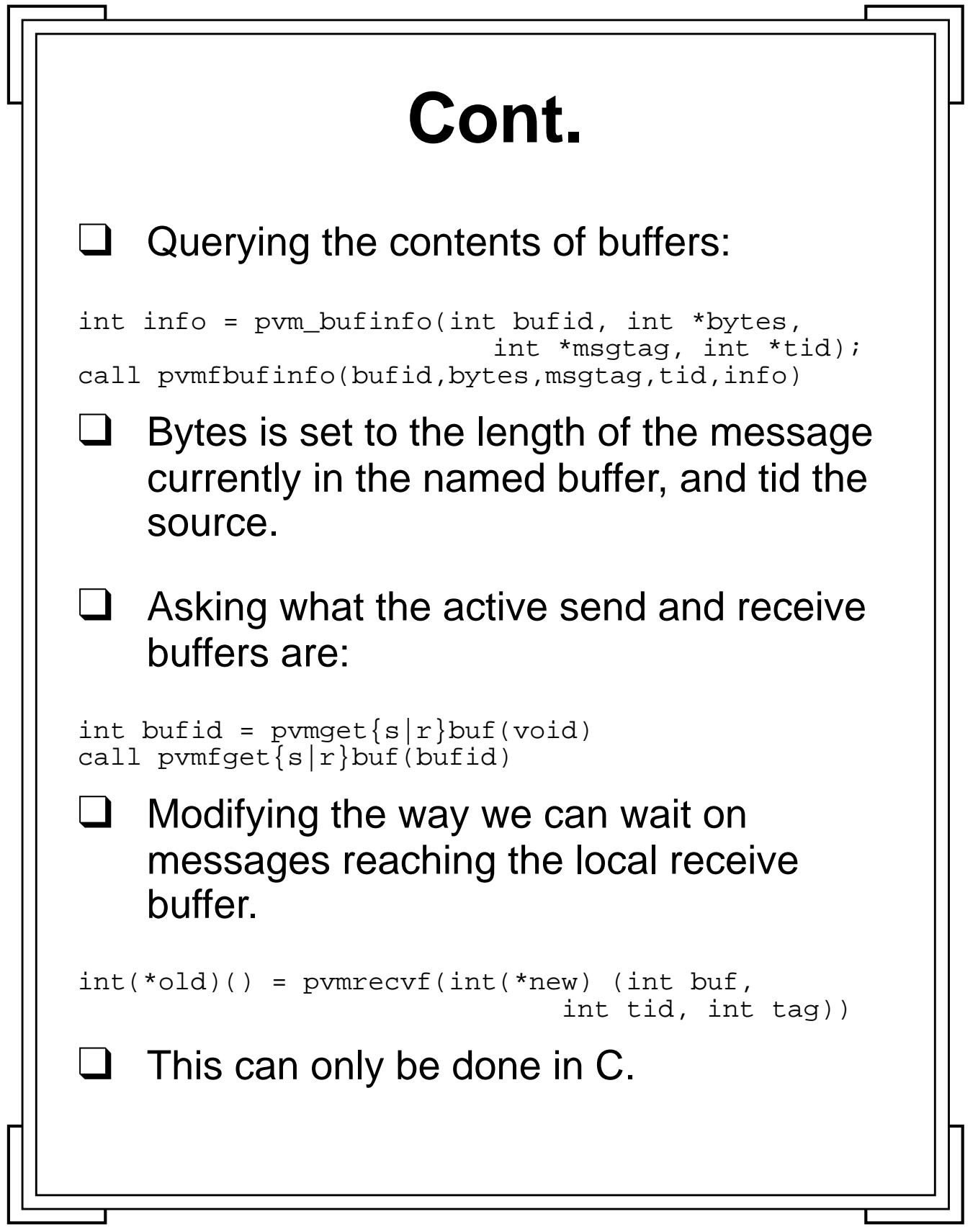

Introduction to PVM **75** Manchester & North HPC T&EC

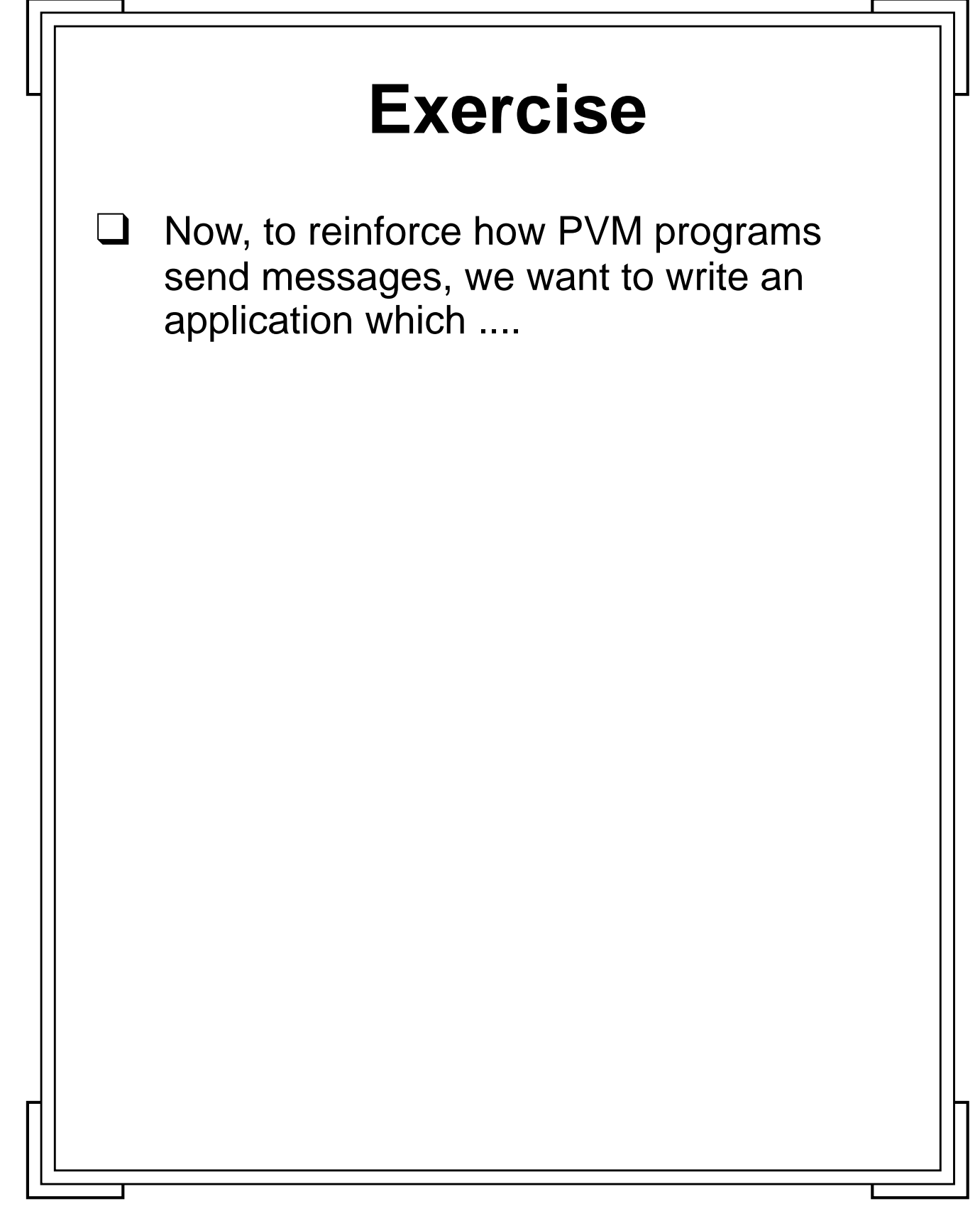

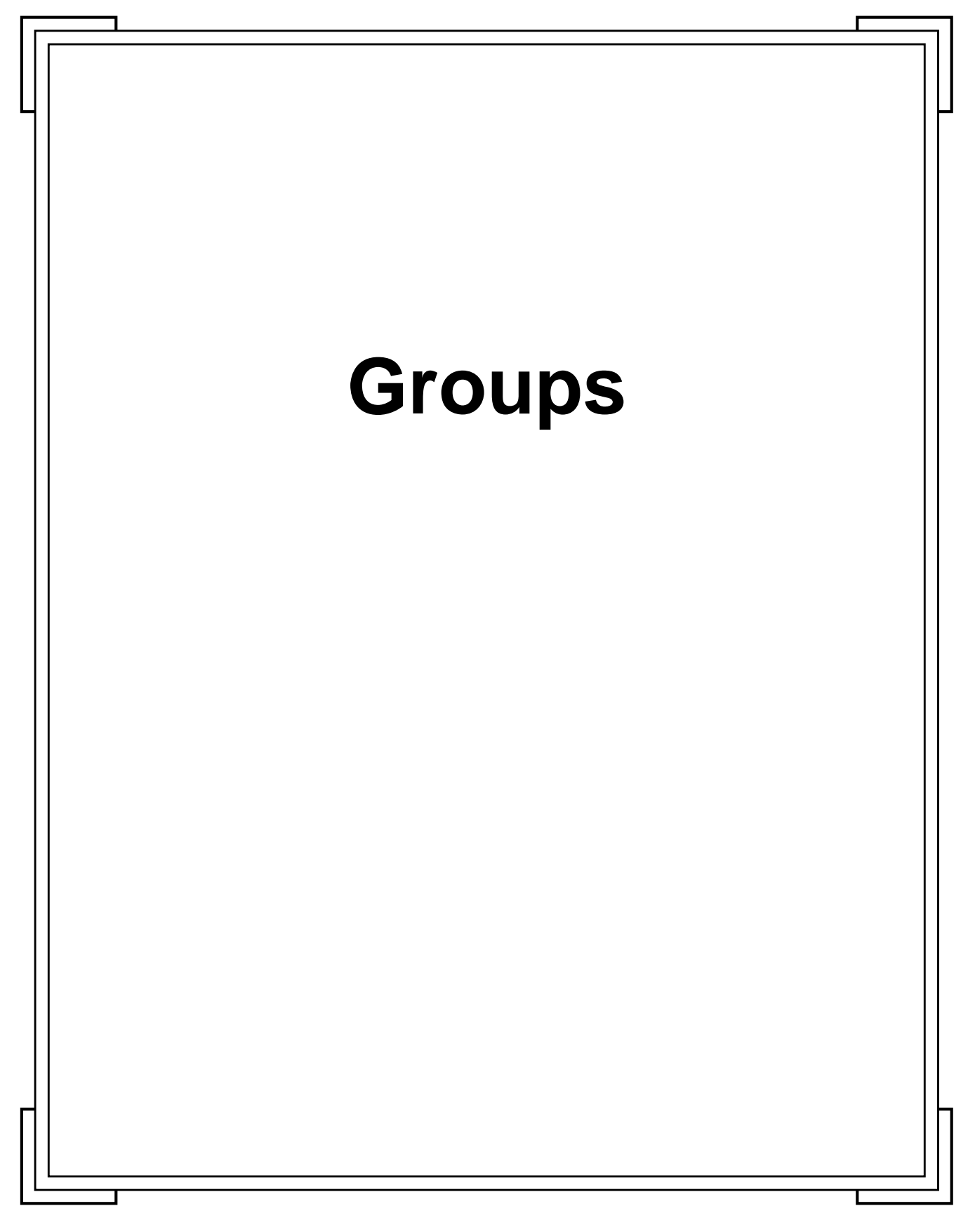

**Introduction to PVM 11 12** Manchester & North HPC T&EC

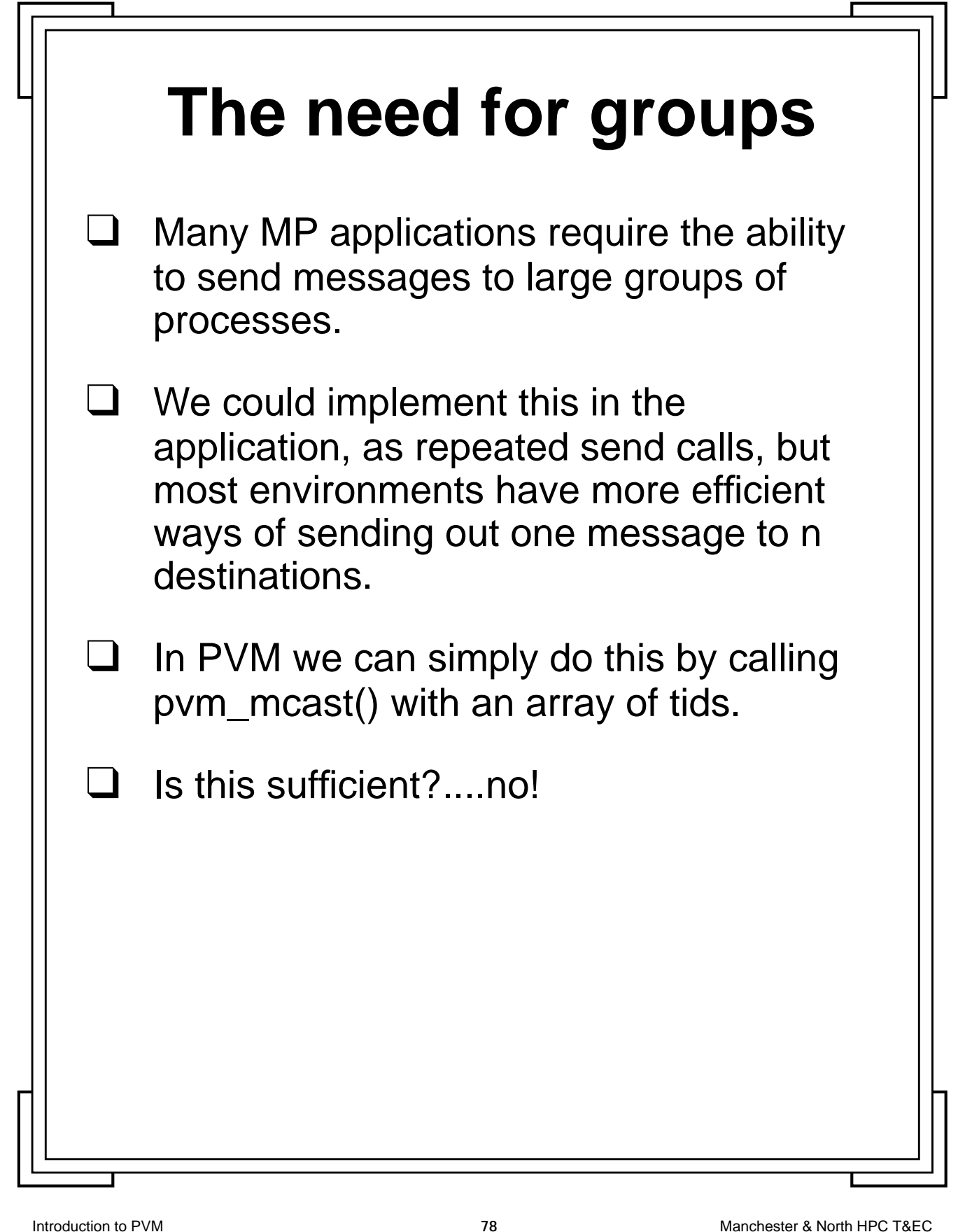

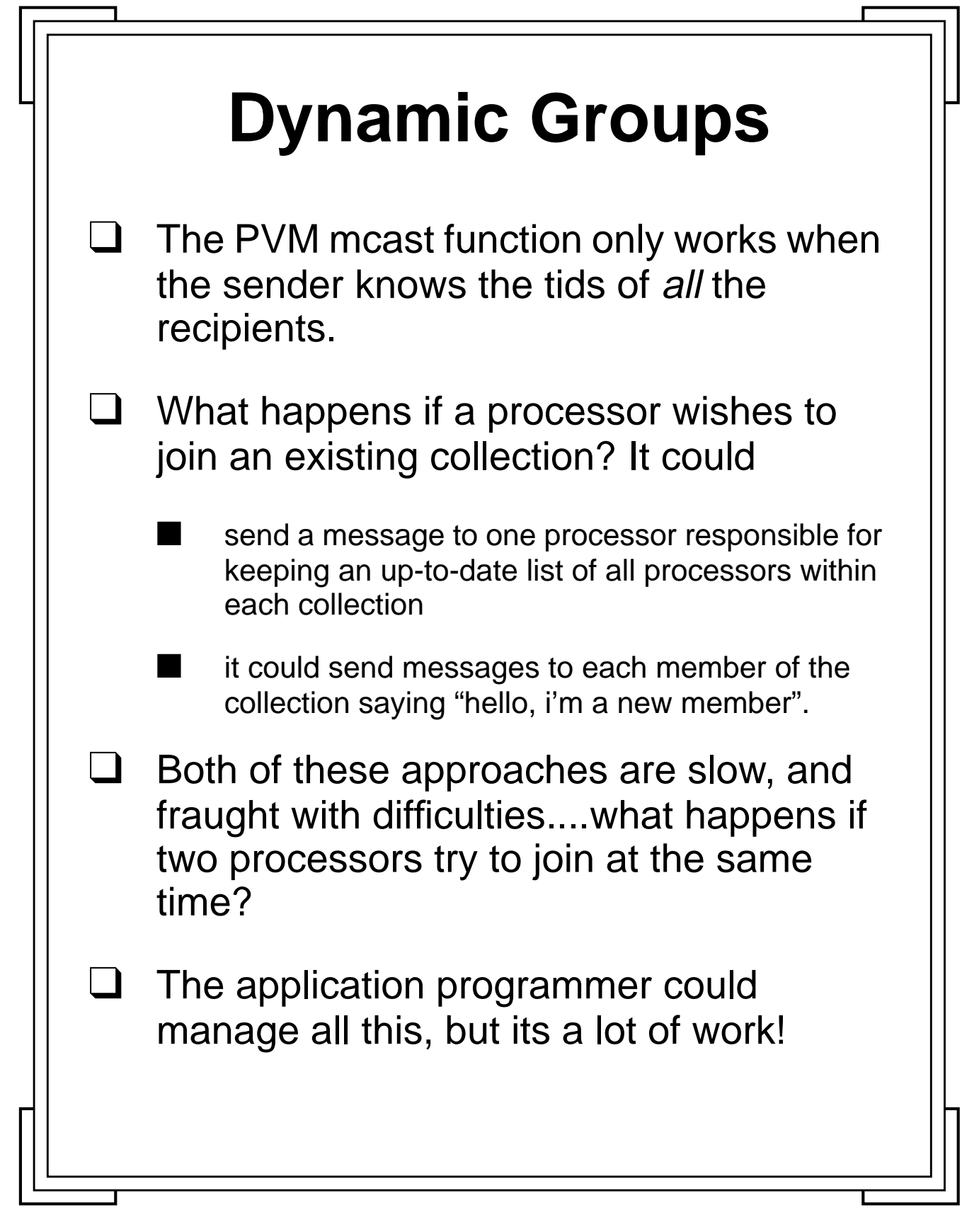

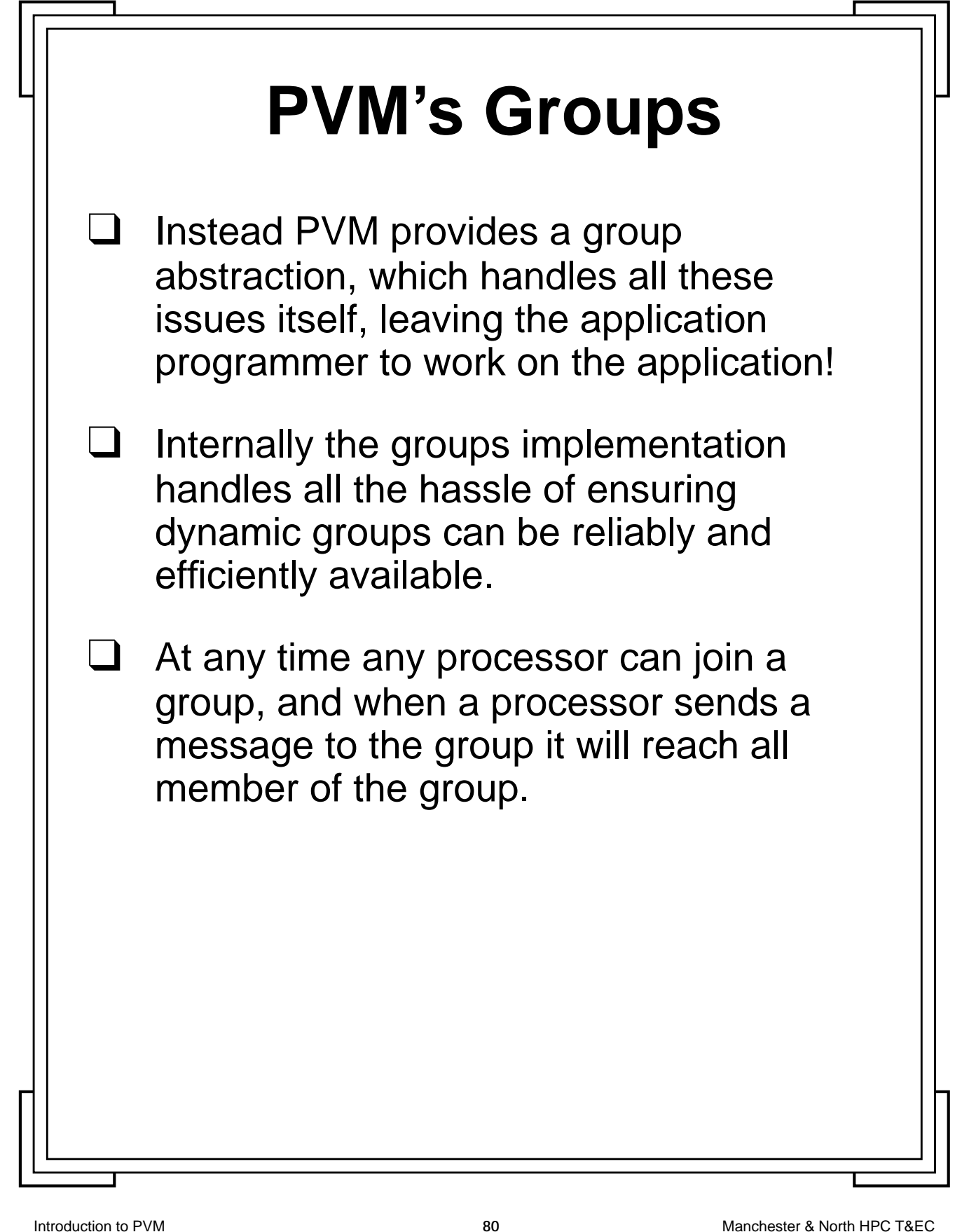

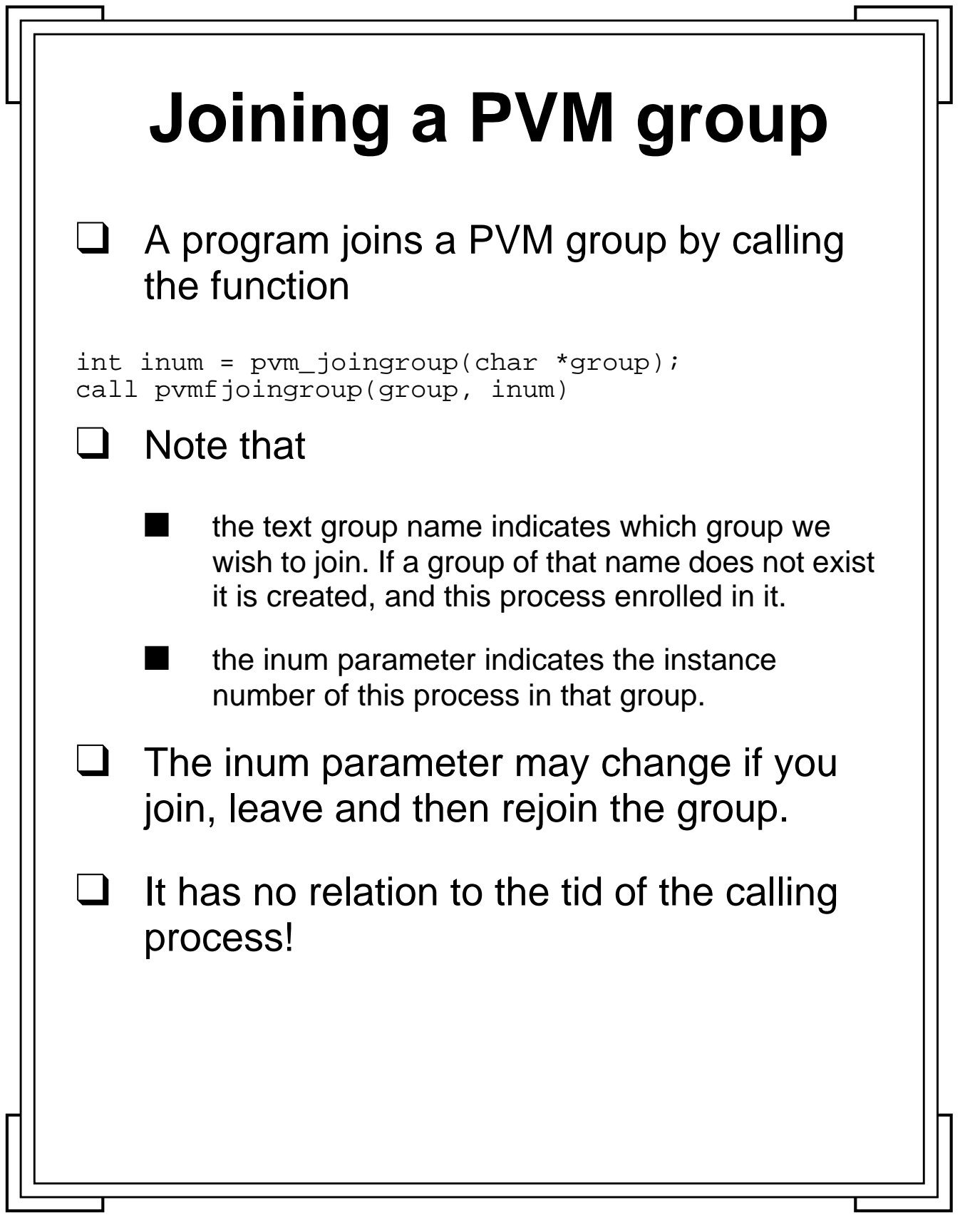

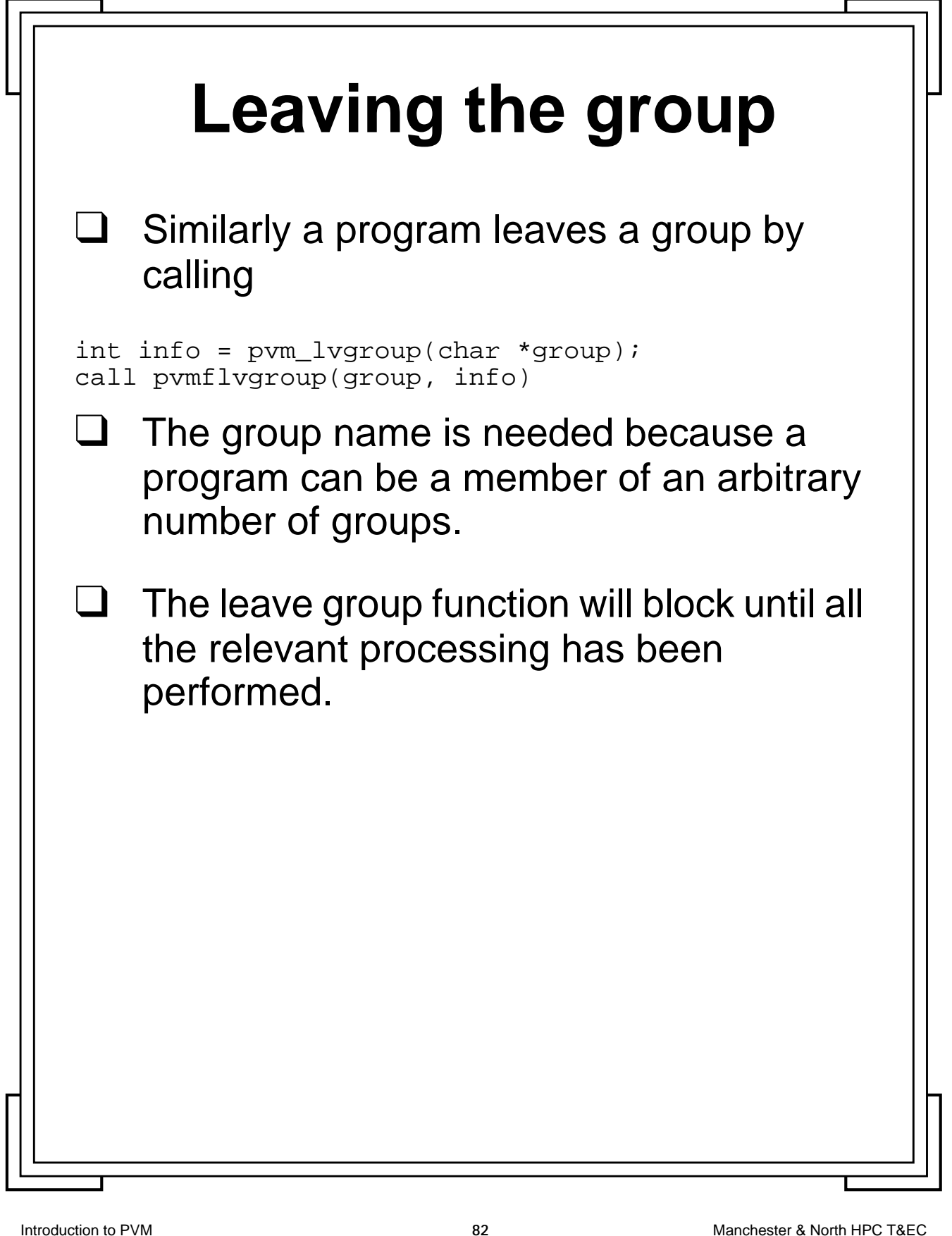

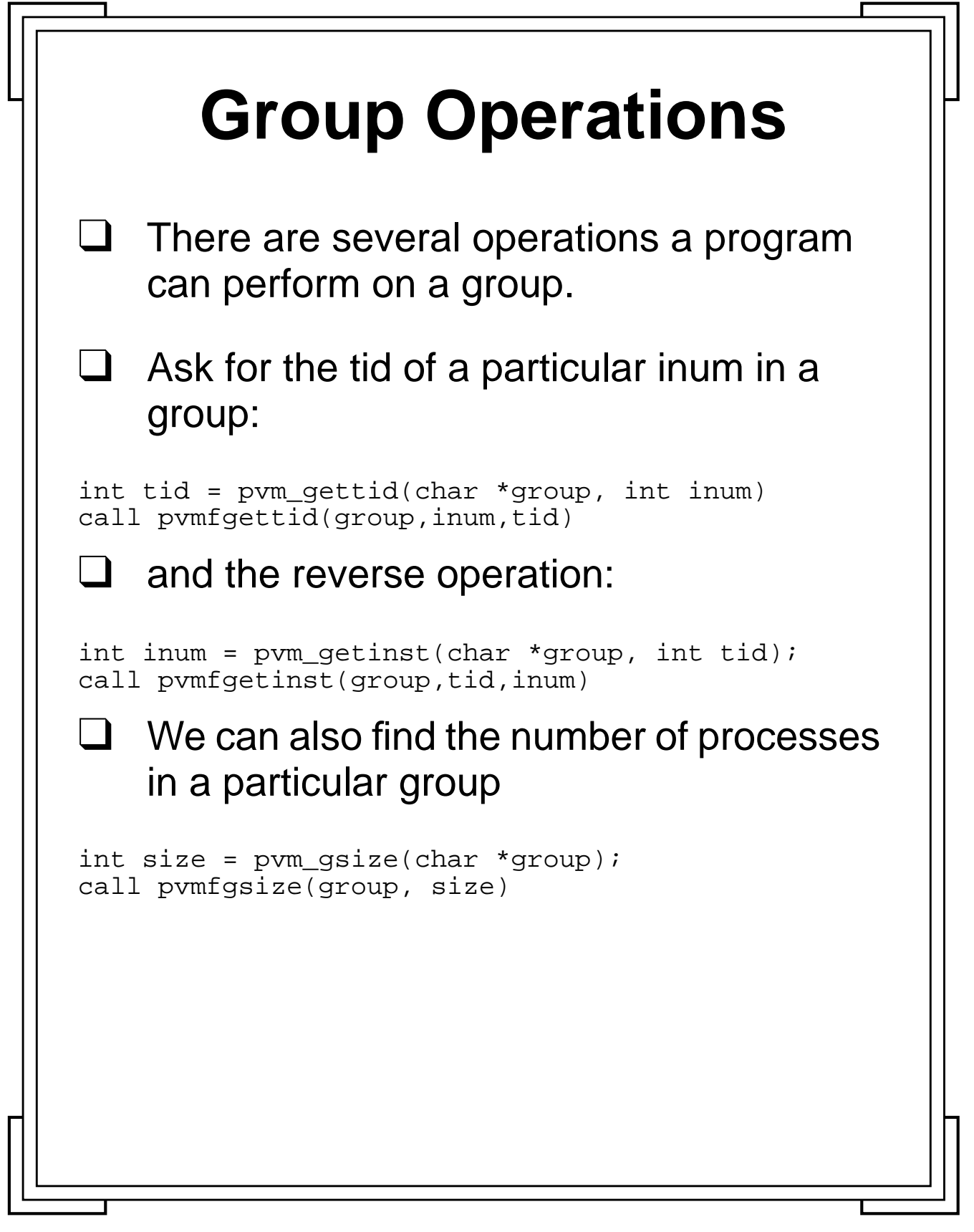

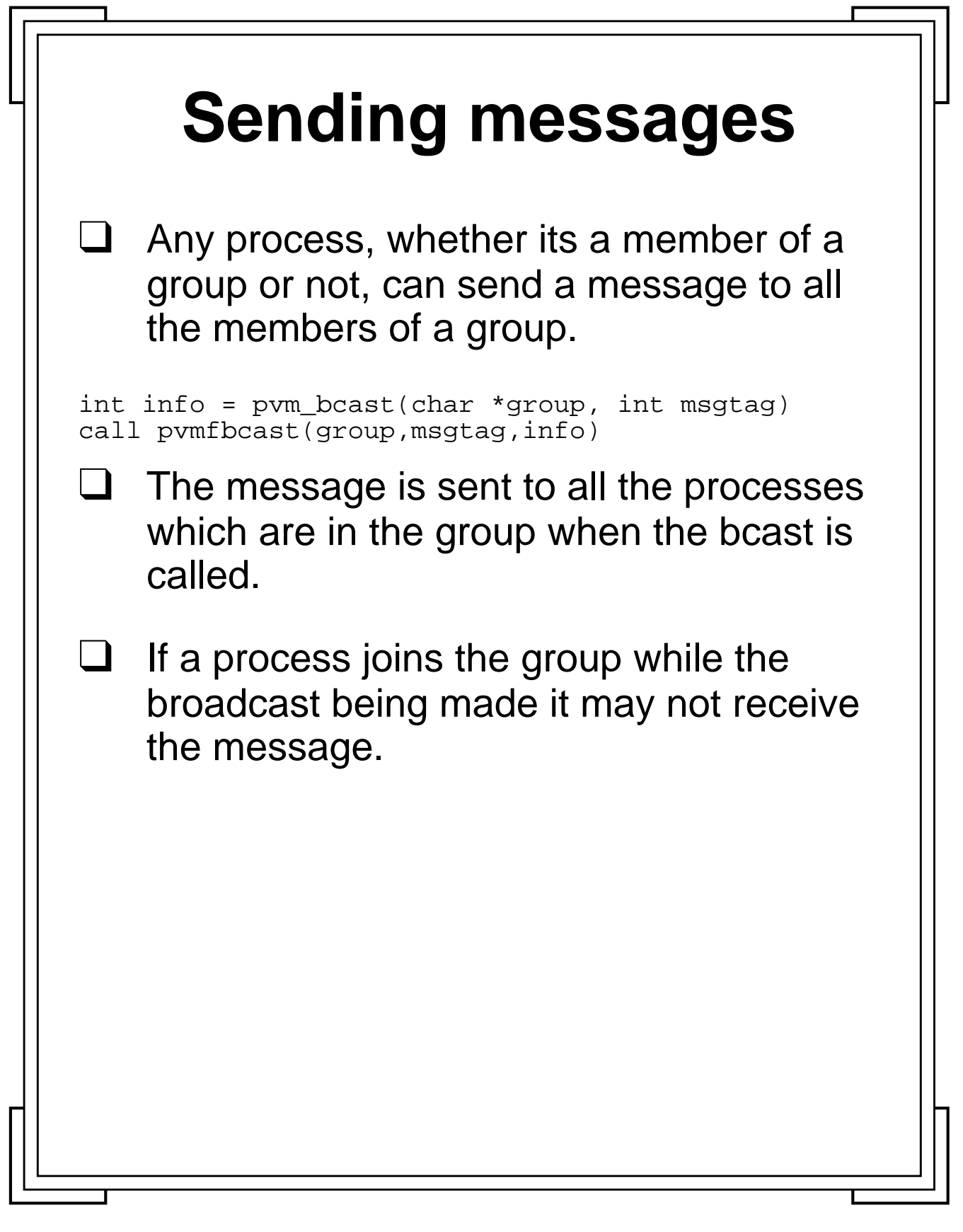

Introduction to PVM **84** Manchester & North HPC T&EC

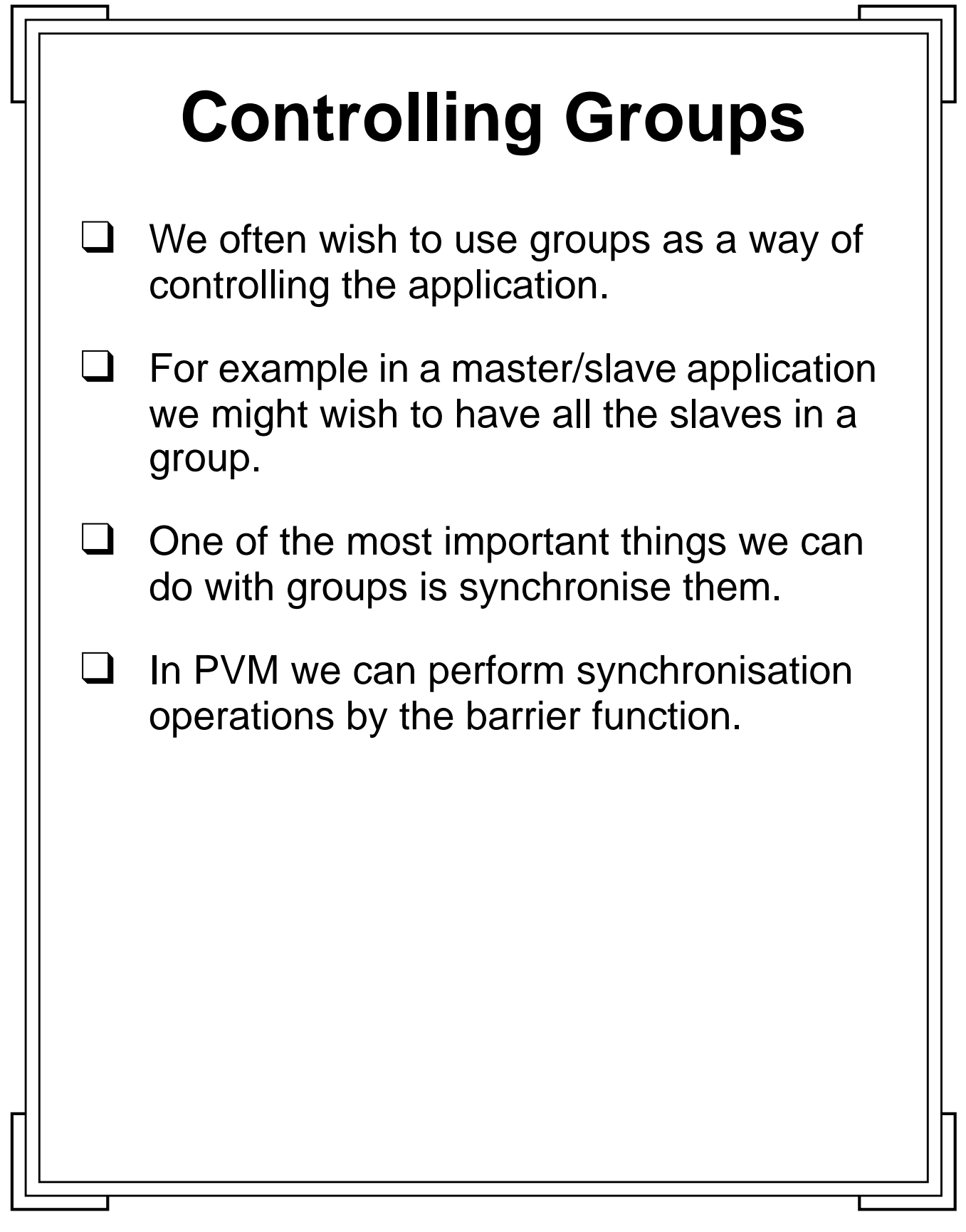

Introduction to PVM **85** Manchester & North HPC T&EC

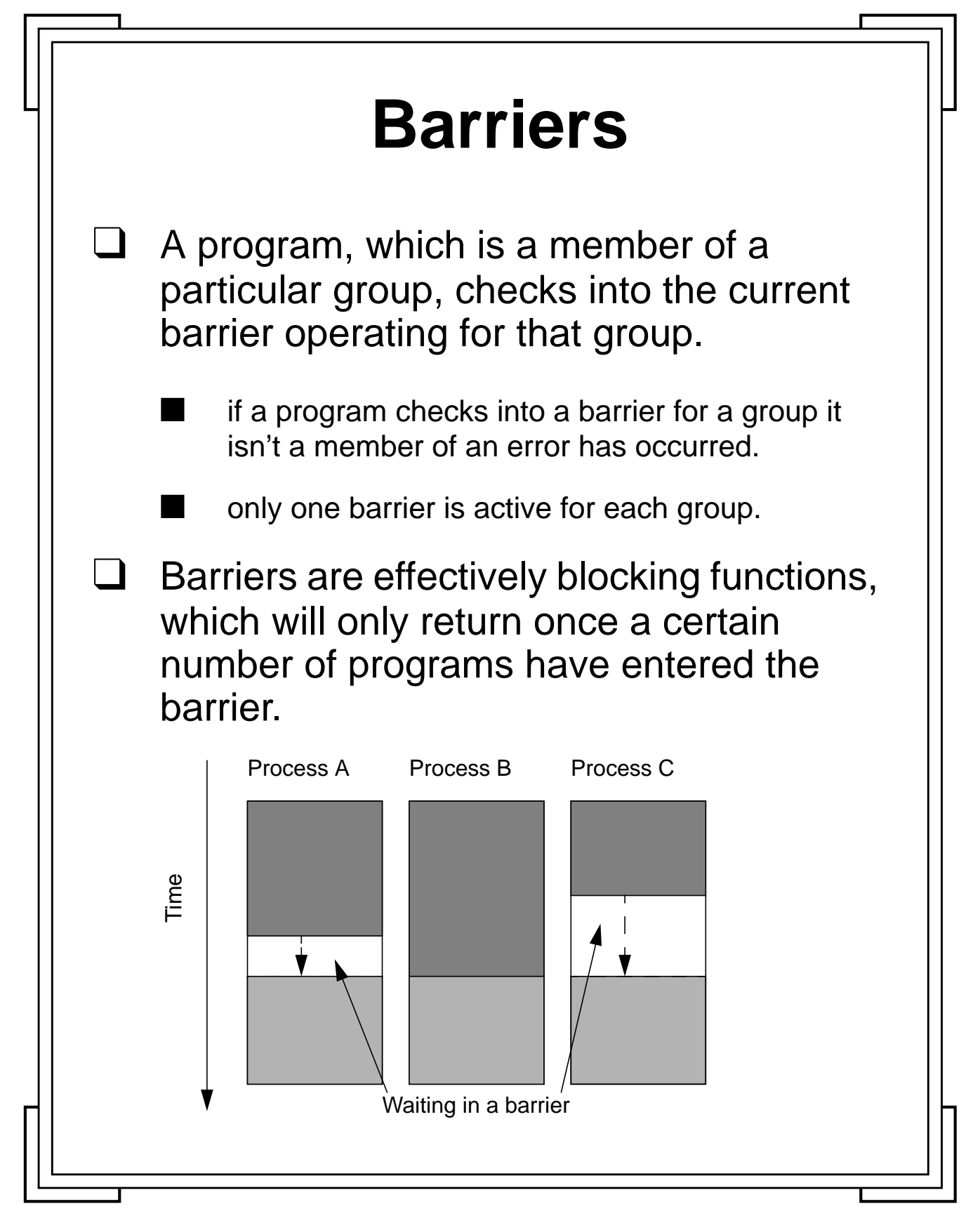

**Introduction to PVM 86** Manchester & North HPC T&EC

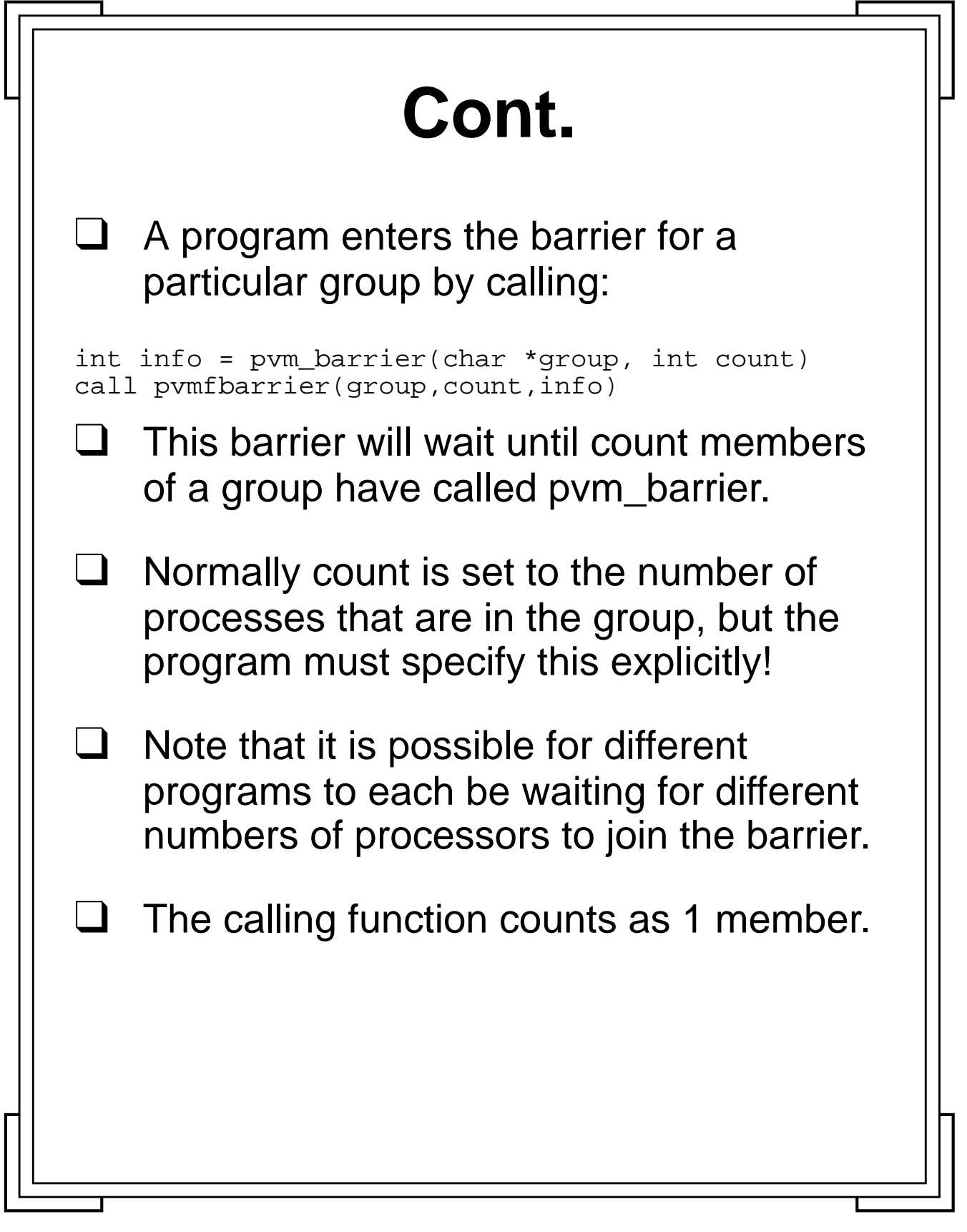

Introduction to PVM **87** Manchester & North HPC T&EC

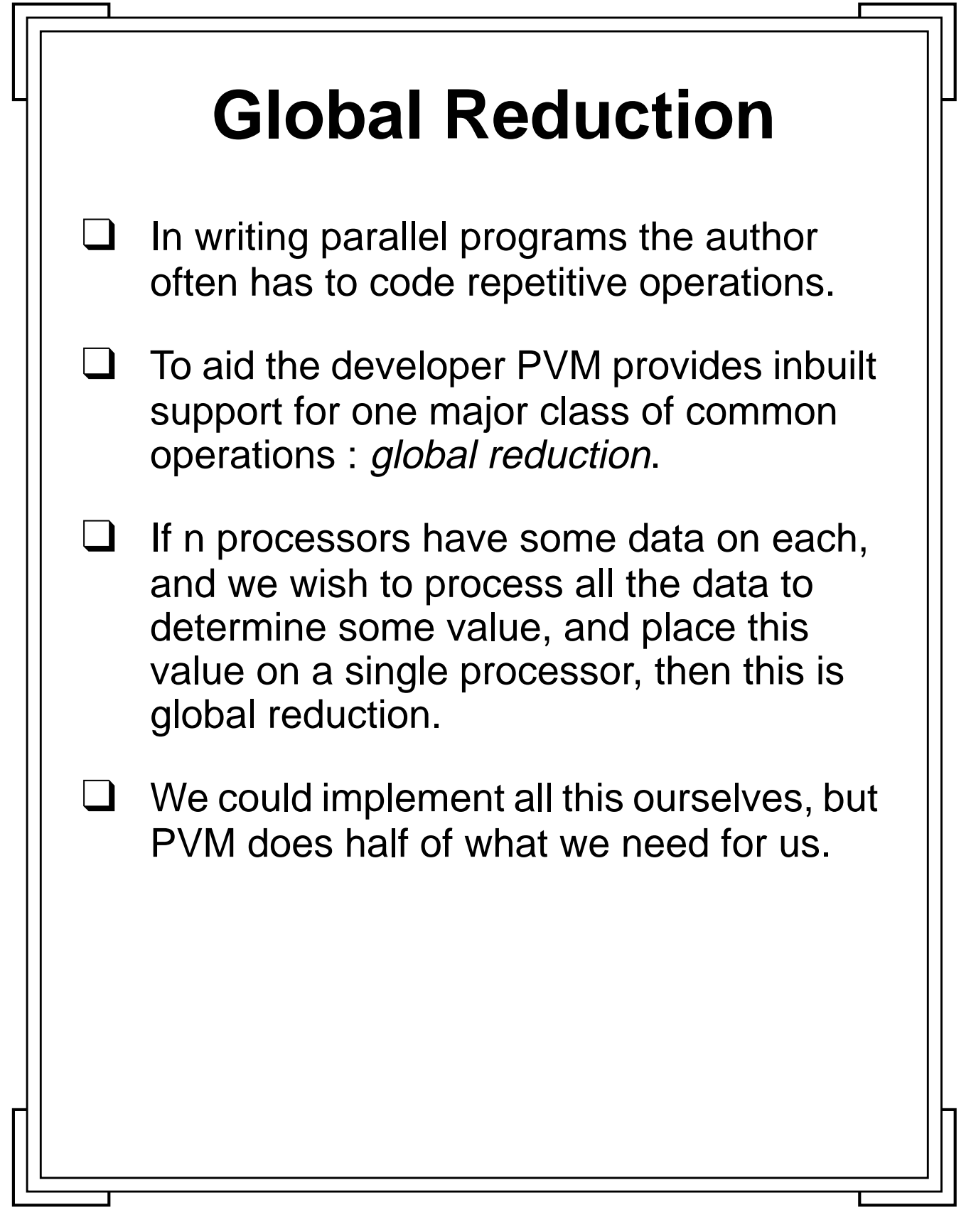

**Introduction to PVM 88** Manchester & North HPC T&EC

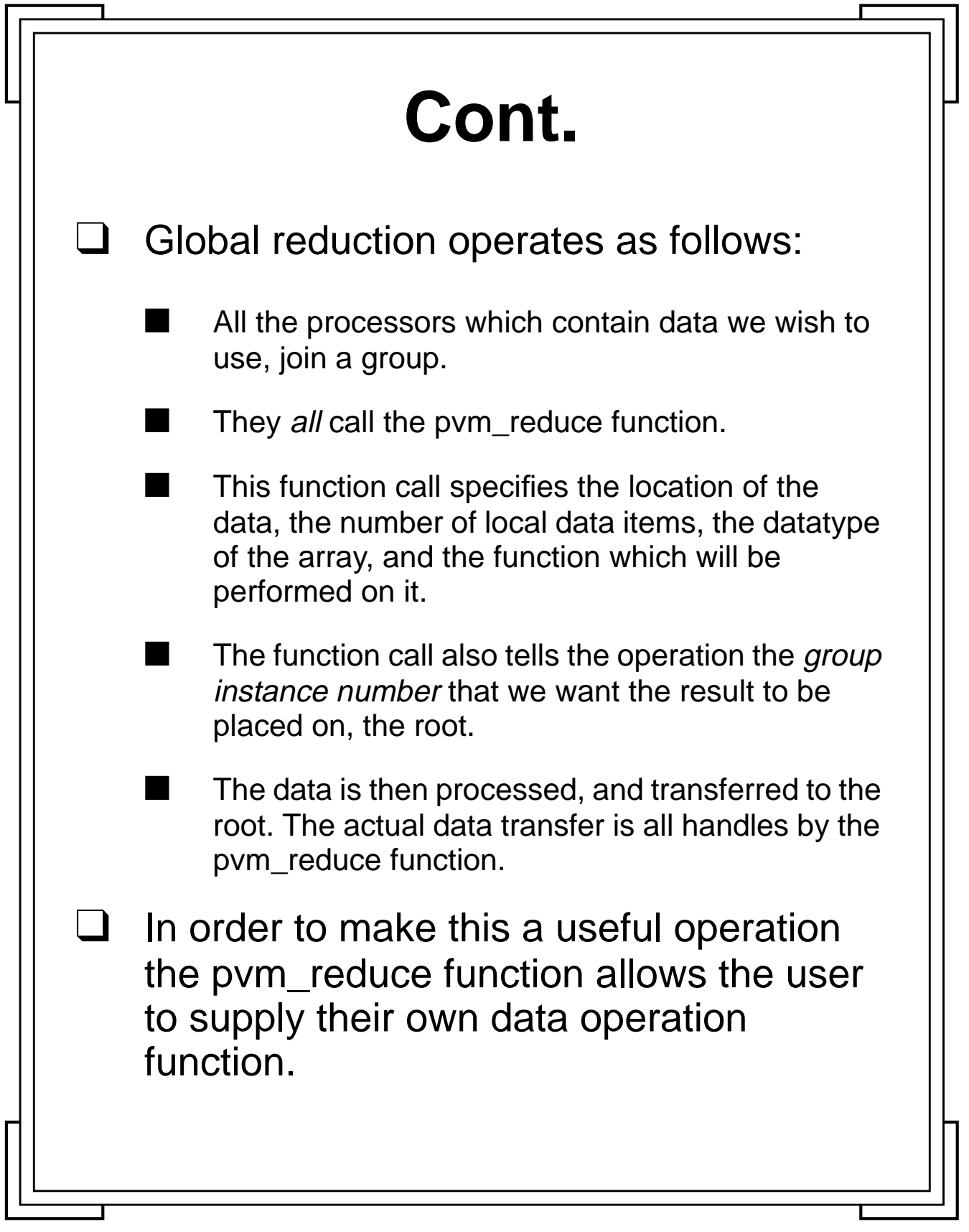

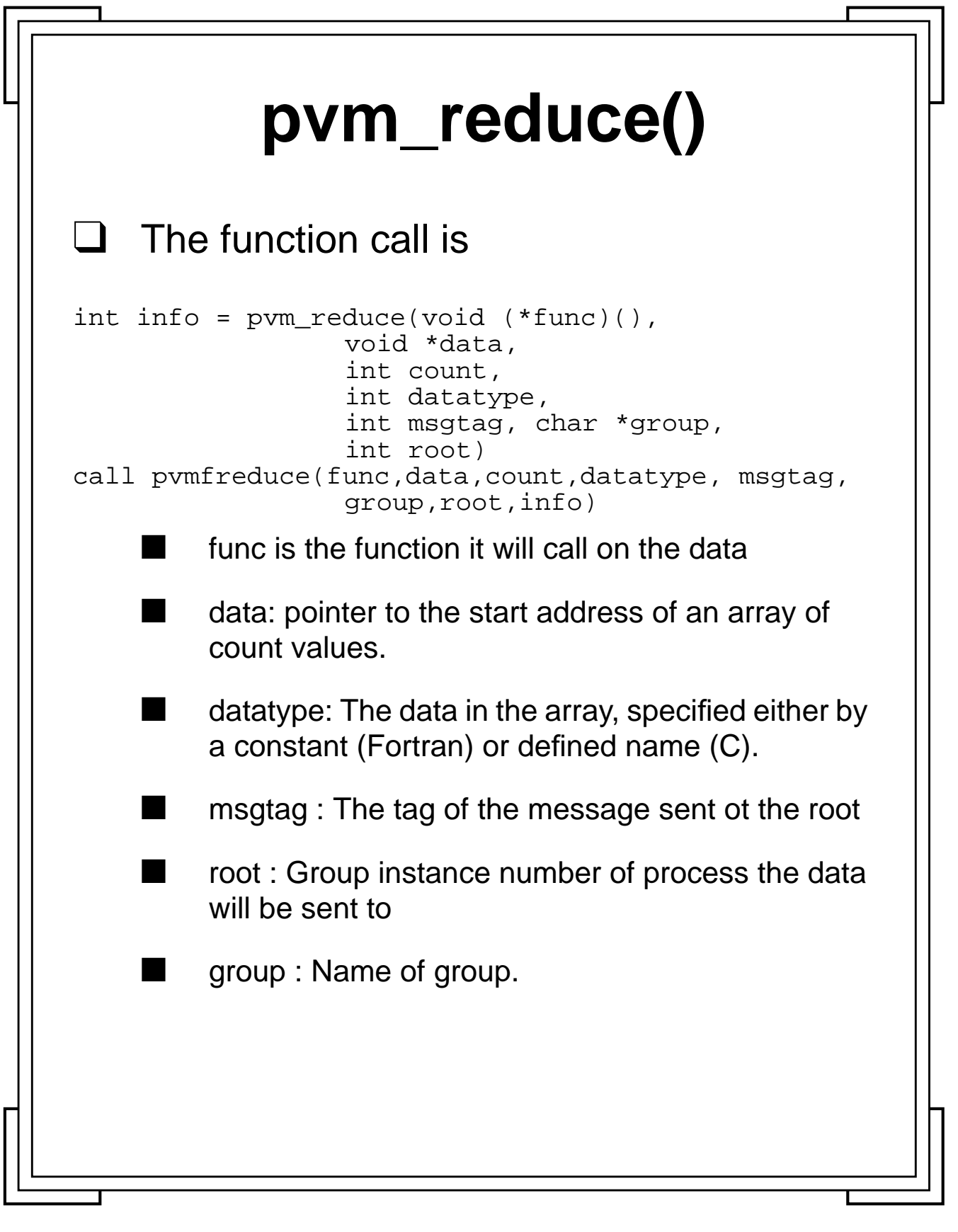

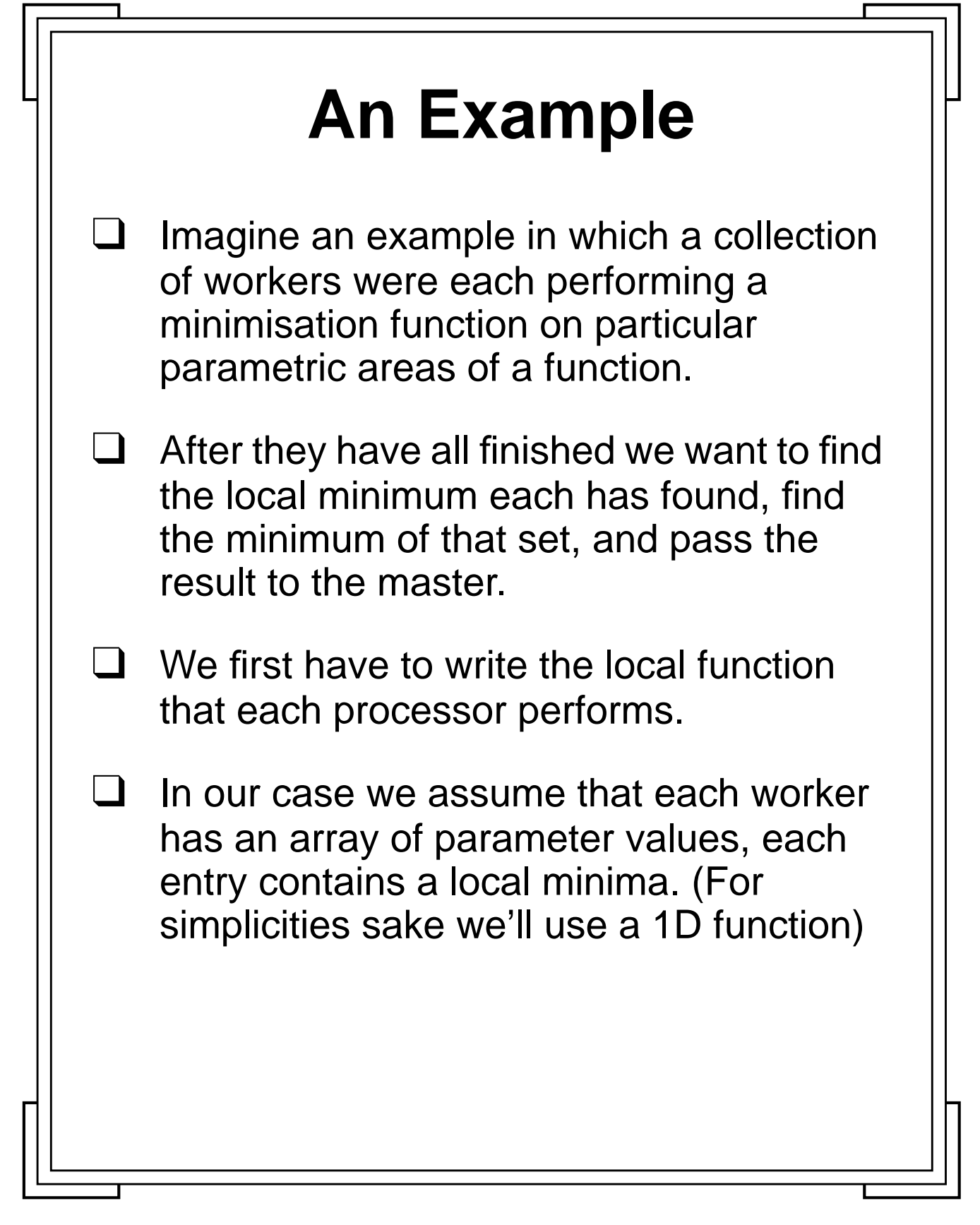

**Introduction to PVM <b>91** Manchester & North HPC T&EC

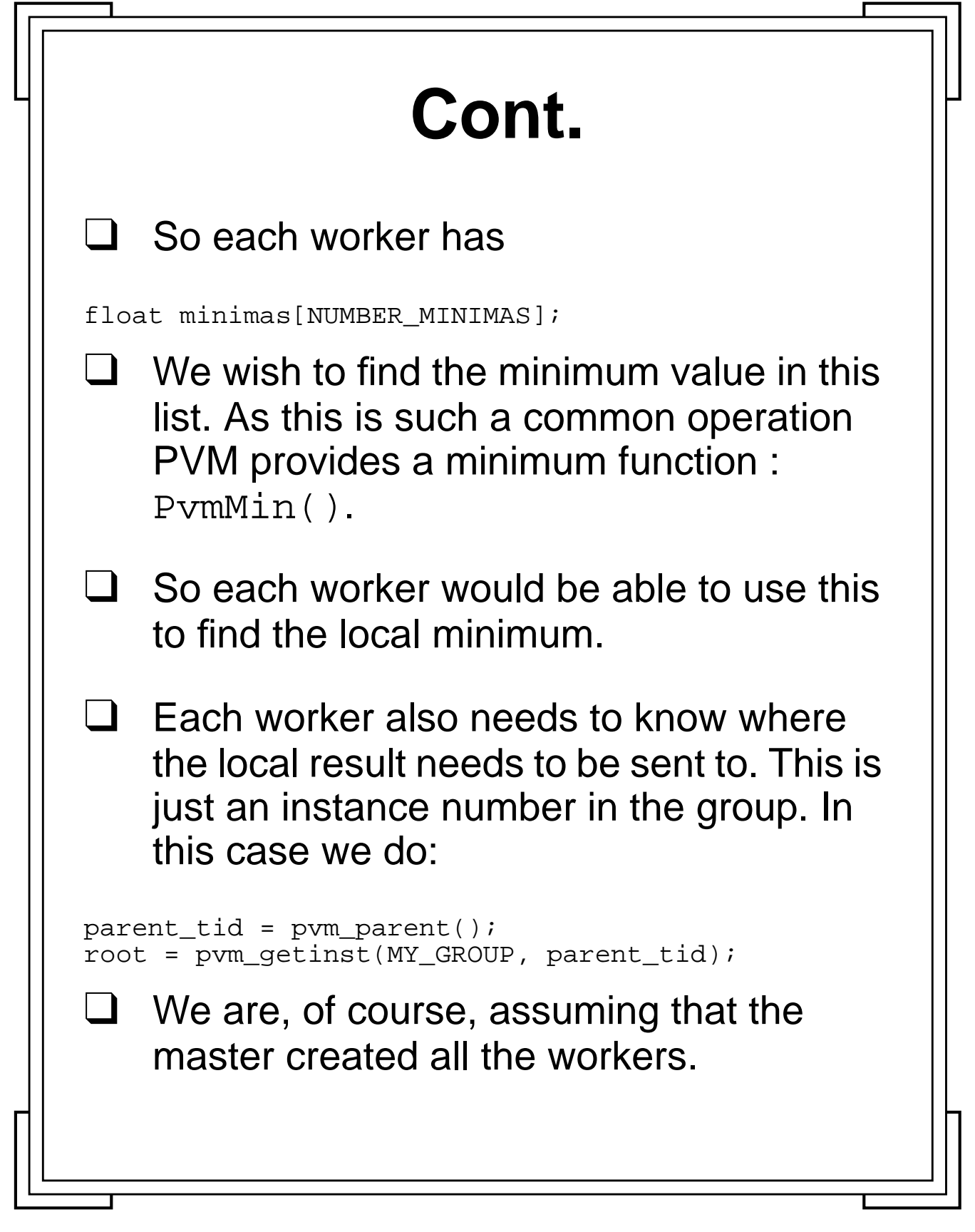

Introduction to PVM **92** Manchester & North HPC T&EC

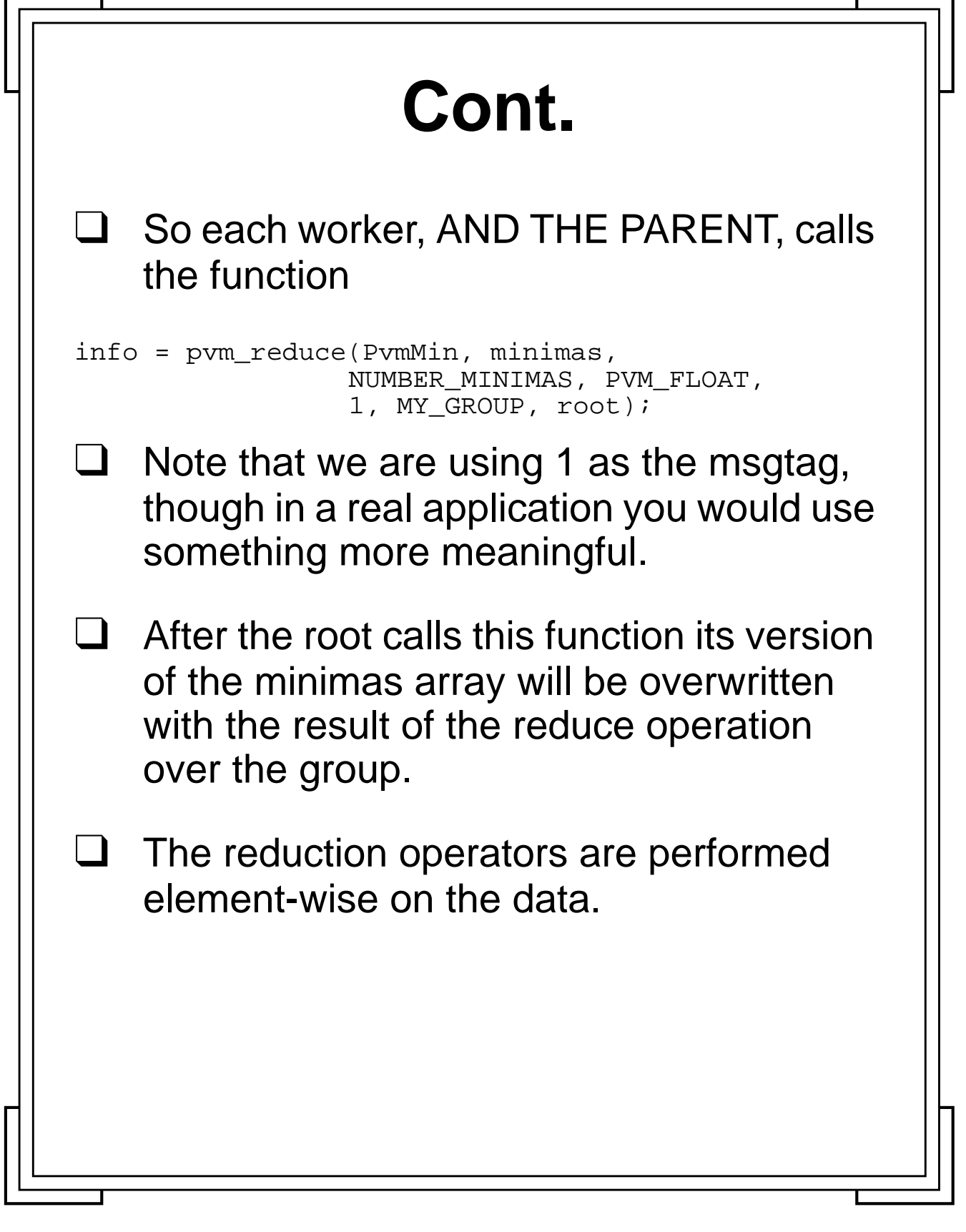

Introduction to PVM **93** Manchester & North HPC T&EC

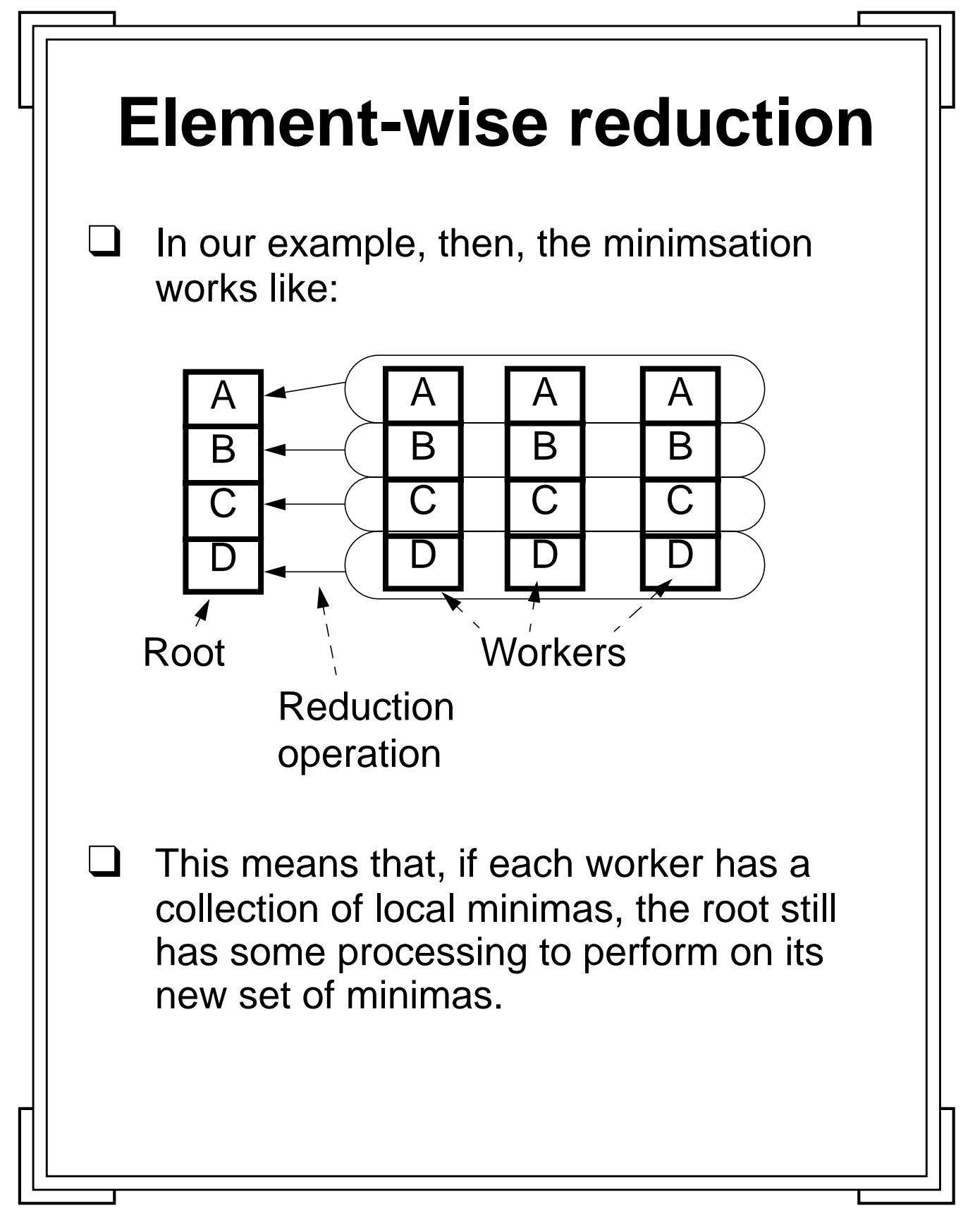

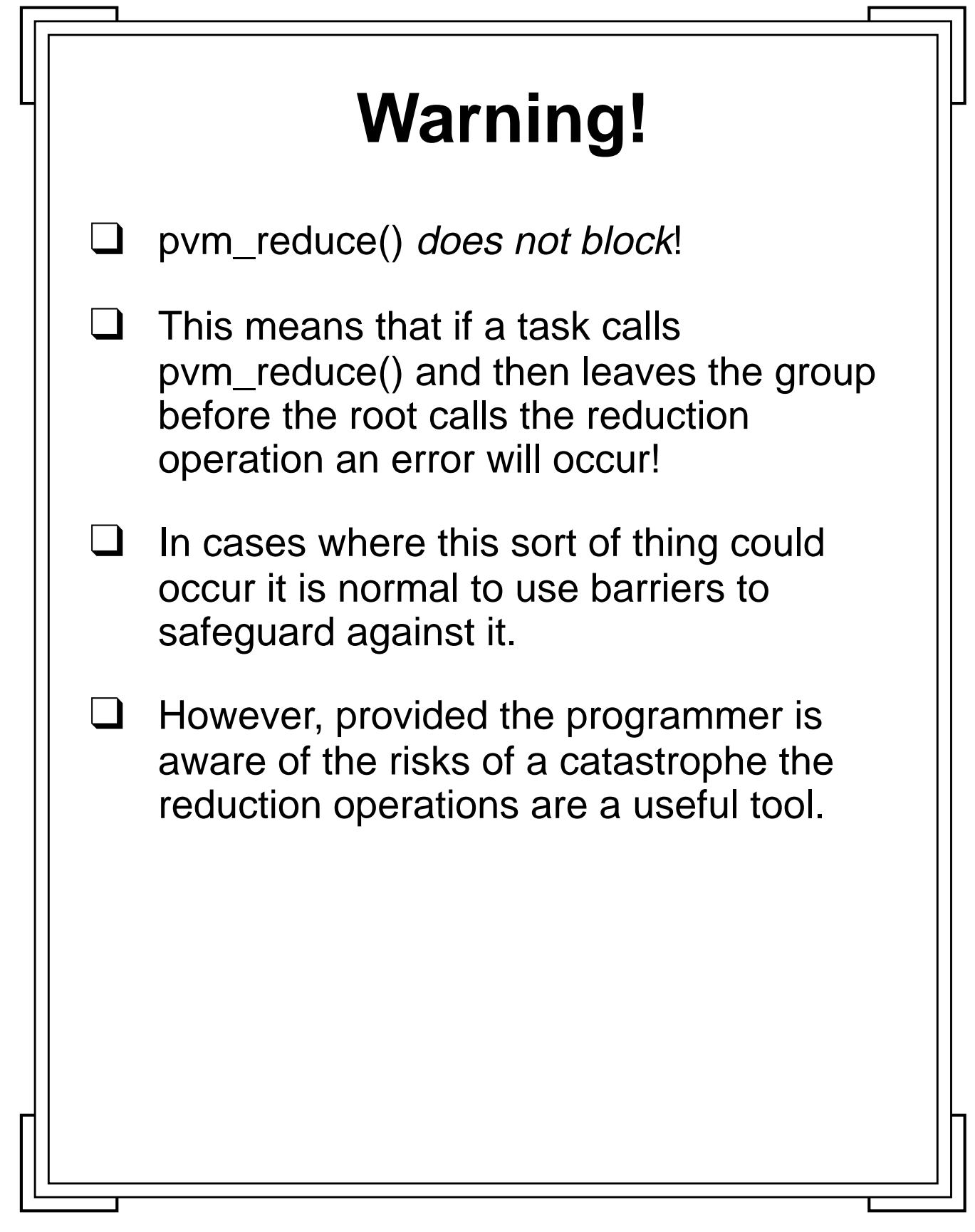

Introduction to PVM **95** Manchester & North HPC T&EC

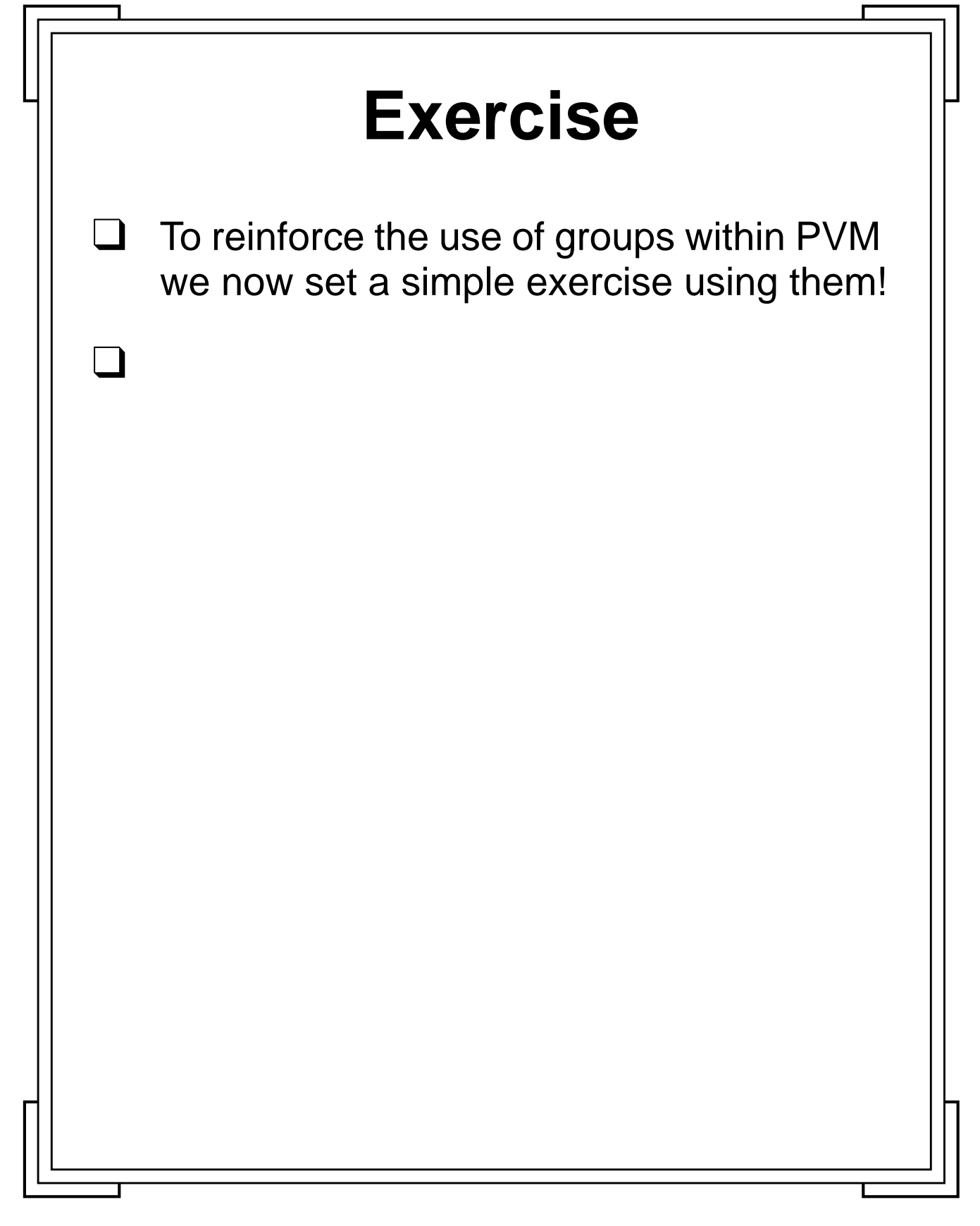

**Introduction to PVM 196** Manchester & North HPC T&EC

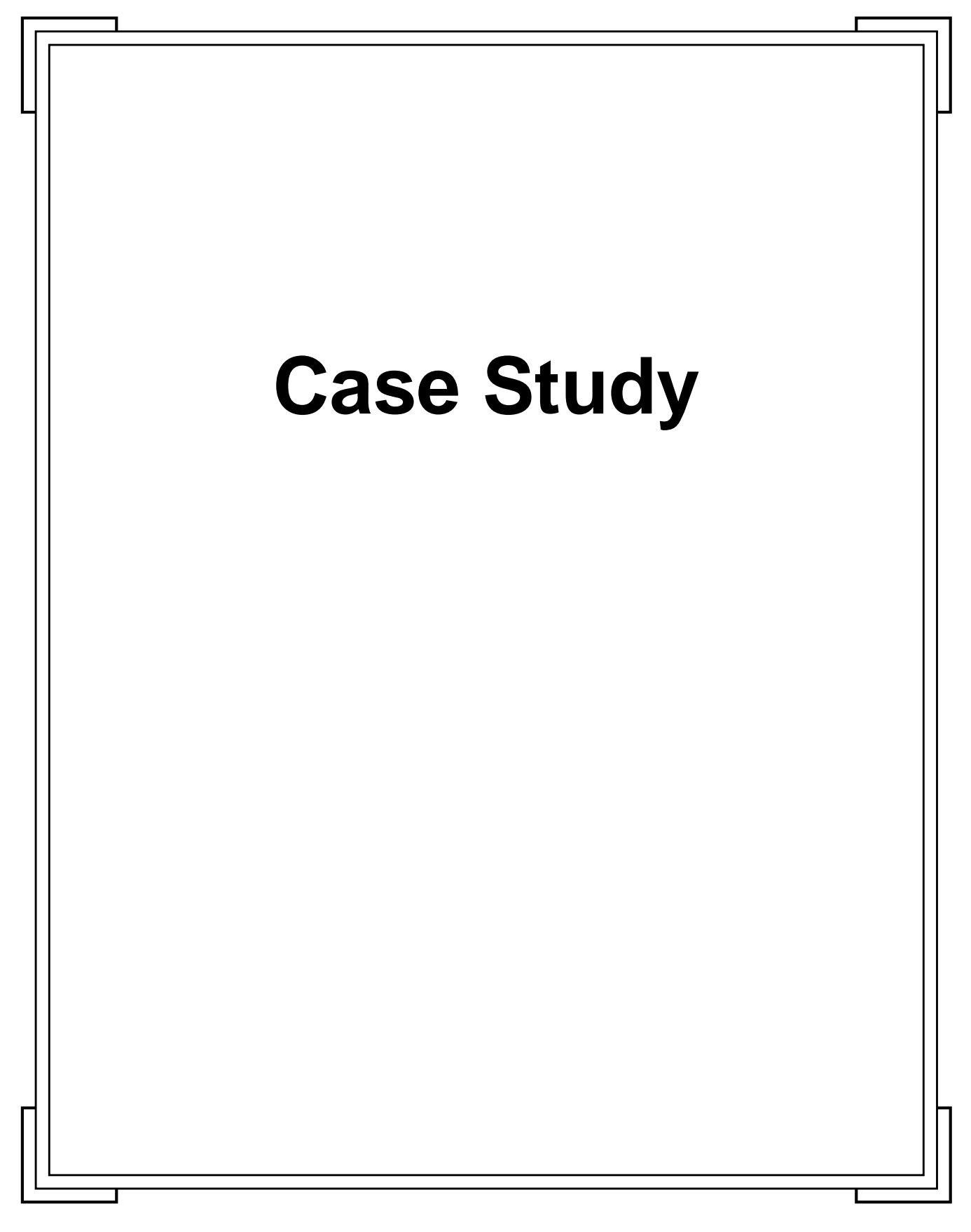

Introduction to PVM **97** Manchester & North HPC T&EC

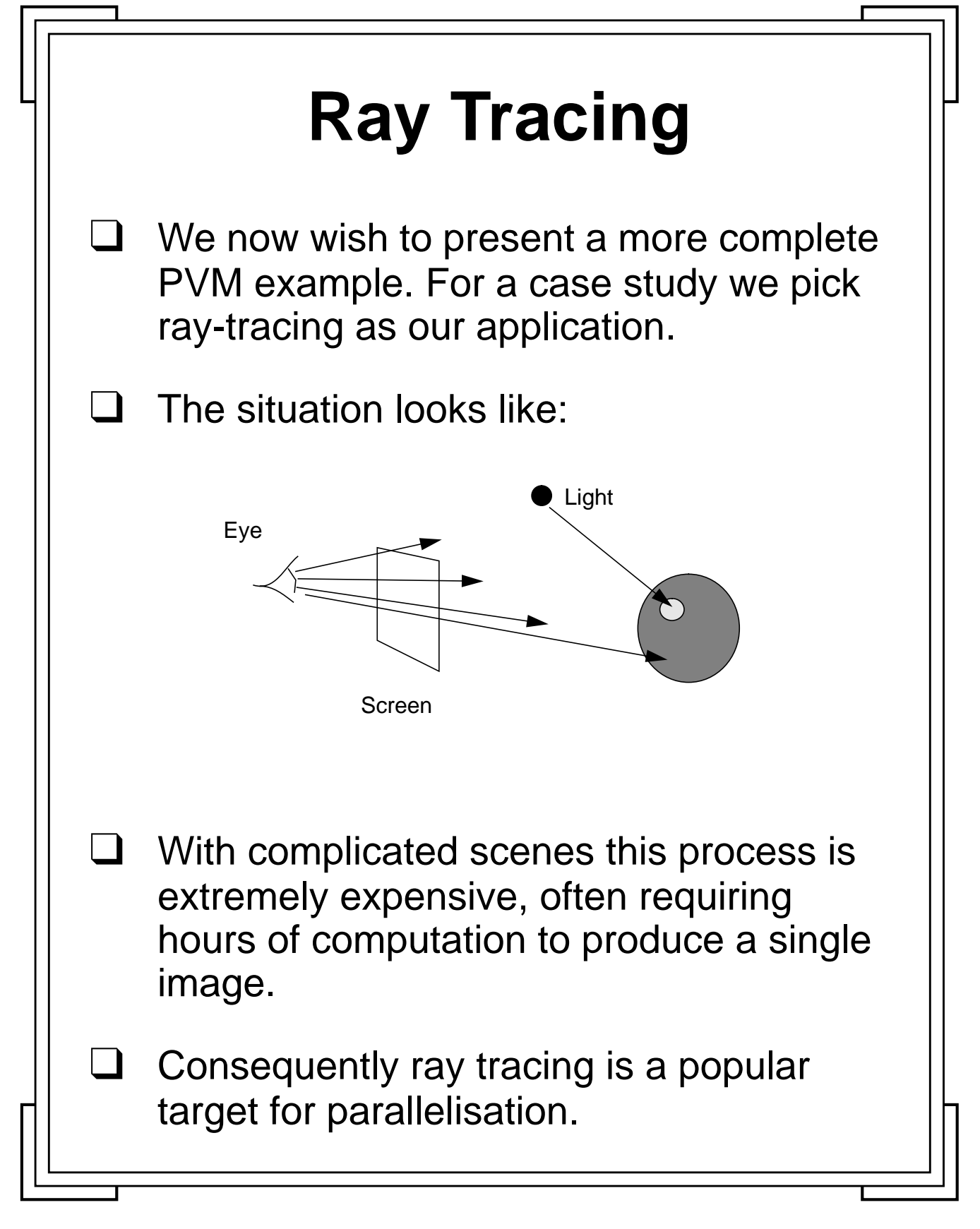

**Introduction to PVM 198** Manchester & North HPC T&EC

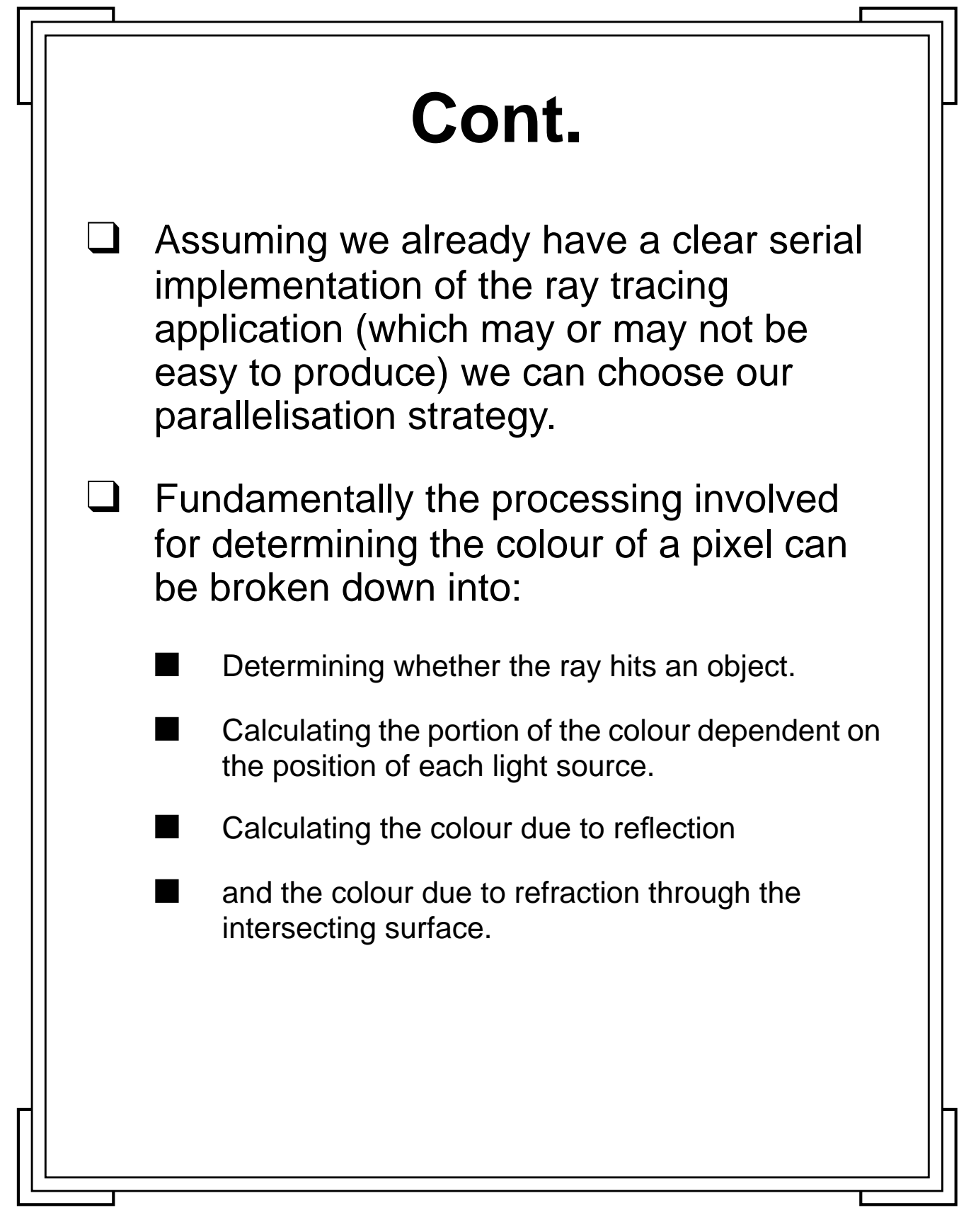

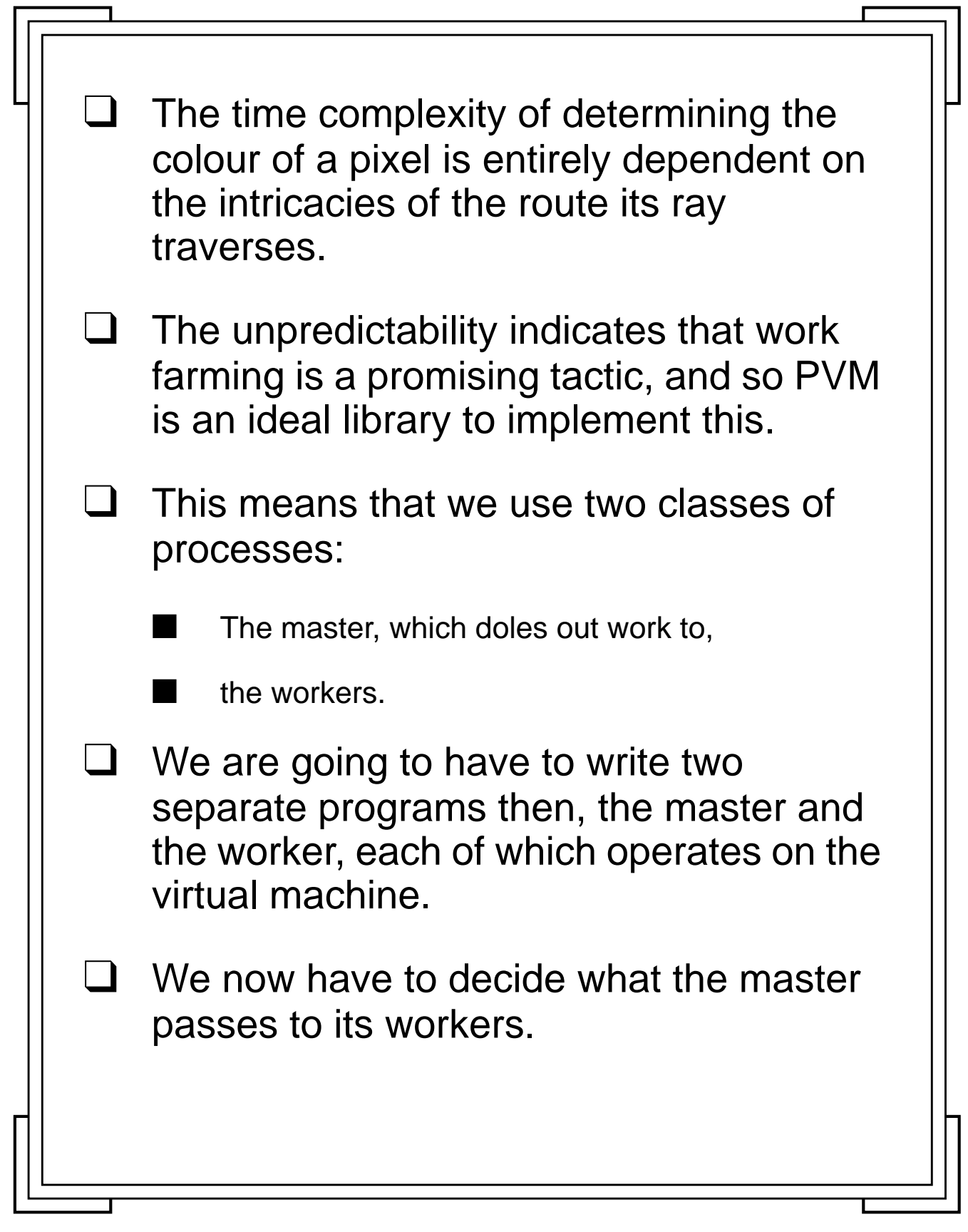

Introduction to PVM **100** Manchester & North HPC T&EC

F

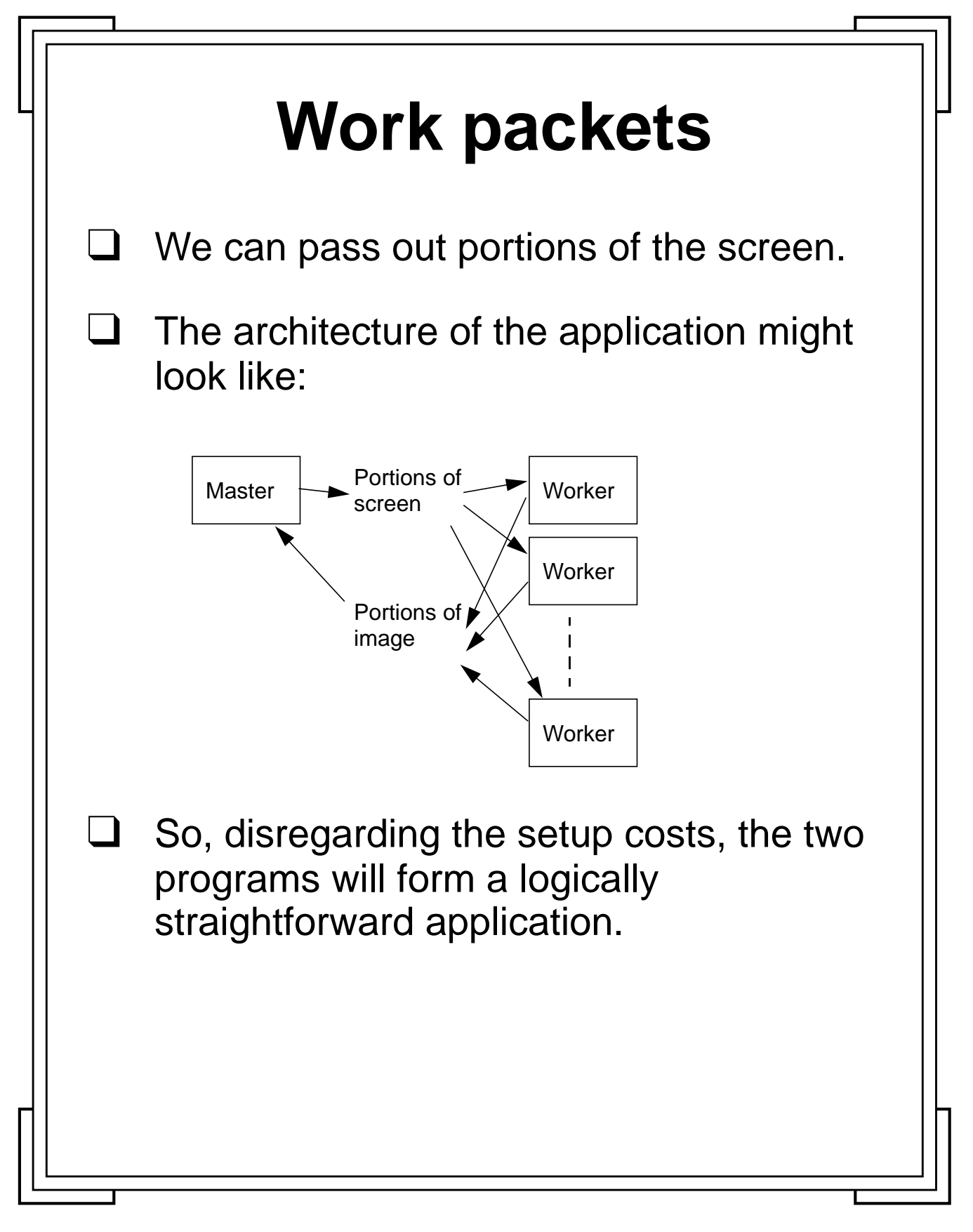

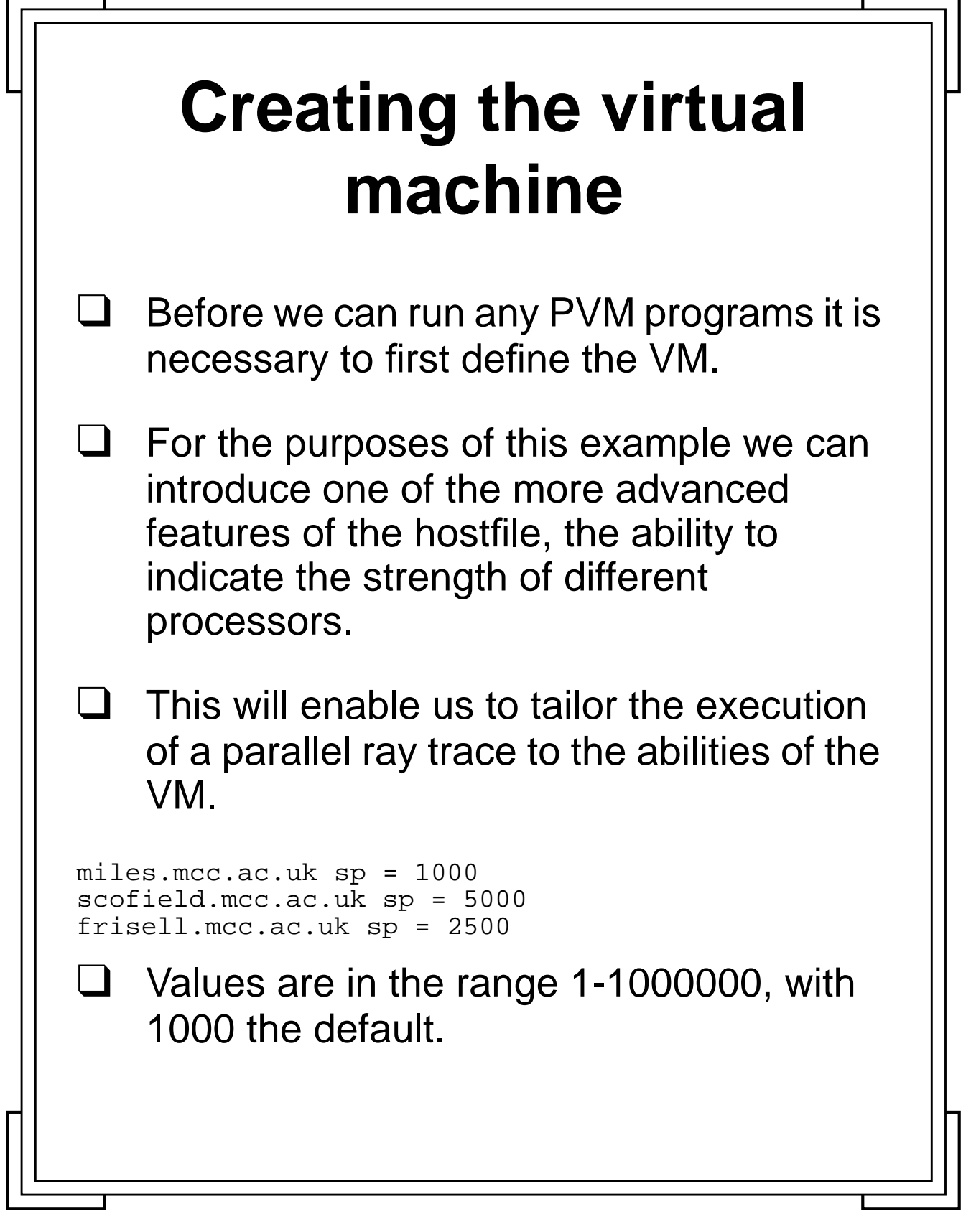

Introduction to PVM **102** Manchester & North HPC T&EC

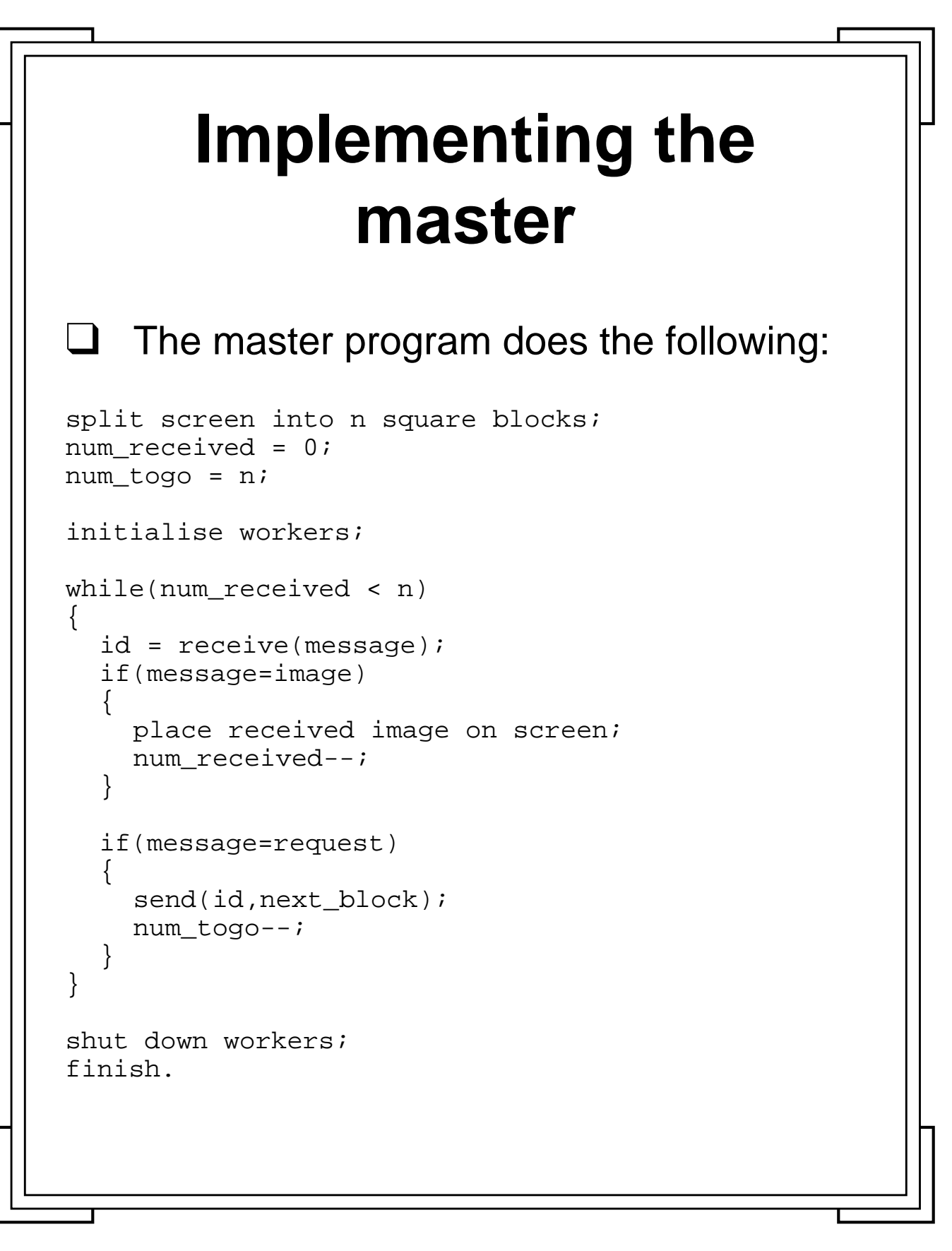

Introduction to PVM **103** Manchester & North HPC T&EC

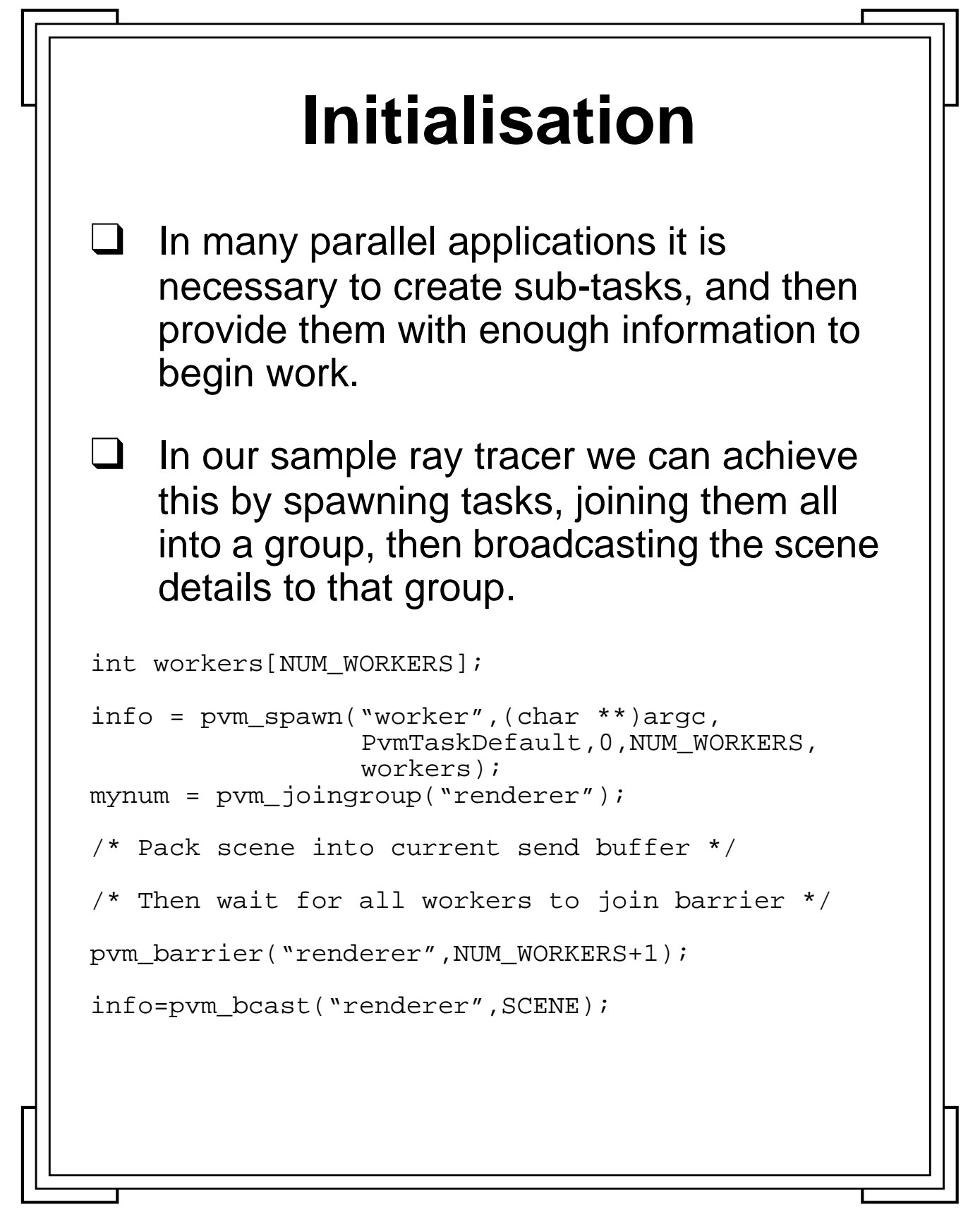

Introduction to PVM **104** Manchester & North HPC T&EC

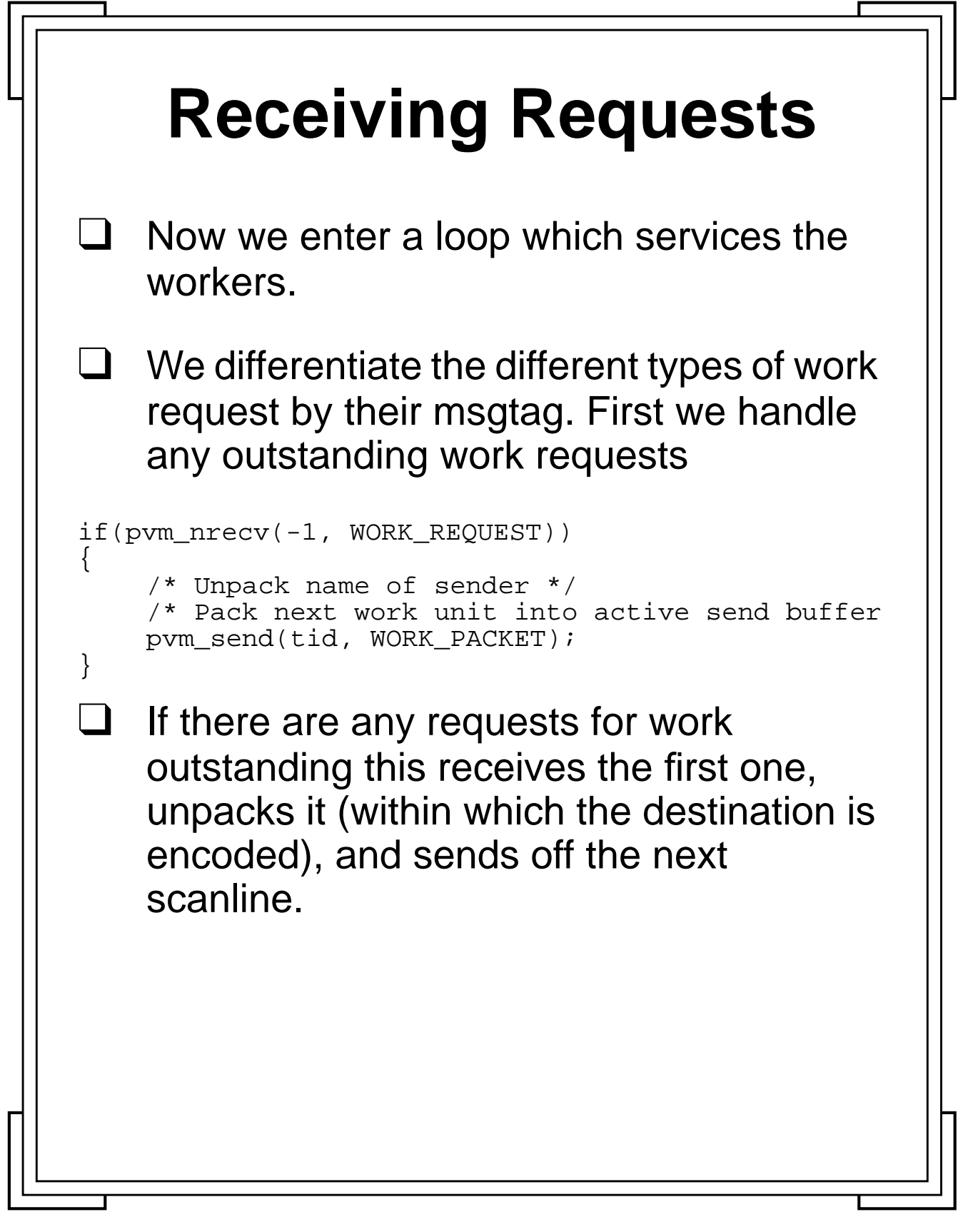

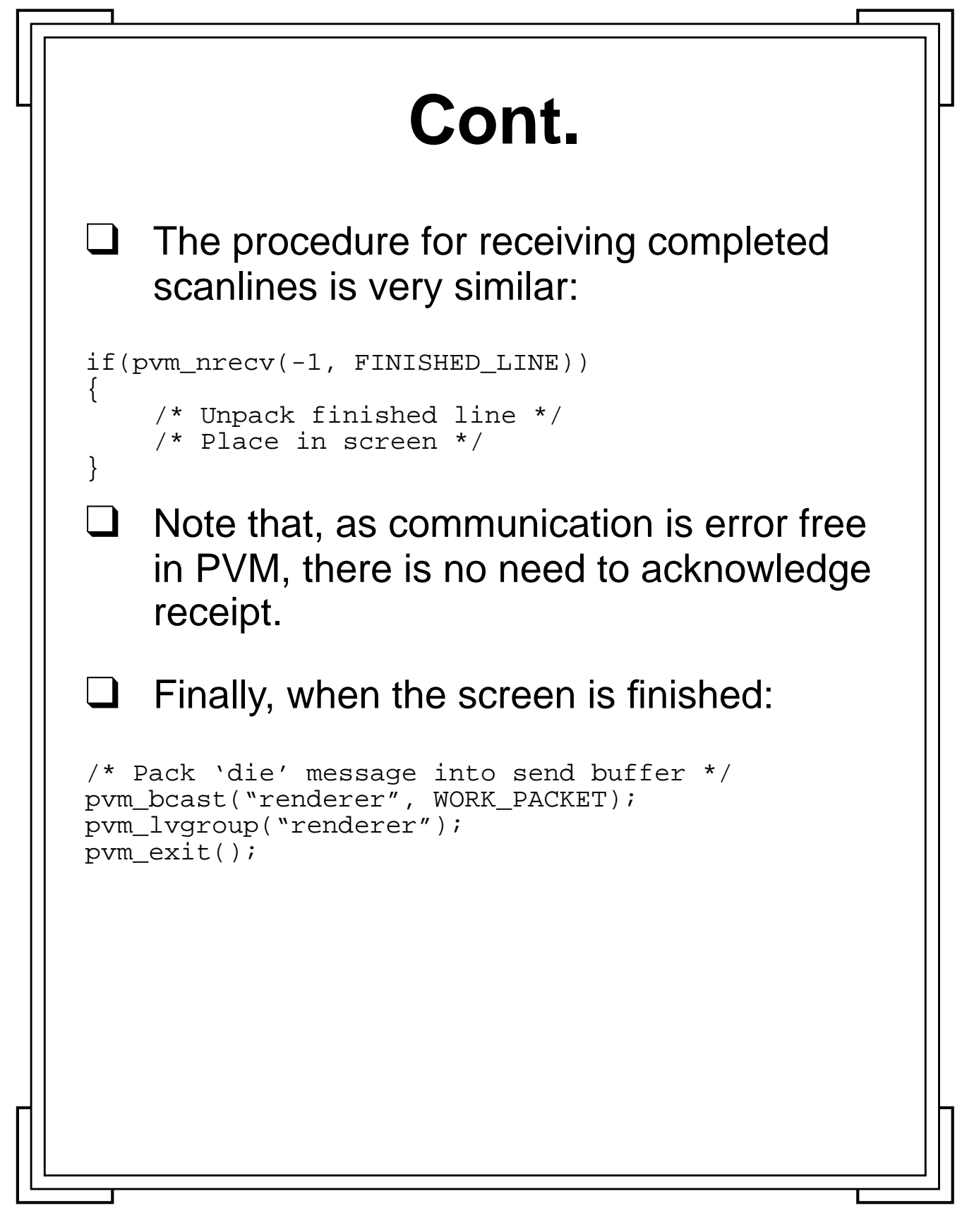

**Introduction to PVM 106** Manchester & North HPC T&EC
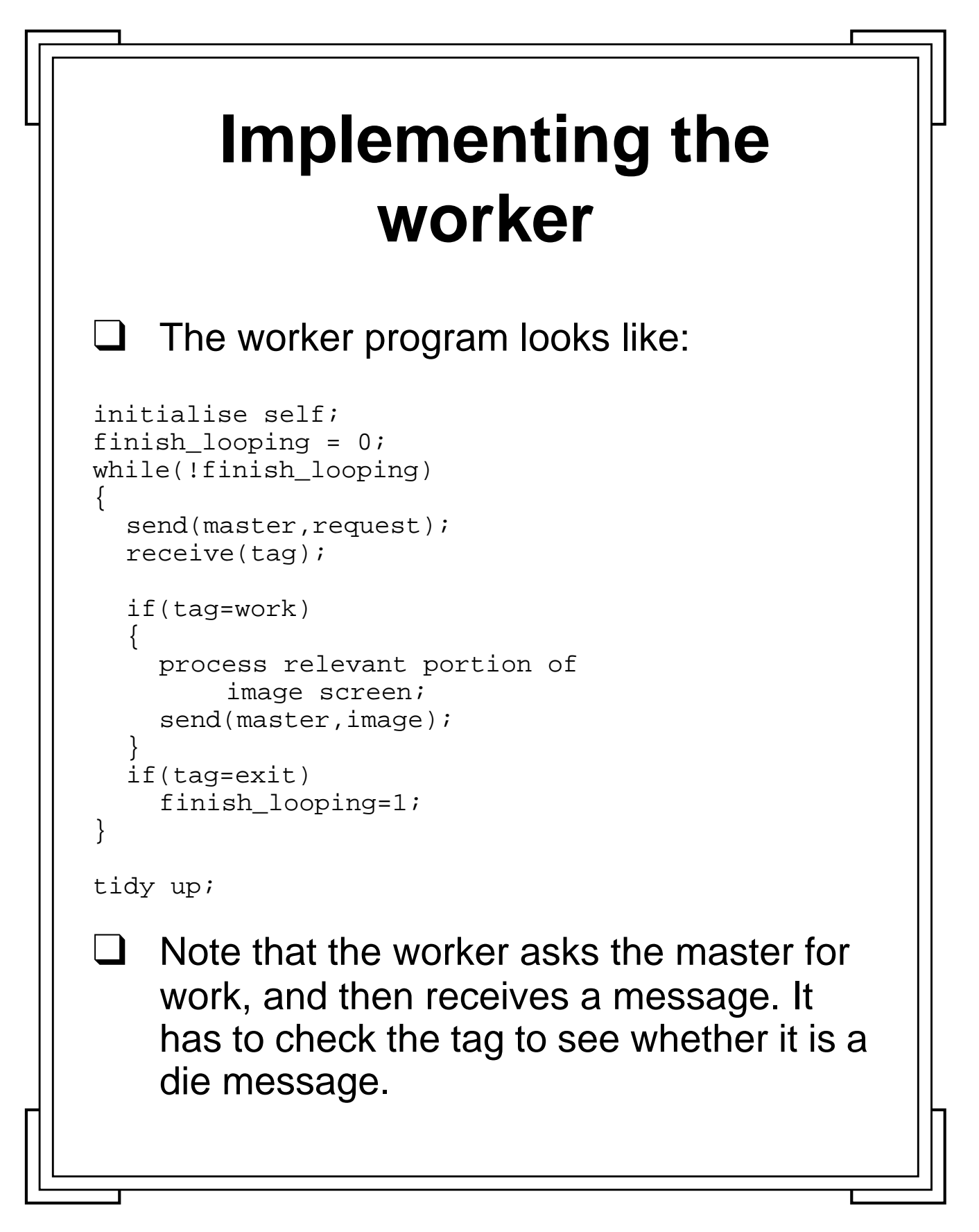

**Introduction to PVM 107** Manchester & North HPC T&EC

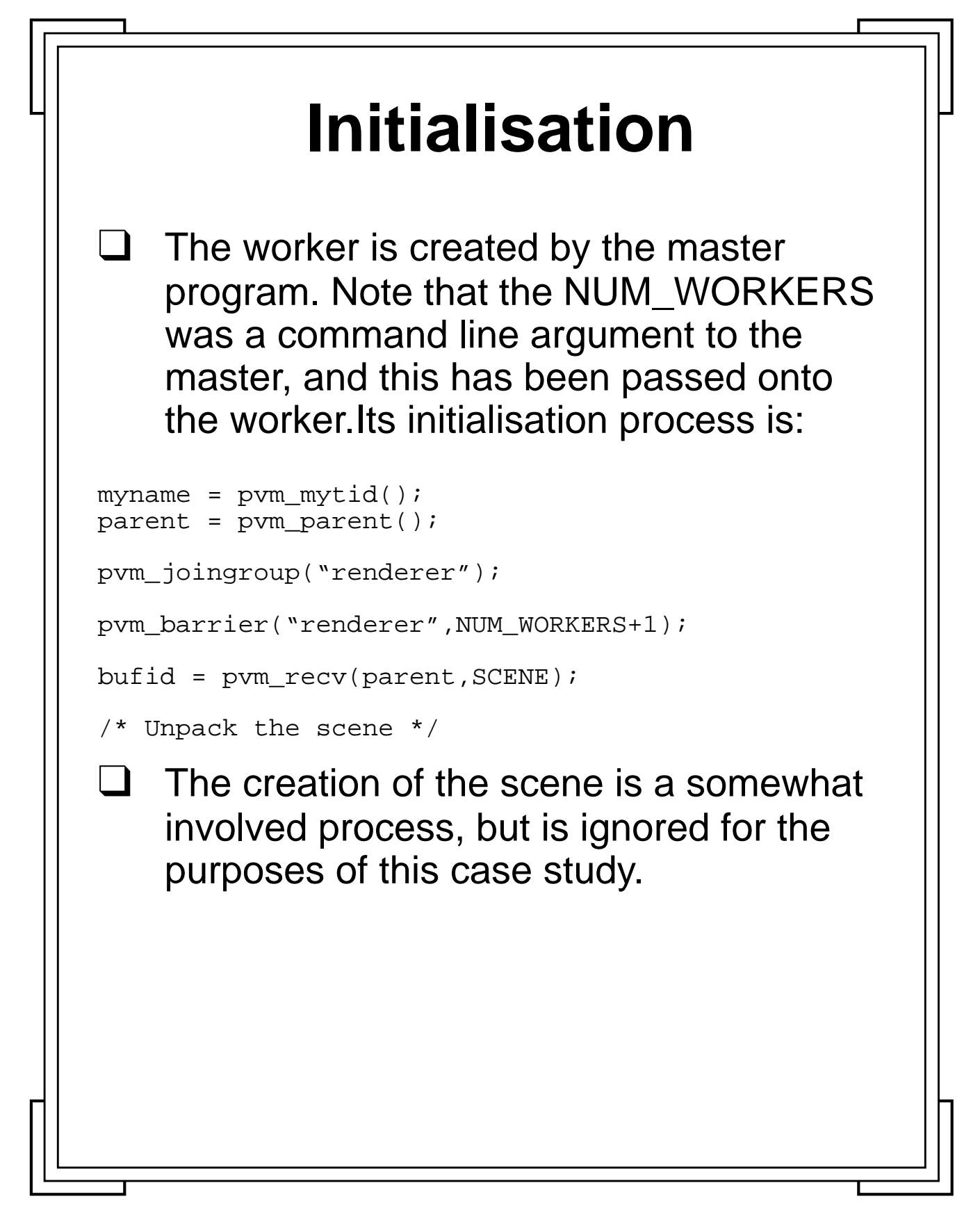

**Introduction to PVM 108** Manchester & North HPC T&EC

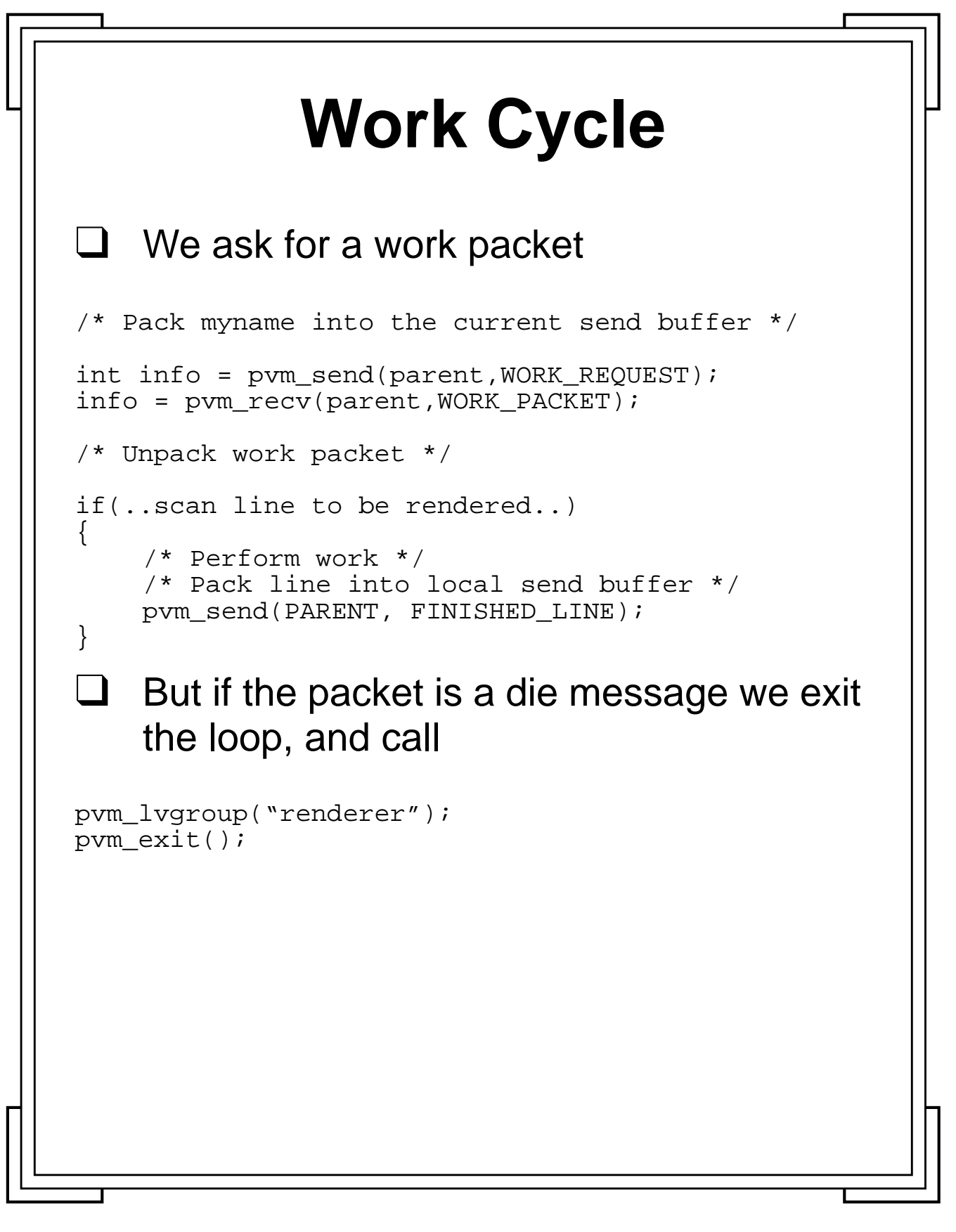

**Introduction to PVM 109** Manchester & North HPC T&EC

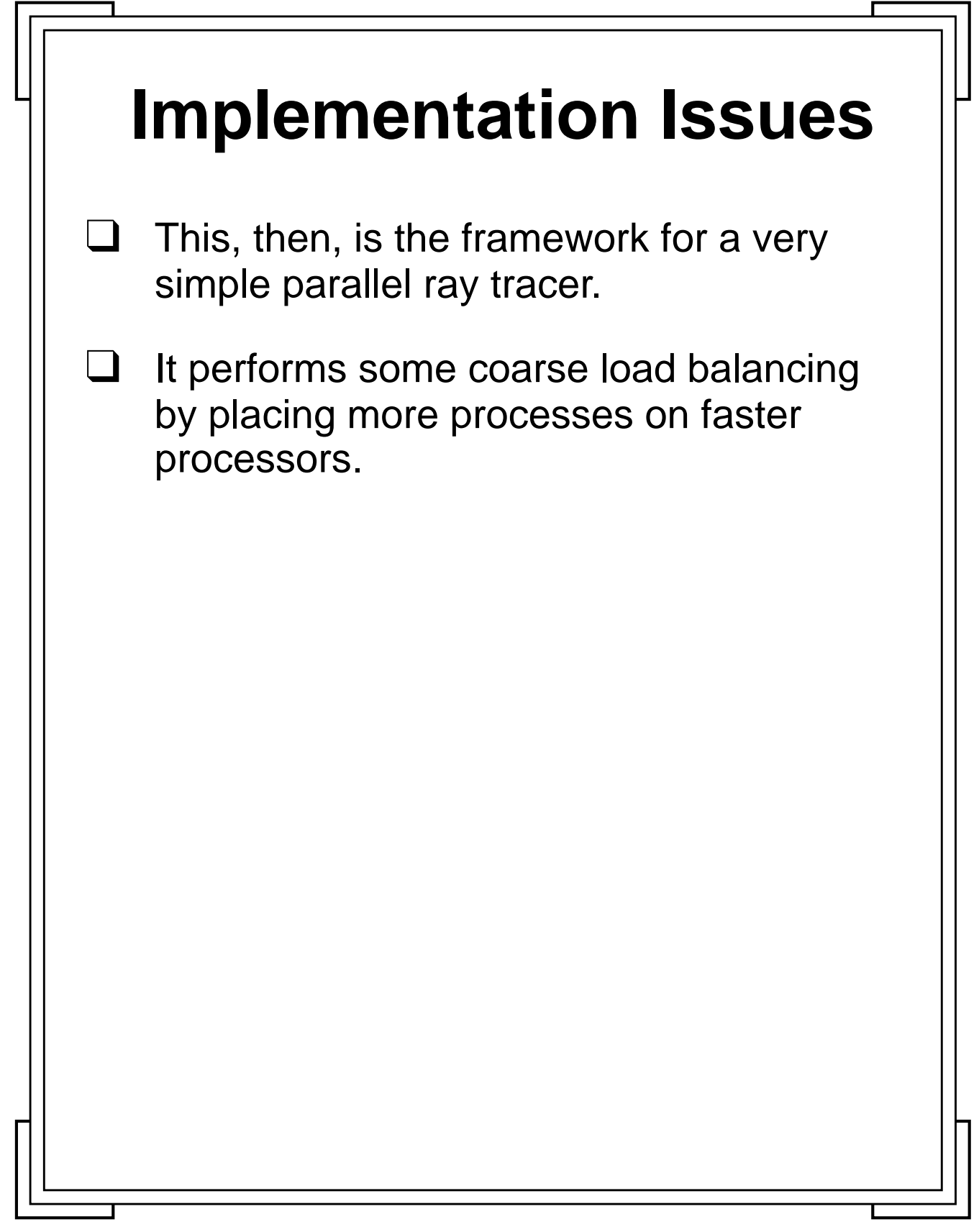

Introduction to PVM **110** Manchester & North HPC T&EC

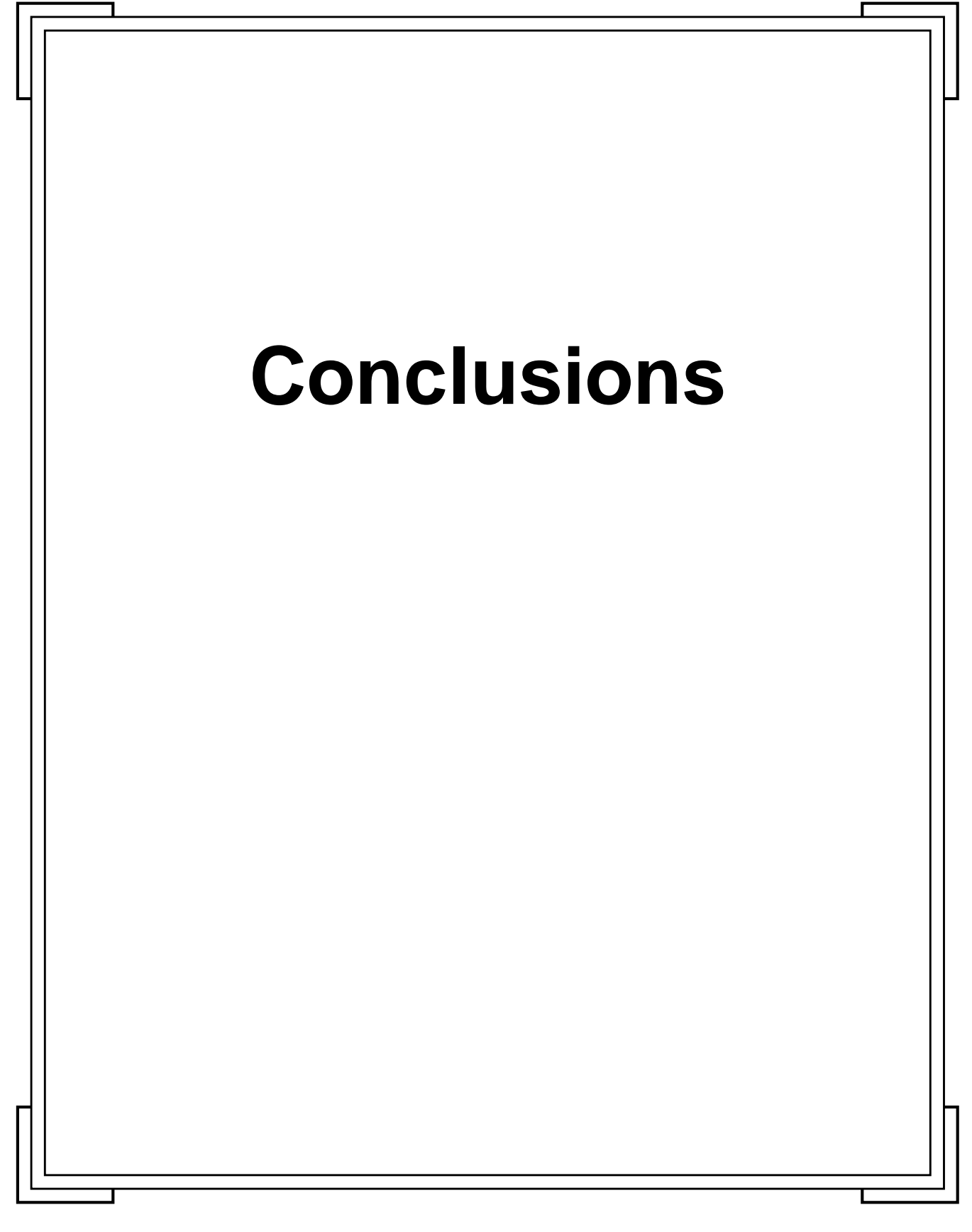

**Introduction to PVM 111** Manchester & North HPC T&EC

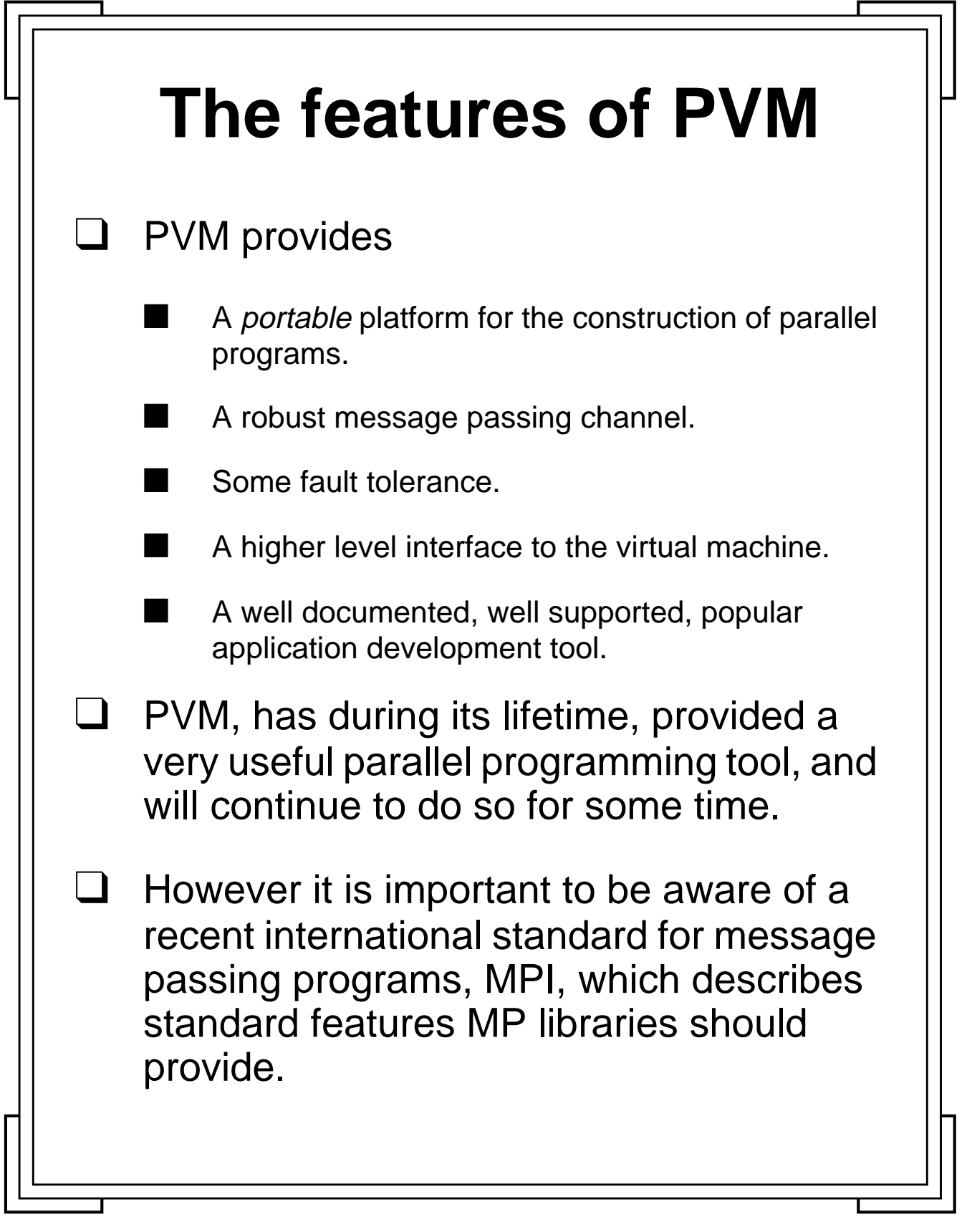

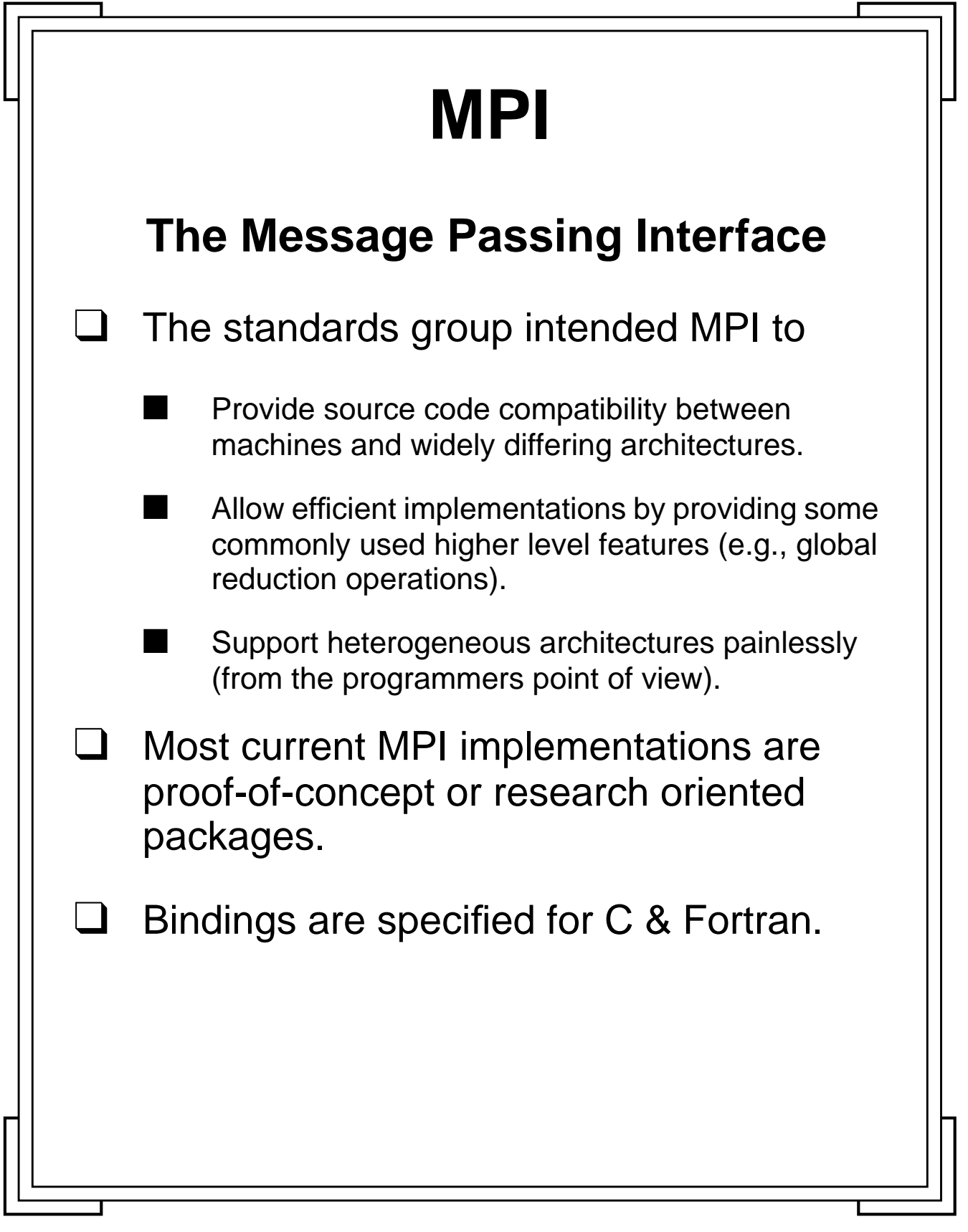

Introduction to PVM **113** Manchester & North HPC T&EC

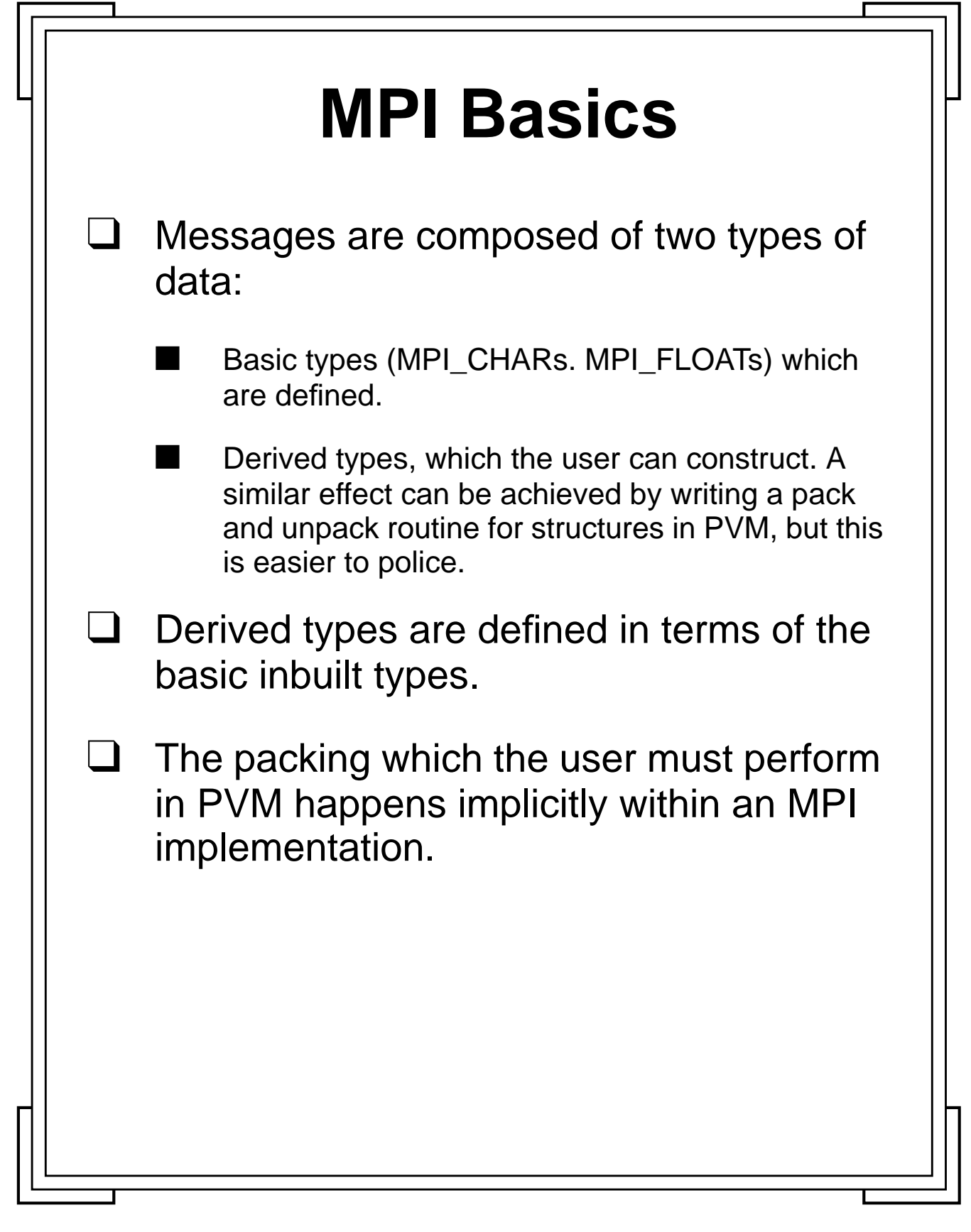

## **Communication**

❑ There are 4 types of communication modes:

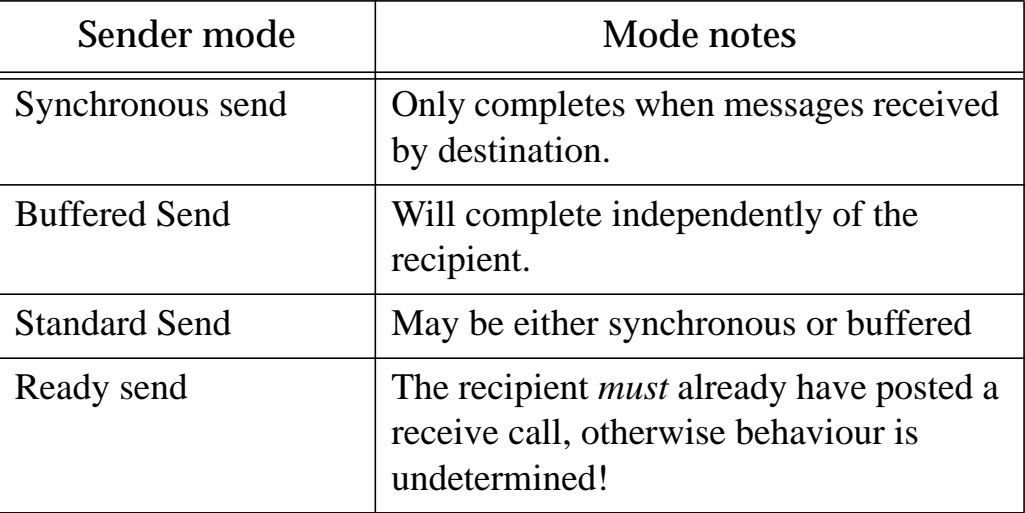

❑ Sends and receives may be blocking or non-blocking.

**Introduction to PVM 115** Manchester & North HPC T&EC

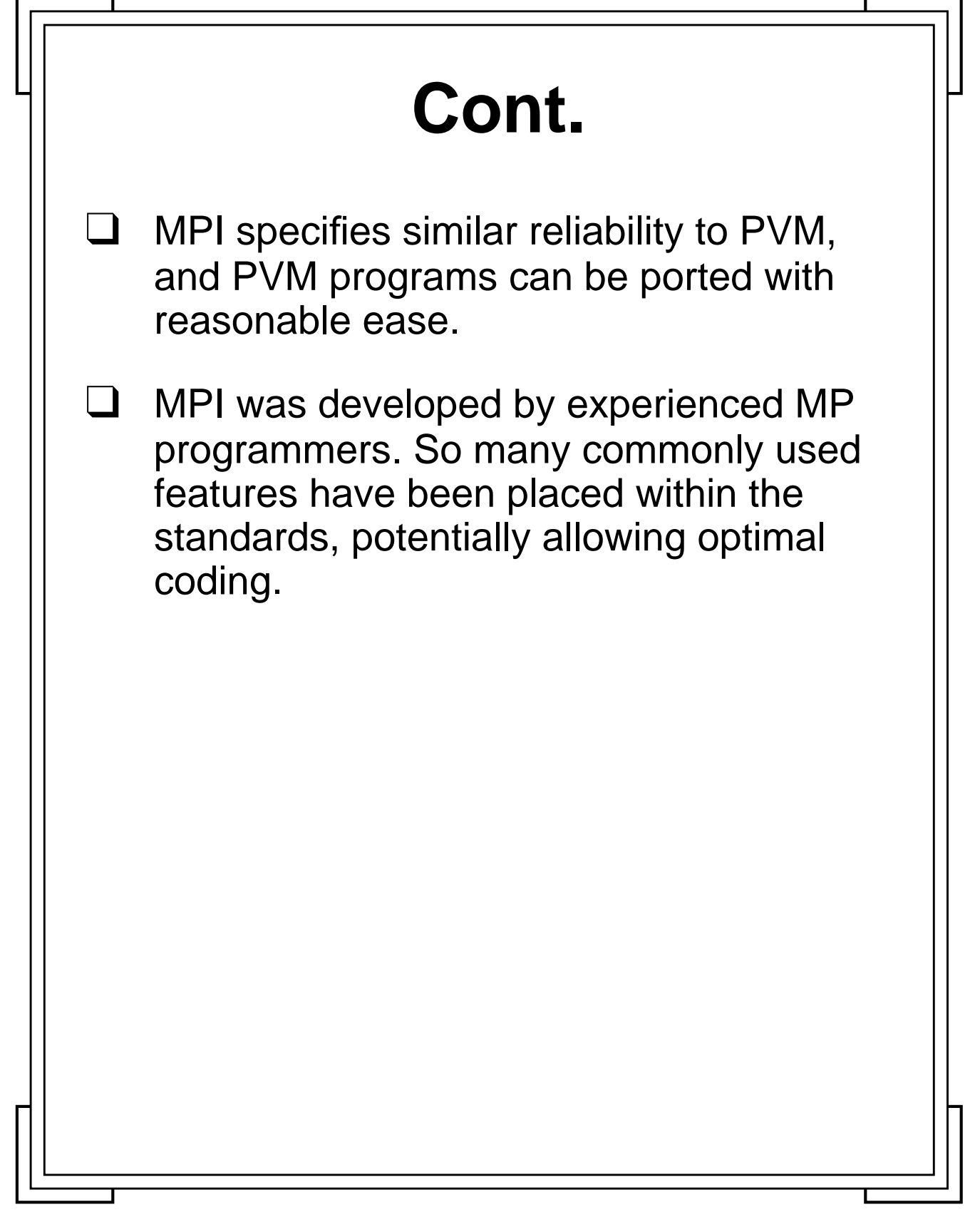

**Introduction to PVM 116** Manchester & North HPC T&EC

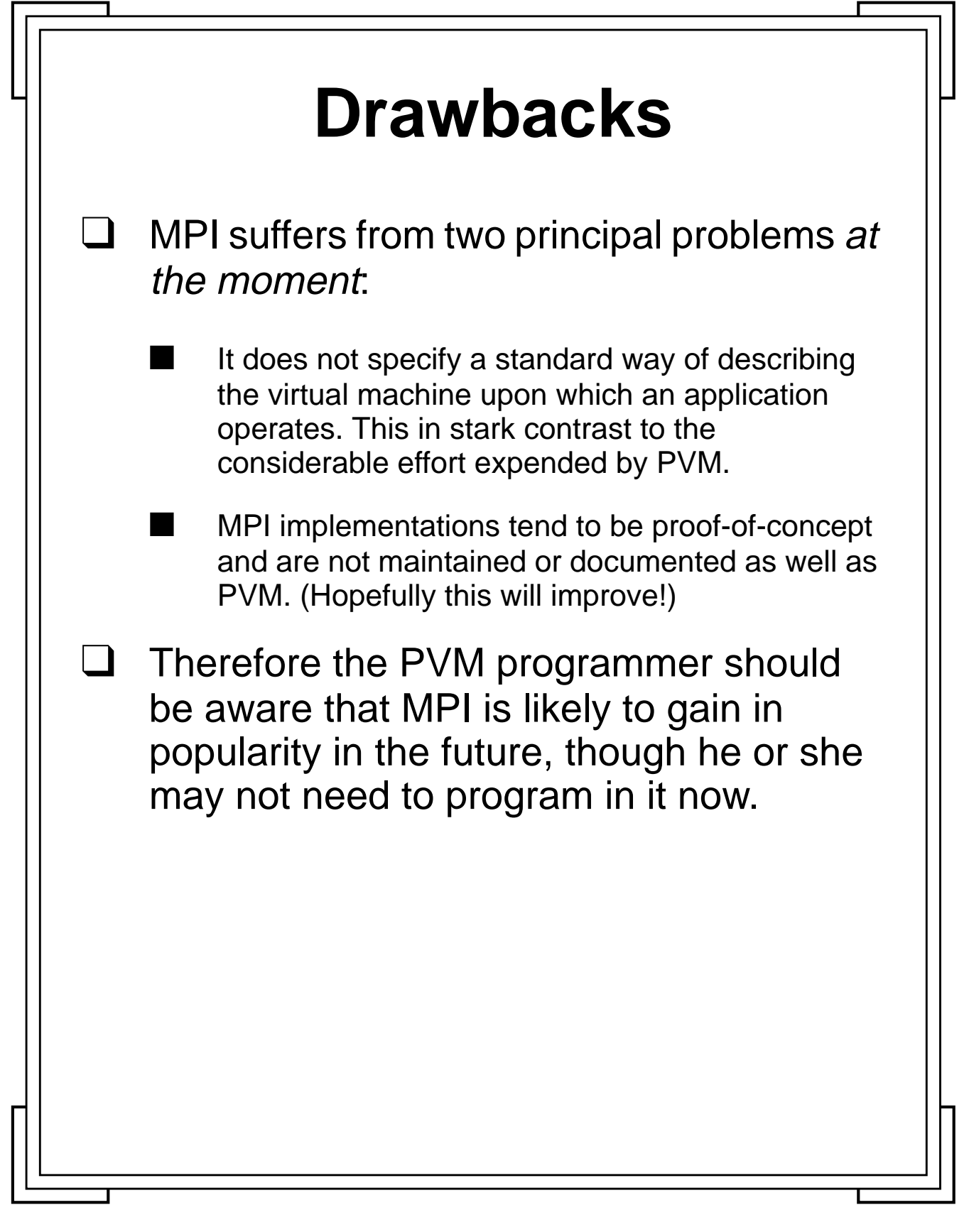

**Introduction to PVM 117** Manchester & North HPC T&EC

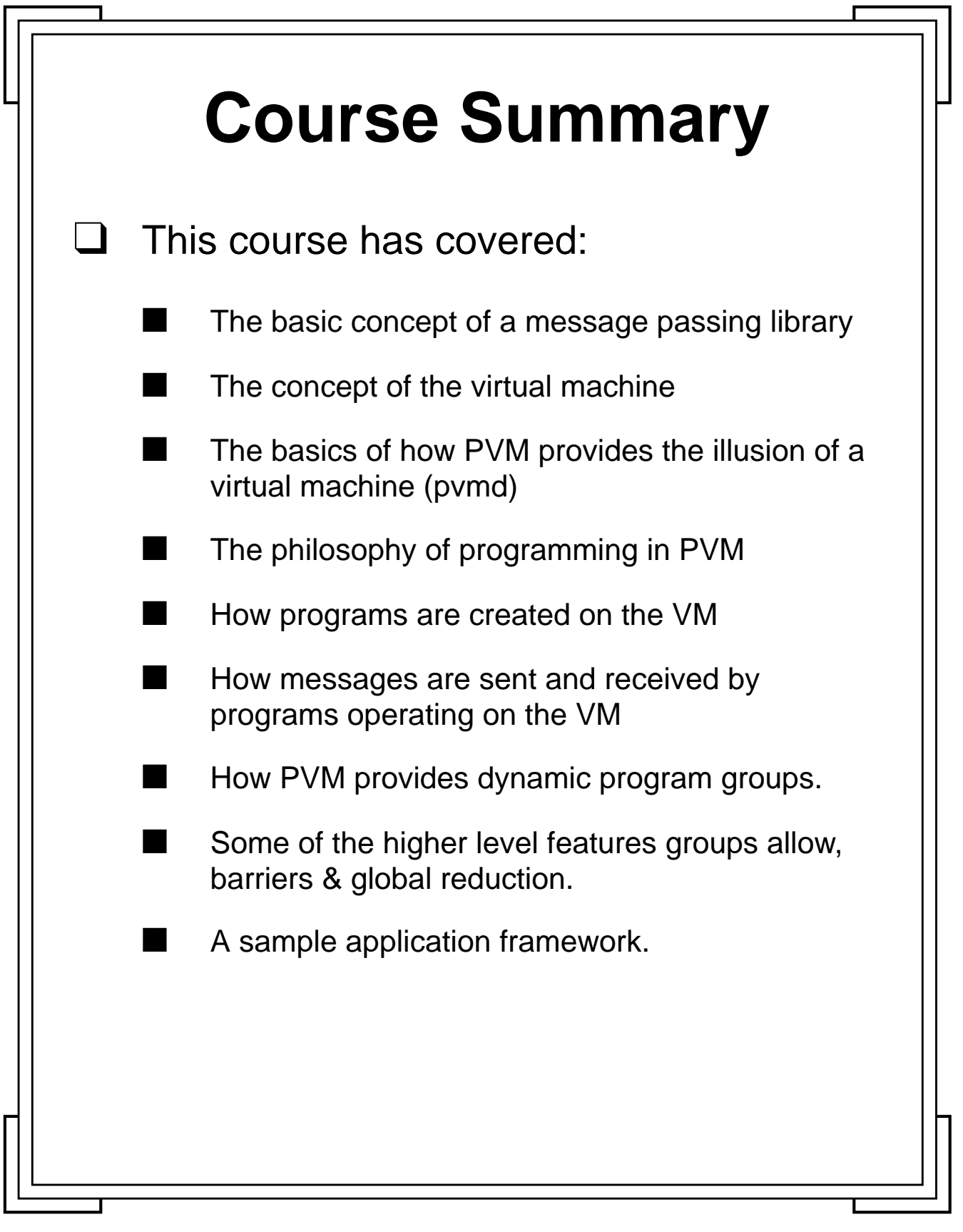

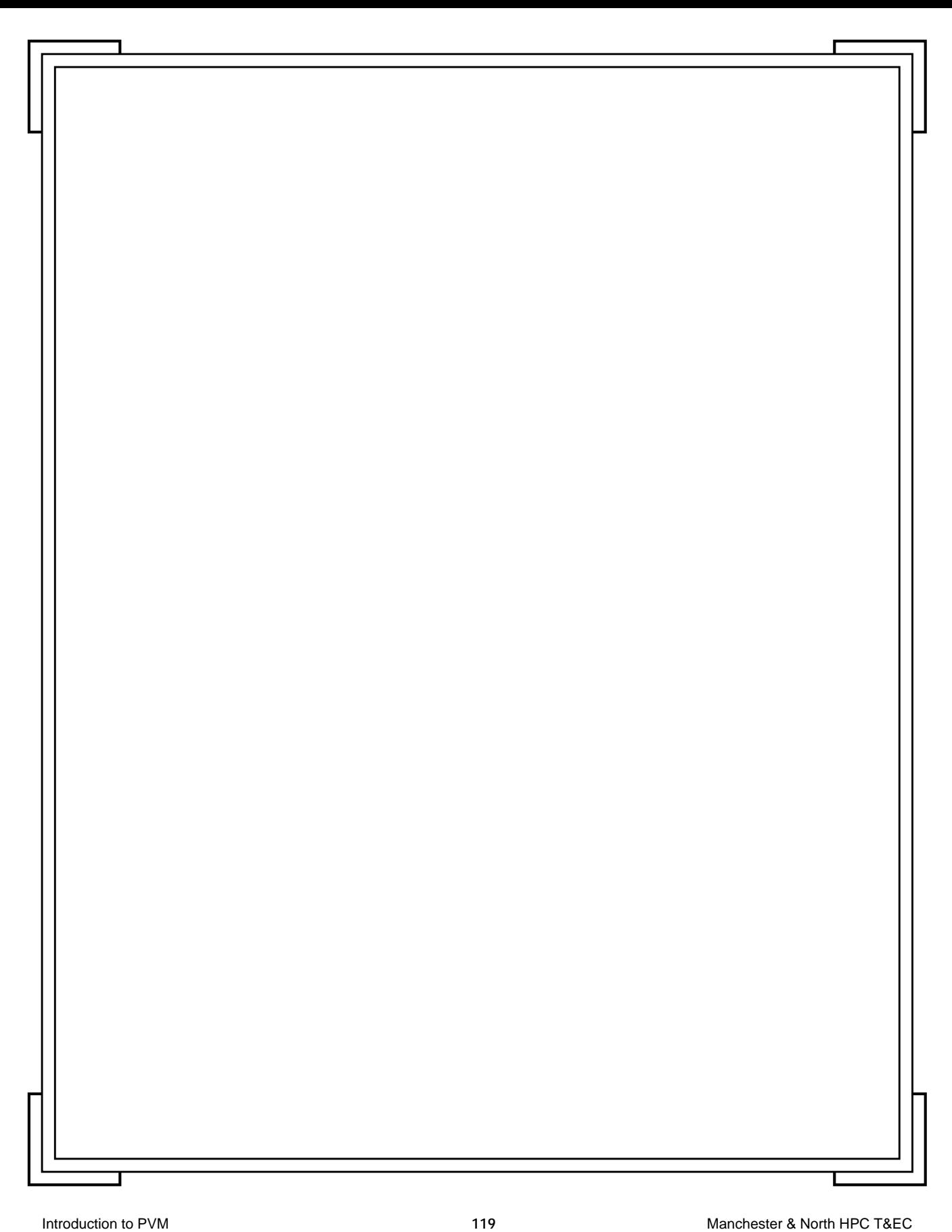